## **الكهربا الكهرباء الساكنة**

الوحدة **1** 

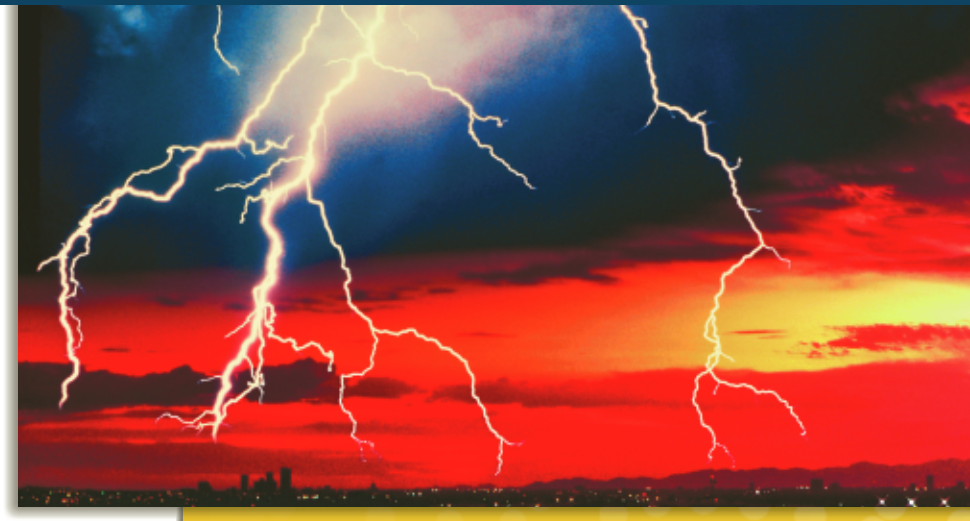

## **حول الصورة**

**صواعق البرق** يمكن أن تكون آثار الكهرباء الساكنة هائلة إلى حد كبير كما يظهر في هذه الصورة. تتسبب العديد من الظواهر الطبيعية الموجودة في الغلاف الجوي في فصل الشحنات الموجبة والسالبة، ما يؤدي إلى تكوين قوى تنتج آثارًا هائلة، عند أنطلاقها، مثل البرق. ً اسأل الطلاب عن اتجاه تأثير القوة في الإلكترونات في هذه الصورة. ما الظواهر الطبيعية الأخرى التي يمكن أن تؤثر في مسار الصاعقة البرقية؟ سيتم تناول الأسئلة المشابهة لهذا السؤال في هذه الوحدة.

## **نظرة عامة على الوحدة**

تعرض هذه الوحدة قوة الكهربائية الساكنة التي توجد بين الأجسام المشحونة. تصف هذه القوة قانون كولوم الذي ينص على أن قوة الكهربائية الساكنة بين النقاط المشحونة تتناسب طرديًا مع مقدار الشحنات وعكسيًا مع ً ً مربع المسافة الفاصلة بينها.

قبل أن يدرس الطلاب المادة في هذه الوحدة، يجب أن يدرسوا:

- -
	- -
- جمع المتجهات في اتجاه واحد<br>• جمع المتجهات في اتجا*هين*<br>• قانون الجذب العام لنيوتن<br>• الكميات المتجهة مقابل الكميات غير المتجهة<br>• الكميات المتجهة مقابل الكميات غير المتجهة

لحل المسائل في هذه الوحدة، يجب أن يتقن الطلاب فهم:

- 
- الترميز العلمي<br>• الجيب وجيب التمام وظل الزاوية<br>• حل المعادلات الخطية
	-

## تعلمنا من نيوتن أن الكتلة تجذب الكتلة عبر قوة الجذب. **تقديم الفكرةالرئيسة**

في هذه الوحدة، ستتعلم أن هناك خاصية أخرى من خصائص المادة، تسمى الشحنة الكهربائية ويمكنها أن تؤثر بقوة. على عكس الكتلة، تكون الشحنة الكهربائية من نوعين-الشحنة الموجبة والشحنة السالبة. تتأثر الأجسام ذات الشحنة المتشابهة بقوة تنافر بينما تتأثر الأجسام ذات الشحنة المختلفة بقوة تجاذب.

## **استخدام التجارب الاستهلالية**

في تجربة القوة الكهربائية الساكنة: قوة مجال أخرى، يمكن أن يلاحظ الطلاب قوى التجاذب والتنافر بين الشحنات الساكنة.

## القسم 1 **الشحنة الكهربائية**

## 1 **مقدمة**

#### **ز) البداية (نشاط محف ِّ**

**الشريط المشابه لذيل السناجب** قبل المتابعة، يرجى ملاحظة أن معظم التجارب التي تتضمن شحنات كهربائية تعمل على نحو أفضل عندما يكون الجو الداخلي ز موزعًا يحتوي على لفافة من<br>أن أحدث من أيا من الموج شريط شفاف عريض. اقطع شريطا بطول Cm 25 من اللفافة. ِّعلق الشريط بلصق أحد طرفيه في أصبعك بحيث يرى الجميع حركة الشريط. اسأل الطلاب عما يحدث عندما يقترب الشريط من أحد الأسطح. ينثني الشريط تجاه السطح غير المشحون. يحدث هذا لأن الشريط يكتسب شحنة أثناء إزالته من اللفافة ويستحث شحنة مضادة عندما يقترب من سطح غير مشحون. **قم بصري-مكاني**

## **مراجعة على المعارف السابقة**

**القوة** يعد تسارع الشريط ً دليلا على وجود قوة. يجب أن يكون الطلاب قد درسوا تأثير القوة المؤثرة في حركة الجسم في دراساتهم السابقة. يدل تسارع الجسم المشحون على أن الشحنة الكهربائية الساكنة يمكن أن ِّ تولد قوة.

## 2 **التدريس**

## **الدليل على وجود شحنة**

## **تحديد المفاهيم الخاطئة**

**كيف يحدث الشحن** فكرة أنه لا بد من احتكاك الأجسام لتوليد شحنة ساكنة ليست فكرة صحيحة. لكن ما يلزم لذلك هو أن يتلامس نوعان مختلفان من العوازل الكهربائية ثم ينفصلا. بعض المواد المستخدمة في هذه الوحدة لا يلزمها الاحتكاك مطلقًا لتكتسب شحنة ֺ֝֬֝֬֝֝֬֝֬֝֬֝֝֬֝֬֝֬֝**֟** كهربائية. على سبيل المثال، تنتج شحنة عند تقشير الشريط اللاصق الشفاف من فوق سطح اللفافة غير اللاصق. تفاصيل الكيفية التي تصبح من خلالها الأجسام مشحونة لا تزال ً مجالا للاستقصاء الحثيث ومعظم الإجابات حولها غير معروفة.

#### **تعزيز المعارف**

الفكرة الرئيسة اطلب إلى الطلاب إنشاء جدول يلخص ملاحظاتهم حول قِطع الشريط اللاصق الشفاف المشحونة. يجب أن يفصل الجدول سلوك الشريط السفلي (*B* (والشريط العلوي (*T* (في أي اختبارات يجرونها مع بيان إشارة الشحنة الموجبة والسالبة. اطلب إلى الطلاب تسجيل ملاحظاتهم في العمود أسفل إما *B* أو *T* لكل جسم يجري اختباره والذي يتنافر الجسم بناء عليه. يصبح المشط البلآستيكي مشحونًا بشحنة سالبة عند ً تدليكه. استخدم هذا المثال لإثبات القاعدة .−/+ **ضم**

## **استخدام مختبر الفيزياء**

في تجربة الشحنة الساكنة، يمكن أن يلاحظ الطلاب طبيعة الشحنة الساكنة.

## **عرض مجهري للشحنة**

#### **التفكير الناقد**

**القوى المؤثرة في البروتونات** في الذرة الطبيعية، تتزن البروتونات ذات الشحنة الموجبة مع الإلكترونات ذات الشحنة السالبة. وتكون البروتونات مخزنة معًا داخل النواة ֧֖֖֖֖֖֖֖֖֖֖֖֖֖ׅ֚֚֚֚֚֚֚֚֚֚֚֚֚֚֚֝֬**֓** وكما رأيت تتنافر الشحنات المتشابهة. اسأل الطلاب عما يجب أن يكون صحيحًا بشأن القوى بين البروتونات داخل<br>العام المسموع المسمولين الأدن المستقرر النواة التي تمنع البروتونات من الانفصال. يجب أن تكون هناك قوة تجاذب قوية بدرجة كافية داخل النواة لتتغلب على التنافر بفعل الكهرباء الساكنة. ويمكن أن تعمل قوة التجاذب هذه على مسافات صغيرة للغاية فقط. يطلق العلماء على هذا التجاذب داخل النواة القوة القوية. **ضم**

#### **خلفية عن المحتوى**

**الشحنة الأساسية** كان رذرفورد أول من افترض مفهوم البنية الذرية الذي نستخدمه اليوم-وهو أن للذرة بنية مركزية دقيقة لها شحنة موجبة تحيط بها إلكترونات في مدارات ولها شحنة سالبة. روبرت ميليكان، أحد معاصري رذرفورد، أظهر في إحدى تجاربه أن الشحنة تظهر بوحدات صحيحة. أي أن الشحنة لها كمية. يحمل كل من الإلكترون والبروتون كَمًا فرديًا من الشحنة المضادة. من ً ً التعريف، شحنة الإلكترون سالبة وشحنة البروتون موجبة. سيتعلم الطلاب لاحقًا في هذه الوحدة أن قيمة الشحنة ً الأساسية C 10<sup>−</sup><sup>19</sup>×.1.602

## **عرض توضيحي سريع فصل الأسطح المطلية الزمن الهقدّر** 5 دقائق

**َّ المواد** قطعتان صغيرتان من الورق المقوى، طلاء قابل للذوبان في الماء

**الإجراء** ضع طبقة رقيقة من الطلاء المبلل على أحد سطحي قطعة من الورق المقوى. ضع القطعة غير المطلية من الورق المقوى على القطعة المطلية بحيث يتلامس السطحان. افصل قطعتي الورق المقوى. اسأل الطلاب إلى أي مدى يتشابه ذلك مع انتقال الشحنة بين السطح المشحون وغير المشحون. سينتقل بعض الطلاء من السطح المطلي إلى السطح غير المطلي. عندما يلامس جسم مشحون جسمًا غير ً مشحون، يَكن أن تنتقل بعض الشحنات من السطح المشحون إلى السطح غير المشحون. **ضم**

**لغوي**

## **الموصلات والعوازل**

## **استخدام مختبر الفيزياء**

في تجربة الأجسام المشحونة، يمكن أن يقارن الطلاب ويقابلوا بين قدرة المواد على اكتساب الشحنات الموجبة والسالبة والاحتفاظ بها.

## **خلفية عن المحتوى**

**الموصلات والعوازل** يوجد العديد من الأمثلة الأخرى للمواد التي تعمل كموصلات كهربائية أو عازلات كهربائية، بناء على الظروف. يكون الهواء موصلاً رديئًا حتى يتأين ً بفعل مجال كهربائي قوي. ثم يتحول إلى بلازما-حالة شبيهة بالغاز توصل الشحنة الكهربائية بسهولة. في مثال آخر، تزيد إذابة الملح في الماء من قابلية المحلول للتوصيل، على الرغم من أن كلتا المادتين لا تعد جيدة التوصيل بمفردها.

## **نشاط**

**الموصلات والعازلات في الحياة اليومية** أحضر مجموعة متنوعة من الأجزاء الكهربائية الصغيرة، مثل قطعة سلك ومهايئ مقبس وموصلات جهاز كمبيوتر ولوحة دائرة تحتوي على قطع السيراميك لكي <mark>يلاحظها الطلاب. اطلب منهم تحديد ا</mark>ي الجوانب من تلك الأجزاء تعد موصلات وأيها يعد عوازل. **ضم بصري-مكاني**

## **التدريس المتمايز**

**الطلاب ذوي الإعاقة الجسدية** يمكن أن يمثل التعامل مع قطع الشريط اللاصق الشفاف صعوبة بالنسبة إلى الطلاب ذوي الإعاقة الجسدية. يمكن صنع مختبر الشحنة باستخدام بالونين منفوخين. اربط كل بالون في طرف خيط طوله من 20 إلى cm .25 اربط الطرف الآخر من الخيط بعصا. أبق البالونين بالقرب من بعضهما دون أن يتلامسا. يشحن الطالب كل بالون من خلال دلكه بالكامل بقطعة من الغلاف البلاستيكي ويلاحظ أن البالونين يتنافران. قبل المتابعة، يجب أن يلمس الطالب البالون بالكامل لإزالة الشحنة. ثم يدلك الطالب أحد البالونين بالغلاف البلاستيكي والآخر بقطعة من الصوف ويلاحظ أن البالونين يتجاذبان. **قم**

## **استخدم الشكل 5**

فسِّر أنه يمكن توزيع الشحنة في الموصل بالتساوي إذا اقترب<br>فسِّر أنه يمكن توزيع الشحنة في الموصل بالسوار منه جسم مشحون آخر. تتحرك الشحنات السالبة بسهولة نسبيًا إذا اقتربت منها شحنة خارجية لأن الإلكترونات تتحرك ֧֝֬֝֬֝֬֝֬֝֬֝֬֝**֓** بسهولة تمامًا. على الرغم من أن الشحنات لا تتمتع بحرية ً الحركة على السطح العازل، إلا أن الجسيمات القريبة من سطح المادة يمكن أن تصبح مستقطبة. **ضم**

## 3 **التقويم**

## **تقويم الفكرة الرئيسة**

تخيل أن كرة فلزية مشحونة تلامس كرة فلزية غير مشحونة. بعد فصلهما، هل ستكون القوة بينهما تجاذب أم تنافر أم غير موجودة؟ ولماذا؟ ستكون قوة تنافر لأن الشحنة في الكرة المشحونة ستنقسم بين الكرتين، بحيث تحصل كل كرة على شحنة محصلة من النوع نفسه.

## **التحقق من الاستيعاب**

**نوع الشحنة** اسأل الطلاب عما إذا كان جسمان غير مشحونين سيحصلان على النوع نفسه من الشحنة عند احتكاكهما معًا. هل يمكنك إجراء تجربة بسيطة للتحقق ً من إجابتك؟ تكتسب الأجسام دائمًا شحنات متضادة. ً يكتسب أحد الجسمين شحنة سالبة، بينما يفقدها الآخر. يمكنك اختبار الشحنة على كل جسم باستخدام قطعة من الشريط الشفاف تمت إزالتها للتو من اللفافة. سيجذب أحد الجسمين الشريط، بينما يتنافر الجسم الآخر مع الشريط. **ضم**

## **التوسع**

**الموصلات والعوازل** في بعض الظروف، يمكن أن تنتقل الشحنات عبر المادة التي تعد ً عازلا في الظروف العادية. ما أحد الأمثلة لذلك؟ البرق. أثناء العاصفة البرقية، ما الذي يجعل المكوث داخل السيارة آمنًا؟ ليست<br>النصفات الف الإطارات المصنوعة من المطاط هي التي تحميك، بل إن الشحنات التي تضاف إلى موصل مثل الهيكل الخارجي للسيارة سرعان ما تنتشر على السطح الخارجي للموصل. والسبب في هذا أن الشحنات المتشابهة تتنافر. وببقائها على السطح الخارجي للموصل، تصل المسافة بين الشحنات إلى أقصى حد لها وَذلك بفعل قوة التنافر بينها. وِمن ثُمَّ، لا َّ تدخل شحنة زائدة إلى داخل السيارة، لتظل آمنًا بداخلها. ً **ضم**

## القسم **1 الإجابات**

## **التأكد من فهم النص والتحقق عبر الأشكالأو المخططات أو الرسوم البيانية**

## **التحقق عبر الأشكال**

جزيئات الماء قطبية ومن ثم يمكن أن تحمل بسهولة أكثر من الجزئيات غير القطبية. في اليوم الرطب، يوجد الكثير من جزيئات الماء في الهواء ويمكنها أن تنقل الشحنات الزائدة بعيدًا. في اليوم الجاف، يوجد القليل من جزيئات الماء في الهواء ً لذا تنتقل الشحنة بعيدًا ببطء أكثر. ً

## **التأكد من فهم النص**

قطعة الشريط السفلية تحمل شحنة سالبة، لذا تتنافر مع المشط الذي يحمل شحنة سالبة. قطعة الشريط العلوية تحمل شحنة موجبة، لذا تنجذب.

> **التحقق عبر الأشكال** يطلي المصنِّعون الأسلاك بالمطاط لأنه عازل.

#### **التأكد من فهم النص**

تعد الفلزات موصلات جيدة لأنه يوجد إلكترون واحد على الأقل في كل ذرة غير مرتبط بالذرة بإحكام. يمكن أن تنتقل الإلكترونات بحرية عبر الفلز.

## **مراجعة القسم 1**

- ا يحمل شحنة موجبة من ا زجاجي ِّب قضيب **.1** قر ً ً قطعتي الشريط. القطعة التي تتنافر مع القضيب موجبة.
	- **.2** يفقد المشط شحنته الموجبة إلى الأشياء المحيطة به ويصبح ً متعادلا مرة أخرى.
- ا يحمل شحنة معلومة، مثل قضيب من ِّب جسم **.3** قر ً المطاط الصلب يحمل شحنة سالبة، بالقرب من الكرة. إذا تنافرت الكرة، فهي تحمل الشحنة نفسها مثل القضيب. وإذا انجذبت، فقد تكون تحمل شحنة ا ً مضادة أو متعادلة. ولمعرفة أيهما، فرِّب قضيبً<br>مساحة أو متعادلة. زجاجيًا يحمل شحنة موجبة بالقرب من الكرة. ً إذا تنافرا، فالكرة تحمل شحنة موجبة وإذا تجاذبا، فالكرة متعادلة.
- **.4** يكتسب الصوف شحنة موجبة لأنه يفقد إلكترونات إلى القضيب المطاطي.
- **.5** التفاحة تحتوي على أعداد متساوية من الشحنات الموجبة والسالبة، لذا فهي متعادلة.
- **.6** يجذب القضيب الزجاجي الإلكترونات من القضيب الفلزي، لذا يكتسب الفلز شحنة موجبة. تتوزع الشحنة على نحو منتظم على القضيب.
- 7. نظرًا لأن النحاس موصل، يظل متعادلاً طالما كان ً ملامسًا ليدك.<br>-
- **.8** يمكن أن يفسر نموذج الشحنتين ظواهر التجاذب والتنافر على نحو أفضل. وهو يشرح ً أيضا كيفية اكتساب الأجسام للشحنة عند احتكاكها معًا. ً

## القسم **2 القوة الكهربائية الساكنة**

## 1 **مقدمة**

#### **ز) البداية (نشاط محف ِّ**

**العزم الكهربائي** ِّعلق بكرة خشبية في خيط واجعلها ا ً تستقر. قرب قضيِّبًا متعادلاً من البكرة. ثم قربِ قضيبً ً مشحونًا من البكرة. يجب أن يلاحظ الطلاب أن القضيب ً المشحون يجعل البكرة تدور. اطلب إلى الطلاب مناقشة الكيفية التي يتسبب بها القضيب المشحون في دوران البكرة المتعادلة. افترض أن البكرة تحمل شحنة سالبة. تصبح الجسيمات في البكرة مستقطبة، ما يتسبب في إنشاء شحنة محصلة موجبة في الجانب القريب من البكرة وشحنة محصلة سالبة في الجانب البعيد من البكرة. سيُنشئ هذا<br>قيد قان قوة تجاذب بين الجزء الذي يحمل شحنة موجبة من البكرة والقضيب وقوة تنافر بين الجزء الذي يحمل شحنة سالبة من البكرة والقضيب. ومع ذلك، نظَرًا لأن الجزء الذي ً يحمل شحنة موجبة هو الأقرب إلى القضيب، ستكون قوة التجاذب أقوى من قوة التنافر، لذا تكون القوة المحصلة هي

#### التجاذب. **قم بصري-مكاني**

## **مراجعة على المعارف السابقة**

**القوة والجاذبية** يمكنك تقديم القوة الكهربائية الساكنة من خلال مقارنتها بقوة الجاذبية. كلتاهما من القوى طويلة المدى. يشبه قانون كولوم للقوة الكهربائية الساكنة بين الشحنات النقطية قانون الجذب العام لنيوتن من حيث الصيغة الرياضية. في كل منهما، يتناسب مقدار القوة عكسيًا مع مربع المسَافة الفاصلة. ً

ومع ذلك، هناك اختلافات مهمة بين القوة الكهربائية الساكنة وقوة الجاذبية أيضًا. فالقوة النسبية للقوة<br>ناكستان عالم الحرب الكهربائية الساكنة بين الأجسام بوجه عام يمكن أن تكون أكبر بكثير من قوة الجاذبية. في الواقع، الأجسام بأحجام الأجرام السماوية، مثل الشمس والقمر والأرض، هي فقط الكبيرة بدرجة كافية لتوليد قوة جاذبية يمكن ملاحظتها بسهولة. لكن قوة الجاذبية بين الأجسام ذات الأحجام العادية صغيرة ولا يستطيع اكتشاف تلك القوى إلا الأجهزة بالغة الحساسية. كما أن القوة الكهربائية الساكنة بين جسمين يمكن أن تكون تجاذبًا أو تنافرًا، في حين أن قوة<br>المانجي منافر ما مائيًا ما تكون تعانيًا ً الجاذبية بين الأجسام دائمًا ما تكون تجاذبًا. ً ً

## 2 **التدريس**

## **القوى المؤثرة في الأجسام المشحونة**

## **َ ِ فاهيم َطوير الم ت**

**القوة الهحصلة** نظرًا لأن القوى كميات متجهة، عندما ً تبذل أكثر من شحنة واحدة قوة على شحنة أخرى، تكون القوة المحصلة المبذولة على الشحنة هي المجموع المتجه للقوى المفردة.

**تخزين الشحنة** يمكن تخزين الشحنة الكهربائية في قارورة ليدن وهي النسخة السابقة من المكثف (وأحد موضوعات البحث للطلاب). يمكن استخدام قارورة ليدن لنقل الطاقة الكهربائية في صورة شحنات كهربائية من مادة إلى أخرى.

## **فيزياء الحياة اليومية**

**التحكم في تفريغ الكهرباء الساكنة (ESD (**تكون المكونات الكهربائية، كتلك المستخدمة في مكونات الكمبيوتر، عرضة للتلف بسبب عمليات تفريغ الكهرباء الساكنة. قد لا يكون الأشخاص على دراية أنهم يحملون غالبًا شحنة كهربائية كافية لإتلاف تلك الأجهزة. يستخدم ً الفنيون الذين يتعاملون مع المكونات الحساسة سجادات مضادة للكهرباء الساكنة ويرتدون أساور معصم فلزية خاصة حول المعصم لتوفير مسار لتتدفق عبره الشحنة سريعًا إلى الأرض. وهذا يمنع تراكم الشحنة على الجسم. ً لضمان أن الشخص المتصل بطرف أرضي باستخدام سوار معصم فلزي لن يتعرض لصدمة كهربائية عن طريق الخطأ، يتم وضع مقاوم عالي القيمة بين السوار والطرف الأرضي.

#### **نشاط مشروع فيزيائي**

#### **الرطوبة وتفريغ الكهرباء الساكنة (ESD(**

أي الظروف الجوية أسوأ بالنسبة إلى الأجهزة الكهربائية المعرضة للتلف من جراء تفريغ الكهرباء الساكنة (ESD)؟ الظروف منخفضة الرطوبة اطلب إلى الطلاب دراسة الآليات التي يمكن أن تتعرض من خلالها الأجهزة للتلف بسبب تفريغ الكهرباء الساكنة (ESD(. ثم اطلب منهم ابتكار إجراء لتقييم تهديد تفريغ الكهرباء الساكنة (ESD (اليومي بالنسبة إلى <mark>الأجهزة. إحدى الوسائل لتحقيق هذا ه</mark>ي الاحتفاظ بكشاف كهربائي في موضع معين مع إجراء ثابت لشحن جسم معين وتقريبه من الكشاف الكهربائي غير المشحون. يمكن تصنيف درجة استجابة الكشاف الكهربائي كل يوم بالإضافة إلى الرطوبة النسبية في ذلك الوقت. يمكن أن تناقش تقارير الطلاب أي علاقات ترابطية ممكنة. **ضم حركي**

## **مناقشة**

**سؤال** تعمل الكرة الأرضية وغلافها الجوي بمثابة فاصل شحنة عملاق. تحمل الأرض (سطح الكرة الأرضية) شحنة سالبة في حين أن الطبقة الموصلة من الغلاف الجوي العلوي تحمل شحنة موجبة. ما الآلية الموجودة في الغلاف الجوي التي تحافظ على فصل هذه الشحنة العالمية؟ **الإجابة** الإجابة على هذا السؤال مخالفة للمنطق. يبدو كما لو كان البرق يفرغ شحنة الأرض لأن تأثيره المحلي يكون عادة تفريغ سحب معينة يتكون فيها اختلال لتوازن الشحنة. لكن البرق يحدث على مستوى العالم في آلاف العواصف الرعدية اليومية التي تحمل شحنة سالبة محصلة إلى الأرض، تاركًا شحنة موجبةً محصلة في الغلاف الجوي ككل. بدون البرق، لم يكن ليتم الاحتفاظ بعدم توازن الشحنة العالمي هذا. لا يعد الهواء ع<mark>ازلاً ت</mark>مامًا للكهرباء، لذا ً فهو يسمح بتصريف الشحنة ببطء. **ضم**

## **استخدام النماذج**

**نشاط التأريض** في الدوائر الكهربائية، يعد الطرف الأرضي مصدرًا هائلاً للشحنة، يتصل بالأرض عادة ويظلِ ثابتًا بشكل ֺ֖֖֖֖֖֖֖֖֖֖֖֖֚֚֚֚֚֚֚֚֚֚֚֚֚֚֚<u>֚</u><br>֚ ً أساسي بغض النظر عن تدفق الشحنة. وتظل أي شحنة منقولة ضئيلة مقارنة بهذا المصدر الهائل. استخدم صندوقًا مليئًا بحبات من فوم التغليف وقضيبًا مشحونًا لتمثيل ً ً ً طبيعة الطرف الأرضي بشكل مرئي. يكفي صندوق طوله cm 200 وعرضه cm 100 ممتلئ ببضع مئات من حبات الفوم. عندما يقرِّب شخص ما الجسم المشحون من فتحة<br>المسموت معندما يقرب المصدال: مقامت المسلم الصندوق، ستقفز بضع حبات من الفوم وتلتصق بالجسم. لكن هذا سيكون عددًا فليلاً مقارنة بالعدد الإجمالي لحبات الفوم ً ّ في الصندوق. ما يزال الصندوق يبدو ممتلئًا. وبالمثل، عند هزّ ً بضع حبات (تمثل الشحنات) لتعود مرة أخرى إلى الصندوق، يتسبب هذا في تغير يمكن إهماله بالنسبة إلى إجمالي

## الصندوق. **قم بصري-مكاني**

#### **خلفية عن المحتوى**

ا ً **الشحنات المتراكمة** يمكن أن يصبح جسمك مشحون بشحنة كهربائية نتيجة تلامس الجورب مع السجاد. إذا مررت عبر الغرفة لتحية شخص ما، فقد ينتهي بك الأمر لتعطيه صدمة صغيرة مع المصافحة. تكون الصدمة الكهربائية أسوأ في فصل الشتاء لأن الهواء يميل إلى الجفاف أكثر. توجد طرق لتقليل الشحنة الساكنة. تجنب ارتداء أنواع الأقمشة التي تراكم الشحنات بسهولة، مثل الصوف أو النايلون. قبل الإمساك بمقبض باب فلزي بيدين عاريتين، المس الفلز بواسطة المفتاح لتفريغ الشحنة من جسمك ً أولا. يمكنك ً أيضا تقليل الشعور بالصدمة من خلال النقر على المقبض الفلزي بمفصل أصبعك ً أولا. ربما لا تزال توجد شرارة، لكنها ستكون أصغر.

## **استخدام مختبر الفيزياء**

في الجزء المعنون "الشحن"، يمكن أن يلاحظ الطلاب خصائص الأجسام المشحونة. يمكنهم ً أيضا ملاحظة الشحنات التي تنتج بواسطة الحث والتوصيل.

## **استخدام التجربة المصغرة**

في التحقق من الحث والتوصيل، يستطيع الطلاب التحقق من خلال حث شحنة على جسم متعادل ونقل الشحنات من خلال التلامس.

## **قانون كولوم تعزيز المعارف**

الفكرة الرئيسة ما مدى اختلاف القوة الكهربائية الساكنة بناء ا ً على المسافة؟ تتناسب القوة الكهربائية الساكنة عكسي مع مربع المسافة بين الشحنات النقطية. يقدم قانون كولوم طريقة لحساب القوى الكهربائية الساكنة بشكل مباشر. ومع ذلك، بشرط أن تظل كميات الشحنة ثابتة، يمكن أن يستخدم الطلاب النسب لحساب القوة الكهربائية الساكنة في مواضع جديدة. اطلب إلى الطلاب إجراء السلسلة التالية من الحسابات السريعة: إذا كان مقدار المسافة الفاصلة بين شحنتين cm 4.0 وتتأثران بقوة قدرها N ،90.0 فما القوة التي تتأثران بها إذا زادت المسافة بينهما إلى cm 12.0؟ زادت المسافة إلى ثلاثة أضعاف، لذا فإن القوة تقل بمقدار الْعَامل 9 $\mathcal{S} = 3^2$  إلى N $\mathcal{S}$ . كم تصبح القوة إذا قلت المسافة بين ذات الشحنتين إلى cm 2.0؟ سوف تزيد القوة بمقدار ُعامل <sup>4</sup> <sup>=</sup> 22 إلى <sup>N</sup> .<sup>360</sup> **ضم** الم

## **التدريس المتمايز**

**الطلاب دون المستوى** لتصور القوة التي تبذلها شحنتان نقطيتان ثابتتان على شحنة نقطية ثالثة بشكل بصري، يمكن أن <mark>يصمم الطل</mark>اب الرسم المقياسي المقترح في استراتيجيات حل المسائل في المثال 1. اطلب إليهم رسم موضع كل شحنة في المسألة بالتفصيل على ورقة رسم بياني. بعد ذلك عليهم رسم خطوط الفعل نتيجة كل زوج من القوى من خلال ربط الشحنات باستخدام مسطرة التقويم. وأخيرًا، اطلب إليهم جمع أسهم الطول بعناية<br>اعتاد التقويم بقيالة العالم الكنتال لتتناسب مع قوة الكهرباء الساكنة المحسوبة لهذا الزوج. إذا لزم الأمر، فراجع إلى أي مدى يستطيع الطلاب استخدام نظرية فيثاغورس لإيجاد القوة المحصلة. **قم بصري-مكاني**

## القسم **2**

**عرض توضيحي سريع كأس الشحنة الزمن المقدّر 5** دقائق **َّ المواد** كأس فلزية واحدة وكأس سليمة من َّ رة إلى البوليستيرين وكأس من البوليستيرين مكس شرائح صغيرة، مولد فان دي جراف **الإجراءات** ضع كميات متساوية من رقائق البوليستيرين في كل كأس. اطلب إلى الطلاب توقع ما سيحدث عند وضع الكأسين فوق مولد فان دي جراف. اطلب إليهم شرح الاختلافات التي لاحظوها. تظل الشرائح مستقرة في الكأس الفلزية في حين تطير خارج كأس البوليستيرين. استخرج تفسيرات الطلاب من خلال الأسئلة. على سبيل المثال، قد يعتقد الطلاب أن الشحنة قد انتقلت عبر كأس البوليستيرين إلى قطع البوليستيرين. كيف يمكن أن يحدث هذا مع أن البوليستيرين عازل؟ الشحنات السالبة الزائدة في مولد فان دي جراف تتنافر مع الشحنة السالبة في الشرائح التي تصبح مستقطبة. ثم تتراكم بعض الشحنة السالبة الزائدة من داخل الكأس بسبب الشحنة الموجبة الزائدة (الموضعية). بمجرد أن تراكم الشرائح شحنة سالبة كافية، تتنافر مع الشحنة السالبة الزائدة في مولد فان دي جراف. هل هذا يعني أن البوليستيرين موصل أفضل من الفلز في الواقع؟ لا. قد يفترض الطلاب ً أيضا أن الشحنة تتراكم على السطح الخارجي للكأس الفلزية فقط. كيف يتسنى للطلاب اختبار هذه الفرضية بصورة أعمق؟ ضع الكأس الفلزية على سطح عازل ثم وصل السطح الداخلي للكأس بمولد فان دي جراف بواسطة سلك. والآن اشحن السطح الداخلي للكأس لمولد فان دي جراف ولاحظ الشرائح. هل ستبدأ الشحنة في التراكم على السطح الداخلي للكأس في نهاية الأمر، بعد مرور وقت ٍ كاف؟ لا، ستتراكم الشحنات على السطح الخارجي للكأس فقط نظرًا لأن هذه هي أدنى حالة ً للطاقة. **ضم**

## **مثال إضافي في الصف**

الاستخدام مع مثال .*1*

**مسألة** استخدم تكوين الشحنات الموضح في المسألة المحلولة 1 ولكن حرك الكرة C إلى موضع يبعد cm 5.0 أسفل الكرة B مباشرة واجعل الشحنة في C تساوي μC .+2.0 اطلب إلى الطلاب إيجاد القوة المحصلة المؤثرة في الكرة B. **الإجابة** حدد القوة المبذولة من الكرة C على الكرة B.  $F_{\text{C}}$  على $B = \frac{\text{K}q_{\text{B}}q_{\text{c}}}{\text{F}_{\text{BC}}{}^2}$ *q*B*q*<sup>c</sup>  $r_{BC}^2$ =  $\frac{r_{BC}^2}{(9.0\times10^9 \frac{N \cdot m^2}{C^2})}$  (3.0×10<sup>-6</sup> C)(2.0×10<sup>-6</sup>)  $\frac{Kq_Bq_c}{r_{BC}^2}$ <br>
9.0×10<sup>9</sup>  $\frac{N\cdot m^2}{C^2}$  (3.0×10<sup>-6</sup> C)(2.0×10<sup>-6</sup> C)<br>
(5.0×10<sup>-2</sup> m)<sup>2</sup>  $(5.0 \times 10^{-2} \text{ m})^2$  $= 2.2 \times 10^1$  N تحمل الكرتان C و B شحنتين متضادتين لذا فهما تتأثران بقوة جّاذب. ومن ثُمَّ، تقل القوة التي تؤثر بها C َّ في B. القوة المحصلة المحصلة*F* على الكرة B تساوي اموع المتجه لكل من <sup>B</sup> في *F*<sup>A</sup> و<sup>B</sup> في *F*C، لذا فإن مقدار المحصلة*F* يساوي  $F_{\text{a} \rightarrow \text{a}} = \sqrt{F_{\text{A}}} \ln \text{B}^2 + F_{\text{C}} \ln \text{B}^2$  $=\sqrt{(1.0\times10^{2} N)^{2}+(2.2\times10^{1} N)^{2}}$  $= 1.0 \times 10^2$  N. تحديد زاوية القوة: tan  $\theta =$  $F_{\mathsf{C}}$  على  $\mathsf{B}$  $\overline{F}_{A}$  .  $\overline{AB}$  $=$  tan $^{-1}$ 10<sup>2</sup> N.<br>  $\frac{B}{A}$ <br>  $\frac{B}{A}$ <br>  $\left(\frac{2.2 \times 10^1 \text{ N}}{1.0 \times 10^2 \text{ N}}\right)$  $\frac{1}{1.0 \times 10^{2} \text{ N}}$  $= 12°$  $F_{\text{almon}} = 1.0 \times 10^2 \text{ N}$ ,  $x$  أسفل المحور *x* 

## **نشاط تحفيزي في الفيزياء**

**حساب الشحنة** يمكن أن تطلب إلى الطلاب تعليق بالونين في خيطين وشحن هذين البالونين. ثم اطلب إلى الطلاب قياس المسافة الفاصلة بين البالونين *r* بدقة وكذلك زاوية الفصل *θ*. اطلب من الطلاب حساب الشحنة *q* على كل بالون. مكونات القوة *F*<sup>T</sup> الخاصة بالتوتر في كل خيط هي دنك.  $F_{\text{T}} \cos \left( \frac{\theta}{2} \right) = mg$  و  $F_{\text{T}} \sin \left( \frac{\theta}{2} \right) =$ K*q*<sup>2</sup> *r*2 لذلك.<br> *q* =  $\sqrt{\frac{mgr^2}{K}}$  tan  $\left(\frac{\theta}{2}\right)$  $\frac{mgr^2}{K}$  tan  $\left(\frac{\theta}{2}\right)$ . K = 9.0×10<sup>9</sup> N•m<sup>2</sup>/C<sup>2</sup>. يمكن أن تكون النتيجة دقيقة المقدار الأسي. **ٌ حركي أم حسي**

## **تحديد المفاهيم الخاطئة**

**قانون كولوم** اطلب إلى الطلاب وصف الظروف التي ينطبق فيها قانون كولوم. ينطبق قانون كولوم تمامًا إذا ً كانت الشحنات متركزة في نقاط. إذا كانت الشحنة موزعة على جسم محدود الحجم، ينطبق قانون كولوم تقريبًا إذا ً كان كل جسم صغيرًا جدًا مقارنة بالمسافة بين الأجسام. ً ً

## **استخدامات القوى الكهربائية الساكنة**

## **تعزيز المعارف**

**مشغل الكتروستاتي** اطلب إلى الطلاب تصميم مشغل الكتروستاتي وهو جهاز يحول الإشارة الكهربائية إلى عمل مادي. أحد الأجهزة الممكنة يتكون من مشطين فلزيين متداخلين. عند شحنهما بشحنة متشابهة، يتنافر المشطان وينفصلان. وعند شحنهما بشحنتين مختلفتين، يتجاذب المشطان.

## 3 **التقويم**

## **تقويم الفكرة الرئيسة**

تخيل أن مولد فان دي جراف موضوع بالقرب من طاولة عليها 3 كرات تحمل شحنات سالبة متساوية وكتلها متساوية. بالنسبة إلى مولد فان دي جراف، الكرات موضوعة في صف بحيث تكون الكرة الأولى على مسافة *r* من مركز مولد فان دي جراف والثانية على مسافة *r*2 والأخيرة على مسافة *r*.3 ستبذل الشحنة السالبة في مولد فان دي جراف قوة تنافر على الكرات الثلاث. ما العلاقة بين العجلة الأولية للكرات الثلاث؟ وفقًا للقانون ً ا لقانون كولوم الثاني لنيوتن *ma* = *F*؛ وفق ً

1K*q* = *F***.** مع دمج هاتين المعادلتين وحلهما <sup>2</sup>*q*<sup>2</sup> <sup>2</sup>**/***r*<sup>2</sup> ومن **.***a* = K*q*<sup>1</sup> <sup>2</sup>*q*<sup>2</sup> لإيجاد العجلة نحصل على (2*mr*(2/ ، إذا كانت عجلة الكرة الأولى <sup>0</sup>*a*، فستكون عجلة الكرة َثم ا<br>ا الثانية <sup>0</sup>/4*a* **و**تكون عجلة الكرة الثالثة <sup>0</sup>/9*a***.**

#### **إعادة التدريس**

**شحنة اختبار** اطلب إلى الطلاب تصور شحنة البعيدتين *q*<sup>2</sup> = −8.0 *μ*C وشحنة *q*<sup>1</sup> = −2.0 *μ*C عن بضعهما بمقدار m .6.0 اطلب إليهم استخدام نسب الشحنة والمسافة لتحديد النقطة التي تكون فيها القوة المحصلة المؤثرة في شحنة الاختبار ا. يجب أن يكون لقوة قدرها *μ*C +1.0 ستكون صفر ً الجذب المؤثرة في شحنة الاختبار الناتجة عن الشحنة *μ*C −2.0 المقدار نفسه مثل القوة الناتجة عن الشحنة *μ*C −8.0 . يحدث هذا على الخط الواصل بين الشحنتين. ،  $\frac{q_1}{q_2} = \frac{-2.0 \, \mu C}{-8.0 \, \mu C} = \frac{1}{4}$  نظرًا لأن نسبة الشحنة تساوي 4 ً *<sup>x</sup>*T**-***q*<sup>1</sup>  $\left(\frac{x_{T-q_1}}{x_{T-q_2}}\right) = \frac{1}{4}$ أو <mark>4</mark><br>4 *<sup>x</sup>*T**-***q*<sup>1</sup> *<sup>x</sup>*T**-***q*<sup>2</sup>  $=\frac{1}{2}$  يجب أن تكون نسبة المسافة (حيث <sup>1</sup>*q***-***x*<sup>T</sup> هي المسافة من الشحنة <sup>1</sup>*<sup>q</sup>* إلى شحنة ، المسافة من <sup>1</sup>*q***-***x*T**.** ومن َثم = 1 الاختبار) أو <sup>2</sup>*q***-***x*<sup>T</sup> <sup>2</sup> َّ شحنة الاختبار إلى الشحنة إلى الشحنة *μ*C −2**.**0 1 تلك بالنسبة إلى الشحنة *μ*C −8.0 **أ**و ستكون 2 **ضم .***x*T**-***q*<sup>2</sup> <sup>=</sup>4.0 <sup>m</sup> <sup>و</sup> *<sup>x</sup>*T**-***q*<sup>1</sup> <sup>=</sup> 2.0 <sup>m</sup>

#### **التوسع**

#### **القوة الكهربائية الساكنة (الإلكتروستاتية) وقانون**

**نيوتن** تبلغ كتلة البروتون حوالي 2000 ضعف كتلة الإلكترون. اسأل الطلاب عما يوحي به قانونا كولوم ونيوتن أن يحدث إن أمكن تحرير بروتون وإلكترون في نطاق دون وجود الشحنات الأخرى. سيتأثر الجسيمان بقوتي تجاذب لهما للقدار نفسه (قانون نيوتن الثالث). وفقًا لقانون ً كولوم، هذه القوة تساوي <sup>2</sup>*r*<sup>2</sup>/Ke- حيث e هي الشحنة الأساسية. نظرًا لأن كتلة الإلكترون أقل 2000 مرة من ً كتلة البروتون، ستكون عجلة الإلكترون أكبر 2000 مرة من عجلة البروتون (قانون نيوتن الثاني)، لذا فإن الجسيمات تصطدم أقرب بكثير إلى الموضع الأصلي للبروتون. **أم**

## **التأكد من فهم النص والتأكد من فهم الأشكال والمخططات والرسوم البيانية**

**التأكد من فهم النص** تتباعد ورقتا الكشاف الكهربائي.

### **التحقق عبر الأشكال**

إذا كان مقدار الشحنة الموجبة التي يحملها القضيب أقل من أو يساوي مقدار الشحنة السالبة في الكشاف الكهربائي، ا ً فستتقارب الورقتان حيث يتم تفريغ الكشاف الكهربائي جزئي أو كليًا. إذا كان مقدار الشحنة التي يحملها القضيب أكبر من ً تلك الموجودة في الكشاف الكهربائي، فإن الكشاف الكهربائي يكتسب شحنة موجبة وتتباعد الورقتان.

## **تطبيق**

**.9** N 104×1.6 تجاذب

3.0×10−<sup>6</sup> C **.10**

- **.11** الرسم البياني للقوة منعكس على المحور *y* بالنسبة إلى الرسم البياني الموضح في المسألة المحلولة 1. تظل مقادير كل القوى كما هي. يتغير الاتجاه إلى 42° فوق المحور *x* السالب أو 138° عكس اتجاه عقارب الساعة من المحور الموجب *x*.
	- **.12** تقل القوة الكهربائية الساكنة بين شحنتين بمقدار  $3<sup>2</sup> = 9$ . المعامل
		- **.13** N 0.068 تجاه اليمين
			- **.14** N 3.1 تجاه اليمين

## **تحدي الفيزياء**

 $q = m \sqrt{G/K}$  .1

- **.2** لا تؤثر المسافة في صيغة التعبير *q* لأن القوتين تتناسبان عكسيًا مع مربع المسافة، لذا فإن المسافة تُلغى. ً
	- *q* = (8.61×10<sup>−</sup><sup>11</sup> C/kg)(1.50 kg) **.3**

 $= 1.29 \times 10^{-10}$  C

## **القسم 2 مراجعة**

- **15.** تتناسب القوة الكهربائية الساكنة طرديًا مع حاصل ً ضرب الشحنتين وتتناسب عكسيًا مع مربع المسافة ً  $F_{\rm E} = {\rm K} q_{\rm A} q_{\rm B} / r^2$  بينهما. معادلة هذه العلاقة هي: *2* 
	- **16.** تتناسب القوة الكهربائية الساكنة طرديًا مع كل ً شحنة. تكون قوة تنافر بين الشحنات المتشابهة وقوة تجاذب بين الشحنات المتضادة.
- **17.** تتناسب القوة الكهربائية الساكنة عكسيًا مع مربع ً المسافة بين الشحنات. إذا زادت المسافة إلى ثلاثة أمثال، تنخفض القوة إلى التُسع.<br>.
	- **18.** يظل الكشاف الكهربائي متعادلاً.
	- **.19** بينما تتباعد الورقتان، تنخفض قوة الكهربائية الساكنة بينهما حتى تتزن مع قوة الجاذبية التي تجذبهما إلى أسفل.
- **.20** يحرك فصل الشحنة، الناتج عن تجاذب الشحنات المتضادة وتنافر الشحنات المتشابهة، الشحنات المضادة في الجسم المتعادل بالقرب من الجسم ا. المشحون ويحرك الشحنات المشابهة بعيد ً والتناسب العكسي بين القوة والمسافة يعني أن الشحنات المتضادة الأقرب ستتجاذب بدرجة أكبر من تنافر الشحنات المتشابهة الأبعد. لذا يكون الأثر الإجمالي هو التجاذب.
	- **.21** للشحن بشحنة موجبة، لامس القضيب بالكشاف الكهربائي. وللشحن بشحنة سالبة، قرِّب القضيب<br>الكهربات الكبيراء من قسط أحد الكفات من الكشاف الكهربائي. وقم بتأريض الكشاف الكهربائي؛ وأزل التأريض ثم أزل القضيب.
- **.22** تكون القوى متساوية في المقدار ومتضادة في الاتجاه.
- **.23** ستتنافر بعض الشحنة في الكرة الفلزية إلى الجانب الآخر من الكرة البلاستيكية، مما يجعل مسافة التأثير بين الشحنات أكبر من المسافة بين مركزي الكرتين.

## نظرة فاحصة

## **عندما يتطاير الشرر انفجارات مضخات الغاز**

## **الخلفية**

تكون حرائق مضخات الغاز أكثر شيوعًا فى الطقس البارد الجاف. وتكون أكثر ا ً كذلك عند استخدام الألياف الاصطناعية، مثل أغطية المقاعد المصنوعة شيوع ا ً من النايلون. أحد الحلول للتخلص من تراكم الكهرباء الساكنة في مقاعد السيارة أن تدلك مواد التنجيد بالمناديل الورقية أو منتج مشابه يمنع تراكم الشحنة نتيجة<br>احتكاك الأقمشة.

## **استراتيجيات التدريس**

- قارن الشرارة عند مضخات الغاز بالبرق الذي يضرب قضيب البرق. لكلا نوعي تفريغ الكهرباء الساكنة، ساعد الطلاب في بناء علاقة بين الجسم **•** المشحون (سحابة العاصفة، السائق) والموصل الكهربائي (قضيب البرق، فوهة مضخة الغاز).
- اطلب إلى الطلاب البحث في الأسطورة التي تقول أن استخدام الهاتف المحمول قد يؤدي إلى حرائق مضخات الغاز. اطلب منهم كتابة إجابة إلى **•** صديق أرسل إليهم رسالة عبر البريد الإلكتروني عن خطر استخدام الهاتف المحمول أثناء التزود بالغاز. اطلب منهم تفنيد الأسطورة وتضمين المعلومات<br>حول المخاطر الحقيقية وإرشادات السلامة.
- ناقش مع الطلاب استخدام أشرطة التأريض المضادة للكهرباء الساكنة في السيارات. الأشرطة الرفيعة المدلاة من الهيكل الفلزي للسيارة أو الشاحنة **•** والتي توفر وصلة كهربائية بين السيارة والطريق لتشتيت الكهرباء الساكنة التي<br>يمكن أن تتراكم داخل السيارة في حالة عدم وجودها.

## المزيد من التعمق >>>

**النتائج المتوقعة** يجب أن يذكر الطلاب وصفًا لإمكانية تسبب تراكم الكهرباء ا ً الساكنة في حدوث شرارة من شأنها أن تشعل أبخرة الغاز. كما يجب أن يقدموا نصائح حول كيفية تقريغ الكهرباء الساكنة قبل التزود بالوقود وكيفية جَنب<br>التعرض لإعادة الشحن أثناء التزود بالوقود.

## الوحدة **14 الإجابات**

## القسم **1**

## **إتقان المفاهيم**

- **.24** لا؛ يجب أن يحمل شعرك شحنة موجبة حتى ينقل شحنة سالبة إلى المشط. الشحنة الكلية (الشعر + المشط) محفوظة.
- **.25** تنجذب الورقة في البداية إلى المشط لأن المشط يؤثر بفصل الشحنة في الورقة. ينجذب جزء الأوراق الذي يحمل شحنة موجبة. عندما تلمس الأوراق المشط، تنتقل بعض الشحنة السالبة الزائدة من المشط إلى الورق. ولأن شحنتهما تصبح متشابهة، يتنافر الورق بعد ذلك.
- **.26** ستختلف إجابات الطلاب ولكنها قد تتضمن الهواء الجاف والخشب والبلاستيك والزجاج والقماش والماء غير المؤين كعوازل والفلزات وماء الصنبور وجسم الإنسان كموصلات.
	- **.27** تتضمن الفلزات إلكترونات حرة ويتضمن المطاط إلكترونات مرتبطة.

## القسم **2**

#### **إتقان المفاهيم**

- **.28** لقد ُشحنت بالتلامس أثناء احتكاكها بالملابس الأخرى ومن ثُمَّ، تنجذب إلى الملابس المتعادلة أو التي ا<br>ا تحمل شحنة مضادة.
- **.29** يؤدي دلك القرص المضغوط إلى شحنه. ثم تنجذب الجسيمات المتعادلة مثل التراب بعد ذلك.
- **.30** لا؛ الشحنة المحصلة هي الفرق بين الشحنتين الموجبة والسالبة. لا تزال الشحنة المحصلة للعملة تساوي ا. صفر
	- ً **31.** تتناسب القوة الكهربائية الساكنة عكسيًا مع ً مربع للسافة. نظرًا لأن المسافة تقل في حين تظل ً الشحنات كما هي، تزيد القوة بالتناسب مع مربع المسافة.
	- ِّب الموصل من القضيب دون أن يلمسه. قم **.32** قر بتأريض الموصل أثناء وجود القضيب المشحون، ثم أزل الطرف الأرضي قبل إزالة القضيب المشحون.
- ً <sup>ا</sup> في حالة الشحنات **.33** يكون التناسب <sup>2</sup>*r*1/ صحيح النقطية فقط. يمكن عرض القرصين كمجموعة من الشحنات النقطية ولكن لحساب تناسب *r* كان يجب دمج إجمالي الشحنات النقطية. هذه مسألة لعمليات الفصل الصغيرة فقط. في حالة كانت الأقراص أكثر بعدًا، فسوف تعمل مثل الشحنات<br>'' النقطية.

## **إتقان حل المسائل**

- ا عن بعضها البعض **.34** N 10−<sup>8</sup>×،1.0 بعيد ً
	- **.35** N 102×،2.5 تجاه الشحنة الأخرى
		- 3.2×10−<sup>19</sup> C **.36**
		- **.37** 1020×1.6 إلكترون
			- **.38** N ،98 ًشرقا
- $q_A = 5.2 \times 10^{-7}$  C;  $q_B = 1.5 \times 10^{-6}$  C **.39** 
	- ا ً يمين ،18 N **.a .40** ا يسار ،42 N **.b**
- ً **.41** ستختلف الإجابات، لكن أحد نماذج الإجابات الصحيحة كما يلي، "توجد شحنة قدرها" *μ*C 3.0 بين شحنة قدرها *μ*C 2.0 وشحنة قدرها *μ*C 5.0 ومن ثم، تكون على مسافة m 0.25 من الشحنة *μ*C 2.0 و m 0.45 من الشحنة *μ*C .5.0 ما القوة المحصلة المؤثرة في الشحنة *μ*C −3.0؟"
	- 2×105 C **.42**
- **.43** سوف تختلف الإجابات. يمكن أن يكون أحد نماذج الإجابة الصحيحة، "... وموضوعة على مسافة cm 3.5 من كرة أخرى شحنتها *μ*C .2.1 ما مقدار قوة الكهربائية الساكنة التي يؤثران بها في بعضهما؟"

 $A > B = C > D > E$ **.44** 

## تطبيق المفاهيم

- **.45** كان يجب أن تقل المسافة بمعدل ا عن بعضها. 1 = <sup>2</sup>*r* أو 0.58 ضعف بعيد 3 ً
	- 2.32 N **.46**
- **.47** تكون قوى الجاذبية تجاذبية فقط. يمكن أن تكون قوى الكهربائية الساكنة إما تجاذبية أو تنافرية ويمكننا الإحساس بمجموعها المتجهي فقط وعادة ما يكون صغيرًا. الانجذاب بفعل قوة الجاذبية إلى الأرض أكبر ً ويمكن ملاحظته لدرجة أوضح لأن الأرض كتلة كبيرة.
	- **.48** شحنة البروتون لها المقدار نفسه مثل شحنة الإلكترون لكن إشارتها مختلفة.
- **.49** استخدم ً عازلا ً معروفا لإمساك إحدى نهايتي الجسم بالقرب من الكشاف الكهربائي. والمس النهاية الأخرى بالقضيب المشحون. إذا أشار الكشاف الكهربائي إلى وجود شحنة، فإن الجسم يعد موصلاً.
- **.50** تنجذب الكرات المتعادلة ً أولا إلى القضيب المشحون، لكنها تكتسب الشحنة ذاتها مثل القضيب عندما تلمسه. نتيجة لذلك، تتنافر مع القضيب.

**14•**

**الوحدة**

الإجابات

- **.51** ستبتعد الورقتان أكثر عند اقتراب قضيب يحمل شحنة موجبة من المقبض، لكنهما تنخفضان ً قليلا عند اقتراب قضيب يحمل شحنة سالبة.
- **.52** تتنافر الشحنة في السحابة مع الإلكترونات على الأرض، ما يتسبب في فصل الشحنة باستخدام الحث. يكون جانب الأرض الأقرب إلى السحابة موجبًا وينتج عنه قوة جَاذب. ً
- **.53** بعد شحن الكرتين A و B بالتساوي، تلمس الكرة B كرتين بالحجم نفسه وتلمسان بعضهما. ستنقسم الشحنة التي تحملها الكرة B بالتساوي بين الكرات الثلاث، لتصبح شحنتها بمقدار الثلث.
- **.54** الخصائص المتشابهة هي التناسب العكسي مع مربع المسافة وأن القوى تتناسب طرديًا مع حاصل ضرب ً كميتين (الكتلة أو الشحنة). الفرق أن الكتلة لها إشارة واحدة، لذا تكون قوة الجاذبية قوة تجاذب دائمًا، في حين أن الشحنة لها إشارتان، لذا يمكن أن<br>حد تقطيع الله عليه الله عليه تعديد قائد مثلث تكون قوى الكهربائية الساكنة قوة تجاذب أو تنافر.

#### مراجعة شاملة

5**5. 1**4 A. بعيدًا عن بعضهما **.56** N 10<sup>−</sup>8×،8.2 نحو بعضها البعض 5.0×10<sup>−</sup><sup>8</sup> C **.57** 6.7×10<sup>−</sup><sup>7</sup> C **.58** 1.6×10<sup>−</sup><sup>8</sup> C **.59**

## التفكير الناقد

2.3×1039 **.60**

*x* المحور على +2.00 m **.a .61**

*x* المحور على +2.00 m **.b**

- **.62** <sup>197</sup>° ,N <sup>102</sup>×3.7 <sup>=</sup> محصلة*<sup>F</sup>* من المحور الموجب *<sup>x</sup>*
	- 9.8×10<sup>−</sup><sup>3</sup> N **.a .63**
	- 5.7×10<sup>−</sup><sup>3</sup> N **.b**

**c.** C 10<sup>−</sup>8×2.4 على كل كرة

**.64** عندما يكون الأيون الموجب في المركز بين القضبان ً ا، تتزن القوة من القضيب العلوي مع القوة تمام من القضيب السفلي. وبالمثل، تتزن القوتان من القضيبين الأيمن والأيسر تمامًا. إذا خَرك الأيون إلى ً أعلى أو أسفل، يبذل القضيب الأقرب قوة تنافر أكبر دافعًا الأيون مرة أخرى إلى المركز. إذا تحرك ً الأيون إلى اليمين أو اليسار، يبذل القضيب الأقرب قوة جّاذب أكبر دافعًا الأيون بعيدًا عن المركز. ً ً

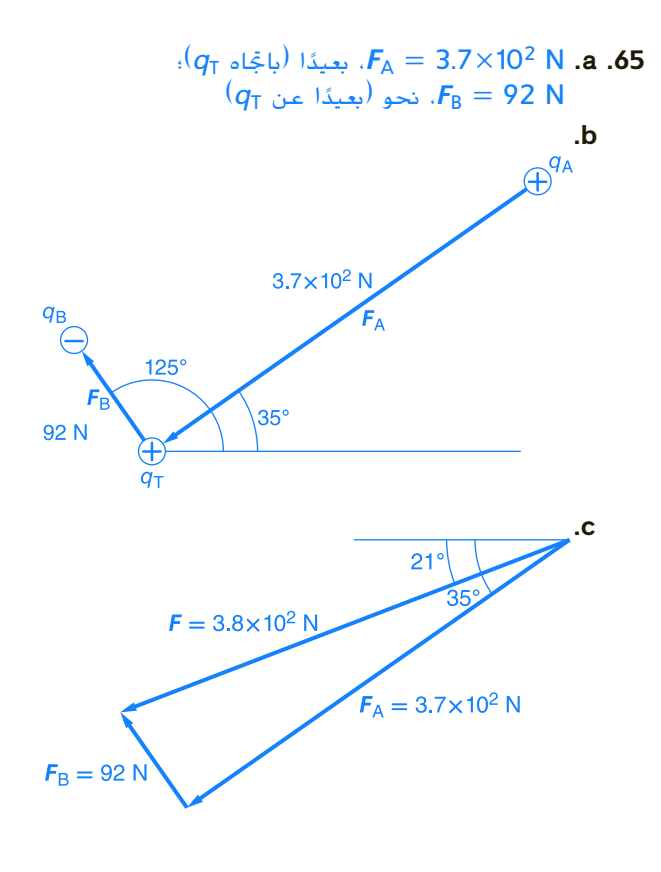

## الكتابة في الفيزياء

- **.66** ستتنوع إجابات الطلاب لكن ينبغي أن تتضمن معلومات كالتالية. تعد قارورة ليدن التي اخترعت في أواسط الأربعينيات من القرن الثامن عشر أول مكثف. وكانت تستخدم على مدار القرنين الثامن عشر والتاسع عشر لتخزين الشحنات لاستخدامها في التجارب والبراهين المتعلقة بالكهرباء. كانت آلة ويمشورست جهازًا يُستخدم في القرن التاسع عشر<br>تأييد بن من التاسيد وأوائل القرن العشرين لإنتاج الشحنات الساكنة وتفريغها. استخدمت آلات ويمشورست، التي حل محلها مولد فان دي جراف في القرن العشرين، قارورات ليدن لتخزين الشحنات قبل التفريغ.
- **.67** ستتنوع الإجابات، لكن يجب أن يصف الطلاب التفاعلات بين الشحنات الموجبة والسالبة على المستوى الجزيئي. يجب أن يلاحظ الطلاب أن شدة هذه القوى تتوقف على الاختلافات في درجات الانصهار والغليان وعلى السلوك غير المعتاد للماء بين درجتي الحرارة C0° و C.4°

## **تدريب على الاختبار المعياري**

#### الاختيار من متعدد

D **.1** C **.2** **14•**

**الوحدة**

الإجابات

- A **.3**
- B **.4** C **.5**
- C **.6**
	- C **.7**
	- D **.8**
	- A **.9**
	- B **.10**

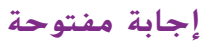

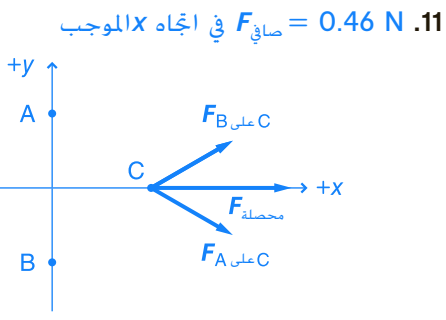

## **إرشادات**

الإرشادات وتوجيهات التصحيح التالية هي عينة لاستراتيجية تحديد الدرجات لأسئلة الإجابة الحرة.

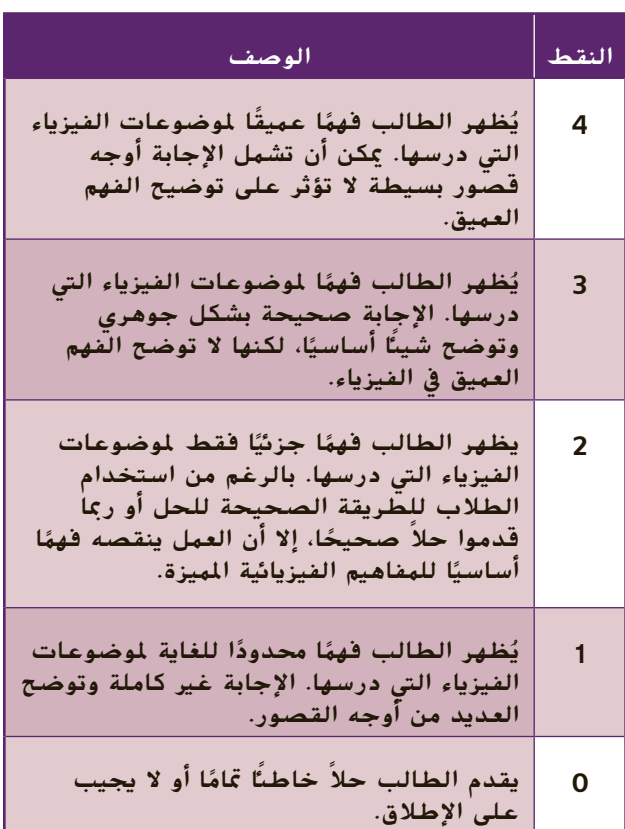

# الوحدة 2

# **المجالات الكهربائي الكهربائية**

## **نبذة عن الصورة**

إذا كان المجال الكهربائي كبيرًا بما يكفي، ً فيمكنه سحب الإلكترونات من الذرات وإحداث تفريغ للبلازما، كما هو موضح في الصورة. بمجرد تحرر الإلكترونات والأيونات التي تحمل شحنة مخالفة لها، تتسارع الإلكترونات والأيونات للعبور من الفتحات الموجودة في الاتجاهات المقابلة نتيجة القوة ُصبح التي تشهدها في المجال الكهربائي. ي المجال الكهربائي أقوى بالقرب من الحواف الحادة للأقطاب الكهربائية، حيث يكون التفريغ أبيض اللون.

## **نظرة عامة على الوحدة**

تتناول هذه الوحدة بالتفصيل مفهوم الشحنة الكهربية الساكنة ويستوضح المجالات الكهربائية. في القسم 1، يُطبق قانون كولوم<br>. على مفهوم المجال الكهربائي وسيقرأ الطلاب عن كيفية إنشاء نموذج لمجال كهربائي باستخدام خطوط المجال الكهربائي. في القسم 2، سيقرأ الطلاب عن استخدامات المجالات الكهربائية.

قبل أن يتناول الطلاب هذه الوحدة بالدراسة، ينبغي عليهم دراسة ما يلي:

- جمع المتجهات في بعدين
	- الاحتفاظ بالطاقة
	- الشحن الكهربائي
- طاقة الوضع الجذبية potential gravitational energy
- الطاقة الحركية energy kinetic
	- قانون الجذب العام لنيوتن

لحل المسائل الواردة في هذه الوحدة، سيحتاج الطلاب إلى فهم عميق لما يلي:

- بيانات التمثيل البياني data graphing
- الجيب وجيب التمام , sine, cosine, وظل الزاوية tangent and
- الميل slope
	- حل المعادلات الخطية

## **تقديم الفكرة**الرئيسة

مثلما هو الحال في القوة الناتجة عن الجاذبية والتي يؤثر فيها مجال الجاذبية الناتج عن جسم بكتلة، بقوة على جسم آخر ب<mark>كتلة، يبذل المجال الكهربائي الذي يتولّد عن جسم مشحون</mark> قوة على جسم آخر مشحون. إلا أن هناك ً فرقا يتمثل في وجود نوع واحد فقط من الكتلة بينما يمكن أن تكون الشحنة موجبة أو سالبة. ويعني هذا أن قوة الجاذبية يمكن أن تكون جاذبة فقط، بينما يمكن أن تكون القوى الكهربائية إما جاذبة أو طاردة.

## **استخدام التجارب الاستهلالية**

في تجربة الأجسام المشحونة والمسافة يستطيع الطلاب ملاحظة الكيفية التي يتفاعل بها جسمان مشحونان على بعد مسافة ما.

حقوقالطبع

 والتأليف © محفوظة

> لصالحمؤسسة

McGraw-Hill Education

## القسم **1 قياس المجالات الكهربائية**

## 1 **مقدمة**

## **البداية (نشاط تحفيزي)**

**القوى الفاعلة** اشحن أنبوبًا من البلاستيك بطول ً m 1 مثل النوع المستخدم في تغطية مضارب الجولف عن طريق فركه بورقة من أغلفة المطبخ البلاستيكية. ضع علبة فارغة من الألومنيوم على جانبها على سطح ا ֧<u>֘</u> الطاولة ولاحظ ماذا يحدث عندما تُمرر أنبوبًا بلاستيكيً<br>. ً مشحونًا فوقها. ستتسبب القوى الكهربية الساكنة في ֺ֖֧֦֧֚<u>֕</u>֖֚ تحريك العلبة في أي اتجاه دون لمسها بالأنبوب. سيتعلم الطلاب في هذه الوحدة أن المجالات الكهربائية تبذل قوى يمكنها بذل الشغل. **قم مرئي-مكاني**

## **مراجعة على المعارف السابقة**

**القوى والقوانين** في وحدة سابقة، قرأ الطلاب أن الأجسام يمكن أن تكون لها شحنة. وتعلموا أيضًا أن هناك<br>أ أنواعًا مختلفة من الشحنات — موجبة وسالبة. بينما أوضح<br>تابع كالمسالبلات قانون كولوم العلاقة بين مقدار قوة الشحنات والمسافة بين الشحنات. أما هذه الوحدة فتتناول بالتفصيل فكرة القوة الموجودة بين الشحنات وتستكشف كيفية بذل الشحنات لهذه القوة عند عدم ملامستها لبعضها البعض. سيُطبق الطلاب معرفتهم بالشحنات وقانون كولوم على<br>منصحا العالمات على مفهوم المجال الكهربائي.

## 2 **التدريس**

## **تعريف المجال الكهربائي**

## **َ ِ فاهيم َطوير الم ت**

**القوة لكل وحدة** أكد على التشابه بين مجال الجاذبية على *E* = *F*/*q*- و *g* = *F*/*m* اكتب .الكهربائي والمجال السبورة واشرح أن مجال الجاذبية هو القوة لكل كتلة وحدة والمجال الكهربائي هو القوة لكل شحنة وحدة.

## **التفكير الناقد**

**قوة المجال الكهربائي** اطلب إلى الطلاب التفكير بعناية في النتائج التي استخلصوها من التجربة الاستهلالية. اسألهم ما إذا كان من الممكن شحن بالون منفصل عن طريق الحث. لااطلب منهم شرح ما قد يحدث لبالون مشحون لو أنهم تمكنوا من لمسه. إذا تمكن الطلاب من ملامسة البالون، فإن النقطة التي لمسوها على البالون ستُمثّل نقطة تفريغ عن طريق مشاركة الإلكترونات<br>···· مع الشخص الملامس له. لاحظ أنه لن يحدث تفريغ في البالون بالكامل لأنه مصنوع من مادة غير موصلة. **ضم**

## **خلفية عن المحتوى**

**المجالات الكهربائية والصحة** في جامعة بريستول في إنجلترا، أجرى فريق دراسة آثار الإشعاع على البشر تجاربه على خط كهرباء قدرته kV 400 وتردده Hz 50 حيث كانت شدة المجال الكهربائي القصوى فوق سطح الأرض m 1 حوالي m/kV 4 . اكتشفوا أن الملوثات المحمولة جوًا يتم سحبها إلى داخل المجال الكهربائي ً وينتهي بها الأمر إلى أن تتركز أسفل خطوط الكهرباء حيث تصبح مستقطبة. تُنشئ القطبية حركة متذبذبة<br>تشمير المستقطبة. تجعل الجزئيات "أكثر لزوجة"، بحيث تكون أكثر عرضة للالتصاق بنسيج الرئة. تعتاد أجهزة المناعة في البشر على التعامل مع الملوثات المحمولة جوًا، لكن عندما توجد<br>البلغات المعالمية التعليم في المتوجب المعالمية الملوثات المحمولة جوًا بهذه التركيزات وبخصائص التصاق ً إضافية، فإنها تُشكّل خطرًا على الصحة. ً

## **تحديد المفاهيم الخاطئة**

**القوة مقابل المجال** قد يخلط الطلاب بين المجال الكهربائي الذي يدور حول الشحنة والقوة المؤثرة في الشحنة. وضح أن المجال الكهربائي هو النسبة التي تقيس القوة الكهربية الساكنة لكل وحدة شحنة. (-*q*/*F* = *E*(. استعن بالمسألة المحلولة 1 وبـ "مثال في الصف" داخل الفصل لمعرفة الكيفية التي كان يتعين بها تغيير مقدار المجال الكهربائي إذا تبين أن القوة الموجودة على شحنة الاختبار الموجبة قد تضاعفت.

## **مثال إضافي في الصف**

الاستخدام مع مثال .*1* ُقاس المجال الكهربائي باستخدام شحنة **مسألة** ي اختبار موجبة قدرها C 10-<sup>6</sup>×.3.0 تتأثر شحنة الاختبار بقوة قدرها N 0.24 بزاوية 15°شمال شرق ما مقدار المجال الكهربائي واتجاهه في موقع شحنة الاختبار؟ **الإجابة** استخدم -*q*/*F* = *E***،** حيث

:*E* قيمة أوجد .*F* = 0.24 *N* و *q*-= 3.0×10-<sup>6</sup> C  $E = (0.24 \text{ N})/(3.0 \times 10^{-6} \text{ C}) = 8.0 \times 10^{4} \text{ N/C}$ 

شحنة الاختبار موجبة، لذا تكون القوة المؤثرة في شحنة الاختبار في نفس اتجاه المجال الكهربائي؛ 15° ناحية الشمال الشرقي.

## **القسم 1**

#### **التدريس المتمايز**

**ضعاف البصر** لا يتمكن الطلاب ضعاف البصر غالبًا من إدراك أن بعض الظواهر تحدث في فراغ ً ثلاثي الأبعاد. ساعد الطلاب على معرفة الحقيقة التي تفيد بأن المجال الكهربائي في الواقع ثلاثي الأبعاد. اطلب من الطلاب إنشاء نموذج لمجال ُحيط بشحنة موجبة. يمكنهم استخدام كهربائي ي صلصال التشكيل أو أعواد الأسنان أو أدوات تنظيف الأنابيب أو غيرها من المواد المناسبة. اطلب من الطلاب شرح كيفية توجيه خطوط المجال الكهربائي **ٌ حركي** عند تقديمهم للنموذج. **ضم حسي**

#### **مثال إضافي في الصف**

الاستخدام مع مثال .*2*

**مسألة** مادا يحدث لمعدار المجال الكهرابئي عند تتليل المسافة إلى شخصية المصدر إلى النصف?  
قابل المسافة إلى شخصية منا والمستخلصة من  
فارن بين النائج الستنطصدر إلى الحيفه من  
عند نقطق نبعد مسافة 0.15 m وال4-با الکهربائي  
من مجال شحنة قدرها 0.15 m-4.0×10<sup>-6</sup> -4.0×10<sup>-6</sup>  
من مجال شحنة قدرها 0.15 ساونو التربيع  
العكسي، ينبفي أن يزداد اخال الكبربائي بعتدار أربعة  
أصعاف إذا قمت بخفض السافة إلى شحنة المددر  
پلي النصف. استغدم  

$$
F = \frac{Kqq'}{d^2}, \text{p-10} \times 10^{-6} \text{ C}, \text{p-10} \times 10^{-6} \text{ C}, \text{p-10} \times 10^{-6} \text{ N-m²/C²}, q = -4.0×10<sup>-6</sup> \text{ C}, \text{p-10} \times 10^{-6} \text{ G} \times 10^{-6} \text{ G
$$

$$
E = K \frac{qq'}{d^2q'} = K \frac{q}{d^2}
$$
  
= 
$$
\frac{(9.0 \times 10^9 \text{ N} \cdot \text{m}^2/\text{C}^2)(-4.0 \times 10^{-6} \text{ C})}{(0.15 \text{ m})^2}
$$
  
= -1.6 × 10<sup>6</sup> N/C.

 $\bm{q}'$ تشير إشارة السالب إلى أن شحنة الاختبار الموجبة تتأثر بقوة إلى جهة اليسار (على سبيل المثال، باتجاه الشحنة النقطية السالبة *q*(.

## **عرض توضيحي للمجال الكهربائي**

الفكرة الرئيسة انفخ بالونين. افرك أحدهما بشعرك لمنحه شحنة سالبة (تنتقل الإلكترونات المتحررة من شعرك إلى البالون). ضع البالون على سطح غير موصل مثل الطاولة أو الأرض. والآن اشحن البالون الثاني بالطريقة نفسها وضعه بالقرب من البالون الأول لكن دون ملامسته، بحيث يتنافر معه البالون الأول. اشرح للطلاب أن المجال الكهربائي الناتج عن البالون سالب الشحنة الموجود في يدك يتفاعل مع البالون سالب الشحنة الموجود على الأرض أو الطاولة لتوليد قوة طاردة. يمكن تكرار هذا العرض التوضيحي بمجموعة من الأجسام غير الموصلة ذات الأشكال الهندسية المختلفة. **ضم مرئي-مكاني**

#### **نشاط تحفيزي في الفيزياء**

**طواحين المجال الكهربائي** لتفادي التعرض لضربات البرق المحتملة عند تشغيل مركبة ما، يستخدم المهندسون في وكالة ناسا نوعًا من أجهزة<br>''` الاستشعار يُعرف باسم طاحونة المجال الكهربائي<br>اعتصاد عمام العام الأهمالك علوم العصاد لتقييم مقدار المجالات الكهربائية الجوية الموجودة في السحب والمحيطة بها على طول مسار الإطلاق المقصود. شجّع الطلاب على البحث عن إحدى<br>ما ما مساح المقدمات طواحين المجال الكهربائي وبناء نموذج لها –– من الممكن استخدام صناديق القمامة ومقالي الكعك ومحرك كهربائي وأدوات أخرى. تأكد من أن يشرح الطلاب كيفية استخدام وكالة ناسا لطواحين المجال الكهربائي لإيجاد مقدار المجال الكهربائي المحيط وقطبيته (عن طريق قياس السعة وطور التيار المار من الأجزاء الساكنة في المحرك وإليها). يمكن للطلاب تقديم طواحين المجال الكهربائي التي **ٌ حركي** صمموها أمام الفصل. **أم حسي**

## **إنشاء نموذج للمجال الكهربائي**

## **تحديد المفاهيم الخاطئة**

**اتجاه القوة** قد لا يفهم الطلاب أن خطوط المجال أو خطوط القوى، تكون موجهة من الشحنات الموجبة إلى الشحنات السالبة. أكد على أن شحنة الاختبار الموجبة في أي مجال كهربائي تتأثر بالقوة في اتجاه مماثل للمجال الكهربائي المحلي. إلا أن شحنة الاختبار السالبة في أي مجال كهربائي تتأثر بقوة تكون في الاتجاه المعاكس للمجال الكهربائي المحلي.

#### **استخدام التشابه**

**الخطوط الكنتورية** يستخدم رسامو الخرائط خطوط العرض والطول لتحديد الموقع ولكن هذه الخطوط لا وجود لها في الواقع؛ وهو ما يعني أن الشخص لا يرى خطوط العرض والطول أثناء مشيه. وبالمثل، خطوط المجال الكهربائي غير موجودة في العالم الواقعي. فهي تُستخدم في تمثيل بعض خصائص المجال الكهربائي الواقعي.

#### **التدريس المتمايز**

**الطلاب دون المستوى** اطلب إلى الطلاب عمل رسوم تخطيطية لعرض خطوط المجال الكهربائي لمختلف الشحنات النقطية. ينبغي أن تتجه خطوط المجال بعيدًا عن الشحن<mark>ات الموجبة ونحو الشحنات</mark> ً النقطية السالبة. بالنسبة إلى الشحنتين النقطيتَين<br>.. الموجبتين، تت<mark>جه خطوط المجال بعيدًا عن كلتا</mark> ً الشحنتين، نظرًا لأن الشحنات المتماثلة تتنافر. بالنسبة ً إلى المسافات التي تفوق مسافة الفصل بين الشحنات بدرجة كبيرة، ينبغي أن تتشابه خطوط المجال مع تلك الخطوط الناتجة عن شحنة واحدة نقطية موجبة ومزدوجة. بالنسبة إلى إحدى الشحنات النقطية الموجبة وإحدى الشحنات النقطية السالبة، تتجه خطوط المجال من الشحنة الموجبة إلى الشحنة السالبة. بالنسبة إلى المسافات التي تفوق مسافة الفصل بين الشحنات بدرجة كبيرة، ينبغي أن تتشابه خطوط المجال مع خطوط نقطة الحياد (أي يجب ألا يكون هناك أي خطوط مجال). لا تتقاطع خطوط المجال مع بعضها البعض ا. **قم مرئي-مكاني** أبد ً

## **ولد فان دي غراف ُ ِّ م استخدم الشكل 7**

يربط معظم الطلاب بين كلمة المجال والسطح المستوي. اطلب من الطلاب تحليل الصورة الفوتوغرافية للشخص الذي يلمس مُولَد فان دي غراف في **الشكل 7**. يمكنهم رؤية<br>... الجزء الأمامي من رأس الشخص، لكن كيف يتخيلون الجزء الخلفي من الرأس؟ الشعر منتصب للأعلى. اسأل الطلاب عما يمكنهم استنتاجه بخصوص المجالات الكهربائية من هذه الصورة الفوتوغرافية. االات الكهربائية ثلاثية الأبعاد. في هذا المثال، تشع هذه االات من رأس الشخص نحو الخارج.

## **َ ِ فاهيم َطوير الم ت**

**تحديد الشحنة** اطلب من الطلاب اقتراح طريقة أخرى لتحديد ما إذا كان مُولّد فان دي غراف مشحون بشحنة<br>- أيضًا المستقدمة منظمة الفعليات موجبة أو سالبة. قد تختلف الإجابات. على سبيل المثال، إذا وضعوا الكاثود (القطب السالب) الموجود في أنبوب التفريغ بالقرب من الجال المشحون وتوهج الأنبوب، فهذا يعني أن المُولد سالب الشحنة. لكن، إذا كان المُولد يحمل<br>... شحنة موجبة، فسيتعين على الطلاب تثبيت الأنود (أو القطب الموجب) ناحية الجال للحصول على التوهج ذاته.

## **تعزيز المعارف**

**شحنة الأرض** على سطح الأرض، يوجد مجال كهربائي يبلغ 150 N/C تقريبًا، يتجه إلى الأسفل. اسأل عن الإشارة<br>العديد الحساس الحفيد الأحد العامل. التي لا بد أن تحملها شحنة الأرض لتوليد مجال كهربائي بهذا الاتجاه. لا بد أن تكون الأرض سالبة الشحنة. **ضم**

## 3 **التقويم**

## **تقويم الفكرة**الرئيسة

ّفكر في العرض التوضيحي للبالونين والذي يظهر أن المجالات الكهربائية يمكن أن تنقل القوى على الأجسام المشحونة (أو المستقطبة). اسأل الطلاب عن الكيفية التي يمكن بها زيادة القوة بين البالونين. لزيادة القوة، يمكن تقريب البالونين من بعضهما البعض أو يمكن زيادة الشحنة على بالون واحد أو كليهما أو القيام بالأمرين. اطلب منهم رسم خطوط المجال الكهربائي التي تنبعث من أحد البالونين عند عزله ومن كلا البالونين عند تقريبهما بما يكفي لتوليد قوة طرد بينهما. في الحالة الأولى، ستنبع خطوط الجال الكهربائي بشكل شعاعي من البالون. أما في الحالة الثانية، فسيحدث الأمر نفسه فيما عدا أنه بين البالونين، ستنحرف خطوط الجال ب*ع*يدًا عن بعضها البعض. <mark>ضم</mark> ً

#### **التحقق من الاستيعاب**

**خطوط المجال الكهربائي** اطلب إلى الطلاب رسم خطوط المجال لصفيحة كبيرة تحمل شحنة موجبة. ا تأمل فقط المنطقة البعيدة عن حواف الصفيحة. بعيد ً عن حواف الصفيحة، تكون خطوط المجال مستقيمة المسار وموازية للخطوط المتعامدة على الصفائح وتشير ا عن الصفيحة الموجودة على كلا الجانبين. **قم** بعيد ً **مرئي-مكاني**

#### **التوسع**

**شدة المجال الكهربائي** اسأل الطلاب عما إذا كان هناك حد أقصى لشدة المجال الكهربائي. بالطبع، هناك حد لأنه يستحوذ على مجموعة من الشحنات اللازمة لتوليد مجال كهربائي. بعد الوصول إلى كثافة معيّنة، ستبدأ<br>... الفراء من المنذ هذه الشحنات في التنافر من بعضها البعض، يجعل إضافة المزيد من الشحنات ً مستحيلا. **ضم**

## **التأكد من فهم النص والتحقق عبر الأشكال والمخططات والرسوم البيانية.**

#### **التأكد من فهم النص**

المتغيرات المكتوبة بخط عريض ما هي إلا كميات متجهة، لذا تحتاج إلى كميتين (مقدار واتجاه) لتحديدها. توجد الشحنة في موقع الأسلاك النحاسية.

- **مسائل للتمرين**  $4.0\times10^{1}$  N/C  $\,$  1
- **.2** C/N 106×3.0 إلى اليسار
	- $-3.2\times10^{-8}$  C  $.3$
- **.4** اطلع على الإجابات أدناه.

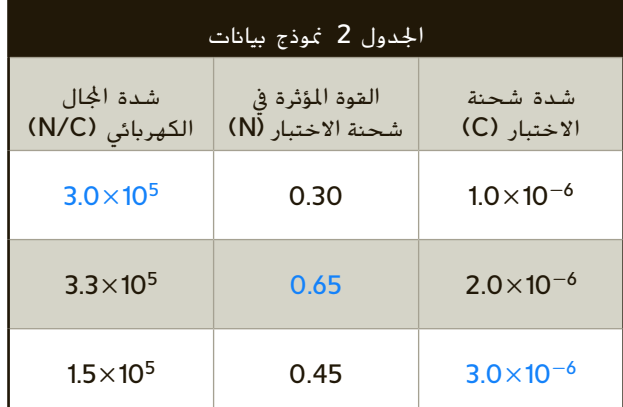

#### ا ً  **.5** N 10-6×،8.1 جنوب

- *q* باتجاه 1.6×104 N/C **.6**
- **.7 a.** لا؛ ستكون القوة المؤثرة في شحنة قدرها *μ*C 2.0 مضاعفة عن القوة المؤثرة في شحنة قدرها .*μ*C 1.0
- **b.** نعم؛ سوف تقسم القوة على شدة شحنة الاختبار، لذلك ستكون النتائج هي نفسها.

## **مسائل للتمرين**

- $2.6 \times 10^4$  N/C  $.8$
- 6.5×103 N/C **.9**
- ًشرقا 2.5×10<sup>4</sup> N/C **.10** 
	- $-3.1\times10^{-9}$  C .11
		- 7.7 m **.12**
- ا ً ا لتناسب شدة شحنة الاختبار -*q* والقوة *F* تناسب  **.13** نظر ً طرديًا، تكون /F = (*Kq/r<sup>2</sup>)q. ومن* ثَمَّ، يكون الجال َّ ً الكهربائي وهو نسبة القوة إلى شحنة الاختبار، مستقلًا .*q*-: *E* = *F*/*q*- = *Kq/r 2*عن
	- 7.5×102 N/C **.14**
	- 6.4×103 N/C **.15**

#### **مراجعة القسم 1**

- **.16** للكشف عن مجال في نقطة، ضع شحنة الاختبار عند تلك النقطة وحدد ما إذا كانت هناك قوة مؤثرة فيها. لإيجاد مقدار الجال، اقسم مقدار القوة المؤثرة في شحنة الاختبار على مقدار شحنة الاختبار. لا بد من اختيار مقدار شحنة الاختبار بحيث تكون صغيرة للغاية مقارنة عقادير الشحنات المُولدة للمجال.
	- ًشرقا 6.25×10<sup>4</sup> N/C **.17**
- ً ا  **.18** تشير الأسهم الموجودة حول الشحنة الموجبة بعيد عن الشحنة؛ بينما تشير الأسهم الموجودة حول الشحنة السالبة ناحية الشحنة.
- **.19** اال هو خاصية من خصائص تلك المنطقة من الفراغ ولا يعتمد على شحنة الاختبار المستخدمة في قياسه. تعتمد القوة على مقدار شحنة الاختبار وإشارتها.
	- .<br>**20.** لا: هذه الشحنة كبيرة بما يكفي لتشويه الجال الناجّ عن الشحنات الأخرى بمجالها الخاص.

## 1 **مقدمة**

## **البداية (نشاط تحفيزي)**

**نقل الشحنة** ضع علبة قهوة فارغة على منصة عازلة، مثل كتلة إسفنجية من البوليفوم واشحنها. اجعل أحد الموصلات، مثل شريط من رقائق الألومنيوم، يلامس الجزء الداخلي من العلبة ومن ثمَّ وصّله بالكشاف الكهربائي. تأكد<br>تشعيف العاقبة عليا الكبيعيات علي العامر العاقبة من تثبيت الرقاقة بعازل لكي تتفادى تأريض الرقاقة. وضّح أن ورقتا الكشاف الكهربائي لا تزالان مرنتَين. كرر الأمر؛ لكن<br>. في هذه المرة اجعل الموصّل يلامس الجزء الخارجي من ֧֖֖֖֚֚֚֚֚֚֚֚֝֝֝֝<br>֧֚֝ علبة القهوة. وضّح أن ورقتَي الكشاف الكهربائي أصبحتا<br>. متباعدتين الآن. اسأل طلاب الفصل عما يستنتجونه من هذه التجربة بخصوص الكيفية التي ينقل بها الجسم الشحنة. تنتقل الشحنة على الجزء الخارجي للجسم وليس على الجزء الداخلي له. **قم مرئي-مكاني**

## **مراجعة على المعارف السابقة**

**طاقة الوضع** مثلما تم توضيحه في القسم ،1 يمكن للطلاب الاستمرار في رسم المقارنات بين قوة الجاذبية وطاقة الوضع الجذبية. ستؤدي مراجعة طاقة الوضع إلى مساعدة الطلاب على فهم فكرة طاقة الوضع الكهربائية.

## 2 **التدريس**

## **الطاقة والجهد الكهربائي**

## **الفيزياء في الحياة اليومية**

**سلامة المكثف** ّذكر الطلاب بأن الأجهزة الإلكترونية لا تتعرض للتلف بسهولة وحسب، بل إنها قد تتسبب في التلف كذلك. اسأل الطلاب عما إذا كانوا قد شاهدوا أي نوع من علامات التحذير على أجهزة الكمبيوتر أو أجهزة الراديو أو أجهزة التلفاز أو مسجلات الفيديو الرقمية. أخبر طلاب فصلك أنه لا يزال من الممكن أن يتعرضوا لصدمة كهربائية حتى عند إيقاف تشغيل الطاقة لأن المكثفات قد تظل مشحونة. إذا لمسوا قطبًا مشحونًا، فمن الممكن أن يتعرضوا<br>. ً لصدمة كهربائية كبيرة نظرًا لعدم تأريض كل الأقطاب. ً

## **استخدام التشابه**

الفكرة الرئيسة تكون طاقة الوضع الجذبية مماثلة للارتفاع الموجود في حسابات طاقة الوضع الجذبية. في حالة الجاذبية، تسقط الأجسام من ارتفاع أكبر إلى ارتفاع أقل، مما يؤدي إلى استبدال طاقة الوضع بالطاقة الحركية. أما في حالة الجهد الكهربائي، فتتحرك الشحنات الموجبة من جهد كهربائي أكبر إلى جهد كهربائي أقل (تتحرك الشحنات السالبة في الاتجاه المعاكس) ويؤدي ذلك ً أيضا إلى استبدال طاقة الوضّع بالطاقة الحركية. وسّع هذه المقارنة عن طريق<br>مساحلة أنّ الله عنه المساحلة توضيح أن الشحنات الموجبة تتحرك باتجاه منطقة ذات جهد كهربائي أقل بالطريقة نفسها التي تتدحرج بها صخرة إلى الأسفل باتجاه منطقة ذات جهد جذبي أقل. وبالمثل وكما ستتدحرج الصخرة بسرعة أكبر بعد أن تتجه إلى

أسفل تلة أكثر ارتفاعًا، ستتحرك الشحنات بسرعة أكبر بعد<br>"" "السقوط" بواسطة زيادة فرق الجهد الكهربائي.

## **َ ِ فاهيم َطوير الم ت**

**فرق الجهد الكهربائي** اسأل الطلاب عما إذا كان بإمكانهم قياس فرق الجهد الكهربائي عند نقطة واحدة. لا؛ فرق الجهد الكهربائي هو الفرق في الجهد الكهربائي بين نقطتين––قياس الطاقة المطلوبة لنقل كولوم واحد من الشحنة من نقطة واحدة إلى نقطة أخرى. **ضم**

## **الفيزياء في الحياة اليومية**

**الفصل الهلامي** يفصل هذا الأسلوب أجزاء الحمض النووي DNA حسب الحجم. تقطع الإنزيمات الخاصة الحمض النووي حيث يوجد تسلسل محدد من الأحماض الأمينية. تتمثل النتيجة في مجموعة من الأجزاء ذات الأطوال المختلفة التي تحمل شحنة كهربائية. يوضع الحمض النووي في أحد طرفي مادة مشابهة للجيلاتين ويُطبَّق فرق الجهد في المادة الهلامية، مسببًا نقل أجزاء<br>'' ً الحمض النووي إلى الطرف الآخر. كلما كان الجزء أكبر، كانت حركته في المادة الهلامية أكثر بطئاً. يُصبغ الحمض<br>العاملية المقطعة من منطقة الغازات العاملية النووي وتُلتقط صورة فوتوغرافية لإظهار المسافة التي يقطعها كل جزء. اطرح السؤال التالي على الطلاب، "افترض أنك تستخلص الحمض النووي من كل حلزون من إجمالي 15 حلزونًا. وتكتشف أن أجزاء الحمض النووي في ً 5 حلزونات موجودة في المكان نفسه. ما الذي بإمكانك استنتاجه؟" خمسة من الحلزونات تملك حمضًا نوويًا مماثلا<br>استنتاجه؟" ً وبينها علاقة على الأرجح. **قم**

## **الجهد الكهربائي في مجال منتظم**

## **استخدم الشكل 11**

لا يكون المجال الكهربائى بين صفيحتين موازيتين منتظمًا إلا ً إذا كان طول الصفيحتين وعرضهما أكبر بكثير من المسافة الفاصلة بينهما. وضّح أن المجال لا يكون منتظمًا بالقرب من ً حواف الصفيحتين.

#### **التدريس المتمايز**

**الطلاب دون المستوى** اكتب على السبورة الشغل = الشحنة × فرق الجهد الكهربائي. ّوضح أن هذه الصيغة تربط بين الشغل من ناحية والشحنة وفرق الجهد من ناحية أخرى. اسأل الطلاب عن الوحدات التي سيستخدمونها في الصيغة. وحدة قياس الشغل المبذول هي الجول؛ والكولوم هو وحدة قياس الشحنة؛ في حين أن فرق الجهد يُقاس بالفولت. ا**طلب من الطلاب**<br>الطوابع العلم العلم العلم إعادة كتابة الصيغة التي تستبدل المتغيرات بوحدات القياس الصحيحة. 1 جول = (1 كولوم)(1 فولت). **قم الرياضيات المنطقية**

## القسم **2**

#### **أمثلة إضافية للحل داخل الفصل**

الاستخدام مع مثال .*3*

**مسألة** صفيحتان متوازيتان مشحونتان مساحة كل منهما cm 30 مربع وتبتعدان عن بعضهما البعض مسافة قدرها cm 4.0 . مقدار المجال الكهربائي بين الصفيحتين يساوي C/N .2400 كم يساوي فرق الجهد الكهربائي بين المجالين؟ (قد تحتاج إلى تذكير بعض الطلاب بضرورة تحويل 4.0 cm إلى 0.040m). **الإجابة** ً أولا، إيجاد القيم اهولة. *Ed* = Δ*V*  $E = 2400$  N/C  $d = 4.0$  cm = 0.040 m  $\Delta V$  = (2400 N/C)(0.040 m) = 96 V **مسألة** ما الشغل المبذول اللازم لتحريك بروتون من سطح سالب إلى سطح موجب؟ *q* بإدراج *W* = *q*Δ*V*. إذن Δ*V* = *W*/*q*, **الإجابة**  $\Delta V$  *:q* = 1.602×10<sup>-19</sup> C.  $\Delta V$  = 96 V <sub>9</sub>  $W = (1.602 \times 10^{-19} \text{ C})(96 \text{ V}) = 1.5 \times 10^{-17} \text{ J}$ 

## **تجربة قطرة الزيت لميليكان**

عرض **توضيحي سريع الصفائح المتوازية المشحونة الزمن المقدّر 5** دقائق **َّ المواد** صفيحة من البلاستيك المرن أو صفيحة من الألومنيوم أو الصوف أو كوب مطاط أو بلاستيك، كرة البيلسان **الإجراءات** اربط الكوب بصفيحة الألمنيوم؛ ستستخدم الكوب كمقبض. اشحن الصفيحة المرنة عن طريق فركها بالصوف. استخدم كرة البيلسان لإظهار المجال بالقرب من المنطقة التي قمت بفركها. بعد ذلك، ضع صفيحة الألومنيوم المعدنية على اللوحة المرنة والمسها بإصبعك. يمنح هذا صفيحة الألومنيوم شحنة معاكسة. استخدم كرة البيلسان لتوضيح أن هناك ً مجالا حولها. اجعل صفيحة الألومنيوم موازية للصفيحة المرنة. ستبين كرة البيلسان المجال الموجود بين الصفيحتين.

#### **أمثلة إضافية للحل داخل الفصل**

الاستخدام مع مثال .*4* **مسألة** تزن قطرة زيت متوقفة بلا حركة بين صفيحتين متوازيتين مساحة كل منهما cm 30 مربع ا 1.5 $\times$ 10 $^{-14}$ . تبتعد الصفيحتان المتوازيتان مسافة. cm 2.4 عن بعضهما البعض وفرق الجهد بينهما يساوي V .450 ما الشحنة المؤثرة في قطرة الزيت؟ المعلوم:

 $\Delta V = 450$  V  $F_q = 1.5 \times 10^{-14}$  N  $d = 2.4$  cm = 0.024 m  $F_e = F_a$ المجهول: الشحنة المؤثرة في القطرة، ? = *q* عدد الإلكترونات، ? = *n* **الإجابة** ً أولا استخدم *qE* = *F*<sup>e</sup> وعوض بما يلي .*q* قيمة لإيجاد *E* = Δ*V*/*d*  $F_g = qE = \frac{q\Delta V}{d}$  $q = \frac{F_g d}{dx}$ Δ*V*  $q = \frac{(1.5 \times 10^{-14} \text{ N})(0.024 \text{ m})}{450 \text{ V}} = 8.0 \times 10^{-19} \text{ C}$ **مسألة** إذا كانت الصفيحة العليا موجبة، فكم عدد الإلكترونات الزائدة الموجودة على قطرة الزيت؟ .*<sup>n</sup>* <sup>=</sup> *<sup>q</sup>* **الإجابة** أوجد الحل باستخدام *e*  $e = 1.602 \times 10^{-19}$  C  $q = 8.0 \times 10^{-19}$  C  $n = \frac{8.0 \times 10^{-19}}{6}$  $1.602\times10^{-19}$  C إلكترونات 5 = *n*

#### **نشاط تحفيزي في الفيزياء**

**تطبيقات فرق الجهد الكهربائي** يمكن للطلاب المهتمين معرفة المزيد عن تخطيط كهربائية القلب (EKG (وتخطيط كهربية الشبكية وتخطيط كهربائية العضل (EMG) وتخطيط كهربية الدماغ (EEG). اطلب من الطلاب البحث عن إجراء واحد من هذه الإجراءات الطبية. اطلب منهم وصف كيفية تطبيق فرق الجهد الكهربائي على جهازهم أو إجرائهم المختار عند تقديمهم للنتائج التي استخلصوها أمام الصف. **أم لغوي**

## **استخدام التجربة المصغرة**

في تجربة المجالات الكهربائية، يمكن للطلاب ملاحظة مجال كهربائي.

## **المجالات الكهربائية بالقرب من الموصلات**

#### **مناقشة**

**سؤال** لماذا تُعد ملامسة عمود معدني أو موصل مشابه فكرة جيدة قبل تزويد سيارتك بالوقود؟ **الإجابة** يؤدي ذلك إلى تأريض أي تراكم للشحنات الكهربائية على جسمك ومن ثُمَّ تفادي حدوث شرر يمكن<br>أحدث من الفعال أخبر المسيحة عالمنا تُبَعَّل الله ِّ ر أن يتسبب في اشتعال أبخرة البنزين ووقوع انفجار. فس للطلاب أنه ينبغي عليهم عدم ركوب السيارة أو النزول منها أثناء تزويد السيارة بالوقود لأن الانزلاق على المقاعد يمكن أن يؤدي إلى تراكم الشحنات على أجسادهم. **ضم**

## **المكثفات**

## **َ ِ فاهيم َطوير الم ت**

**الشحنة الكلية** ّوضح أن كلمة الشحنة المذكورة في تعريف السعة تشير إلى القيمة المطلقة للشحنة على أي صفيحة. باعتباره جهازًا كاملاً، يحتوي جهاز المكثف<br>... المشحون على شحنة صافية تساوي صفرًا لأن الشحنة ً الموجودة على الصفائح المقابلة متساوية في المقدار لكنها تحمل إشارة مغايرة. تلغي الشحنات المعاكسة بعضها البعض، تاركة الجهاز بالكامل في وضع محايد.

#### **التفكير الناقد**

**المجال الكهربائي للأرض** ّذكر الطلاب بأن الأرض تتمتع بمجال كهربائي. اطرح فكرة أن العاصفة الرعدية يمكن فهمها على أنها تمهيد لمكثف عملاق. اطلب من الطلاب شرح أجزاء هذا المكثف. تعمل الأرض كإحدى الصفيحتين المشحونتين؛ وتُشكّل السحب الصفيحة<br>... المشحونة الأخرى؛ ويلعب الهواء الموجود بينهما دور العازل (يُعرف أيضًا باسم الحاجز الكهربائي).<br>.

## **استخدام التجربة المصغرة**

عند بناء المكثف، يمكن أن يتعلم الطلاب المزيد عن المكثفات.

## **نشاط مشروع فيزيائي**

**المجالات الكهربائية حول الأجسام** يمكن للطلاب استخدام كرات البيلسان لاستكشاف المجال الكهربائي حول الأجسام التي لها أشكال مختلفة. يقوم الطلاب ً أولا بشحن صفيحة من البوليفوم عن طريق فركها بقطعة من الصوف. بعد ذلك، يُعلقون كرة معدنية على<br>بالكماط سلك عازل ويجعلونها ملامسة للقطعة المشحونة من البوليفوم. ينبغي على الطلاب معرفة أن الكرة تتنافر من كرة البيلسان في كل الاتجاهات بنفس الدرجة. بعد ذلك، اطلب من الطلاب تعليق قضيب معدني من السلك العازل والحرص على ملامسته للجزء المشحون من البوليفوم. اسأل الطلاب عما يلاحظونه. ينبغي أن تتنافر كرة البيلسان على طول القضيب بأكمله بنفس الدرجة، من اليسار إلى اليمين ومن الأعلى إلى الأسفل كذلك. بالقرب من نهاية القضيب، قد تكون هناك بعض الاختلافات في المجال الكهربائي. <mark>قم </mark>حسيٌّ حركي

## **تعزيز المعارف**

**: الهكثفات** عَرِّف المكثف على أنه "عبارة عن مكونيّ<br>-توصيل منفصلين عن بعضهما البعض ومشحونين بكميات مختلفة من الشحنات (1*q* و <sup>2</sup>*q*"(. اسأل الطلاب عن الكيفية التي يتمكن بها المكثف من تخزين الطاقة الكهربائية. نظرًا لشحن مكوني التوصيل في المكثف بكميات ً مختلفة من الشحنات <sup>1</sup>*q* و <sup>2</sup>*q*، فلا بد من وجود مجال كهربائي بين مكوني التوصيل. هذا هو الجال الكهربائي الذي ّن الطاقة. عادة ما تكون قيمتا <sup>1</sup>*q* و <sup>2</sup>*q* المطلقتان متشابهتين لكنهما تحملان إشارتين مختلفتين. **ضم** ُيخز

## **مثال إضافي في الصف**

الاستخدام مع مثال .*5*

**مسألة** فرق الجهد الكهربائي بين جسم كروي مشحون والأرض يساوي V 76.0 عندما تساوي شحنة الجسم الكروي C 10-<sup>4</sup>×.3.8 كم تساوي سعة المجال بين الجسم الكروي والأرض؟ **الإجابة** استخدم Δ*V*/ *q* = *C* وأوجد قيمة *C*.

 $\Delta V = 76.0 V$ 

 $q = 3.8 \times 10^{-4}$  C  $C = \frac{3.8 \times 10^{-4} \text{ C}}{76.0 \text{ V}} = 5.0 \times 10^{-6} \text{ F} = 5.0 \text{ }\mu\text{F}$ 

## القسم **2**

عرض **توضيحي سريع**

**فرق الجهد عبر المكثفات**

**الزمن المقدَّر 1**0 دقائق.<br>-**المواد** ثلاثة مكثفات F ،1 ِّمولد يعمل بشكل يدوي، توصيل الأسلاك بمشابك، مِفْتَاحُ سِكِّينَة، جهاز يعملً<br>العمليات المستلف كفان بالبطارية مثل كشاف صغير أو راديو **الإجراءات** وصّل المكثفات الثلاثة ومفتاح السكينة <u>ا</u> ِّ والمولد اليدوي في دائرة متصلة على التوالي. **تحذير: التزم بجميع احتياطات الأمان عند استخدام المكثفات. تأكد من عدم ملامسة الطلاب لأسلاك غير معزولة أو المكثف. تأكد من أن جميع الأسلاك والمفاتيح وغيرها معزولة بشكل صحيح.**

شغّل ذراع التدوير اليدوي لتزويد المكثفات بالطاقة. عند تزويد المكثفات بالطاقة، افتح المفتاح السكيني وافصل اليولد. وصّل الجهاز الذي يعمل بالبطارية<br>وكلمان بأساس المولد المولد مكان ِّ المولد. أغلق المفتاح السكيني ولاحظ ما سيحدث. ينبغي أن يشتغل الجهاز الذي يعمل بالبطارية. اسأل الطلاب عن سبب تشغيل الجهاز. د يحصل الجهاز على طاقة كهربائية من المكثف المزو َّ بالطاقة. إذا سمح الوقت، فوصِّل المكثفات على ِّ التوازي ولاحظ النتائج. ينبغي أن يشتغل الجهاز الذي يعمل بالبطارية.

## **استخدام مختبر الفيزياء**

عند تخزين الشحنة، يمكن للطلاب ملاحظة كيفية عمل المكثف.

## **استخدام مختبر الفيزياء**

عند تزويد المكثفات بالطاقة، يمكن للطلاب التحقق من المعدل الذي يتم عنده شحن المكثفات المختلفة.

## 3 **التقويم**

#### **تقويم الفكرة**الرئيسة

تخيل أننا وضعنا شحنة اختبار في مجال كهربائي موحد. عند تحرر الشحنة، فإنها تتسارع باتجاه الصفيحة وتصطدم بها بمعدل J 1 من الطاقة الحركية. اطلب من الطلاب إيجاد طاقة الوضع الكهربائية للشحنة. يتم حفظ الطاقة. تتحول كل طاقة الوضع الكهربائية الأولية إلى طاقة حركية (تعيين الجهد الكهربائي للصفيحتين ليكون صفرًا)، إذن لا بد من ً أن تكون طاقة الوضع الكهربائية الأولية J .1 تخيل الآن أن شحنة الاختبار تساوي C 1 . كم يساوي الجهد الكهربائي في الموقع الذي تم إطلاق شحنة الاختبار منه؟ الجهد الكهربائي هو طاقة الوضع الكهربائية لكل شحنة في الوحدة. في هذه الحالة، يتمثل في C/J 1) = C 1(/)J 1(. **ضم**

#### **التحقق من الاستيعاب**

**المجال الكهربائي** اطلب إلى الطلاب شرح كيف يمكنهم استخدام شحنة الاختبار الموجبة في قياس مقدار المجال الكهربائي في موقع معيّن. ضع شحنة الاختبار<br>المجال تمثيلات المتحدث عمل بالمتعللة: تمثيق الموجبة في الموقع المعيّن وقم بقياس القوة المؤثرة في شحنة<br>الذين الموقع المغلب المؤثر الم الاختبار الصادرة من الجال الكهربائي. بعد ذلك اسأل عما سيحتاجون إليه لقياس فرق الجهد الكهربائي بين نقطتين. سيتعين عليهم قياس الشغل المنجز في نقل الشحنة بين نقطتين. **ضم**

#### **ُّ التوسع**

ا ً **جهد الانفصال** أخبر الطلاب أن كل مكثف يحمل ملصق بقيمة معروفة باسم جهد الانفصال (تُعرف أيضًا باسم جهد<br>بدر سابقاً مثل الله على السابق العلماء الانهيار أو تقدير الجهد). اسأل الطلاب عما إذا كان من الممكن فصل المكثف عن طريق وضع المزيد من الشحنات عليه. نعم؛ سيؤدي الشحن المفرط إلى فرق جهد زائد (Δ*V*( ّ التوصيل في المكثف. إذا كان فرق الجهد هذا أكبر بين مكوني من جهد الانفصال، فإن التفريغ الكهربائي الناتج سيكسر الحاجز الكهربائي، مما يقضي على وظيفته. **أم**

## القسم **2 الإجابات**

## **التأكد من فهم النص والتحقق عبر الأشكال والمخططات والرسوم البيانية**

#### **التحقق عبر المخططات**

ضع الشحنات قريبًا من بعضها. نظرًا لأن الشحنات متشابهة، ً ً فإنها تتنافر مع بعضها ولذلك يحتاج الأمر إلى بذل شغل لتقريبها من بعضها. يتم تخزين هذا الشغل المبذول في صورة زيادة في الجهد الكهربائي للنظام.

#### **التحقق عبر المخططات**

يعرّف فرق الجهد الكهربائي بأنه الشغل الذي بُذل لتحريك<br>. شحنة موجبة اختبارية بين نقطتين في مجال كهربائي مقسومة على مقدار الشحنة الاختبارية هذه.

#### **التأكد من فهم النص**

فرق الجهد الكهربائي هو الشغل الذي يجب بذله على شحنة حتى تتحرك. يتم التعبير عن ذلك رياضياً بالطريقة الآتية: *'<sup>q</sup>* على*W* = Δ*V* هي الشغل المبذول /*q',* حيث *W*على *<sup>q</sup>'* على الشحنة و *'q* هي مقدار الشحنة.

## **التأكد من فهم النص**

أصغر وحدة شحنة هي C 10 $-19 \text{ C}$  10 $-19 \text{ C}$ . الشحنات الممكنة الوحيدة هي مضاعفات لعدد صحيح هو e.

#### **التأكد من فهم النص**

الجسم المعدني للسيارة هو سطح متساوي الجهد. ومن ثم، لن يشعر ركاب السيارة بأية قوى من جراء االات الكهربائية داخل السيارة، حتى وإن أحدثت ضربة برقية تغيرًا كبيرًا في ً ً الجهد الكهربائي للسطح الخارجي للسيارة.

## **التحقق عبر الأشكال**

الشحنات السالبة تطرد بعضها بعضًا. على سطح الموصل،<br>. تتسبب هذه القوة الطاردة في توزيعها توزيعًا متساوياً على ً سطح الموصل.

#### **التأكد من فهم النص**

توفر مانعة الصواعق مسارًا منخفض المقاومة، تستطيع ً الضربة البرقية من خلاله الوصول إلى الأرض.

## **مسائل للتمرين**

 $3 \times 10^2$  V .21 2×10<sup>4</sup> N/C **.22**  5.00×102 V **.23**   $2.94 \times 10^{-2}$  m  $.24$ 7.9×104 N/C **.25** 

## **مسائل للتمرين**

- 4.5 J **.26**  2.1×10<sup>4</sup> N/C **.27**
- $2.9 \times 10^{-15}$  J .28
- $1.8\times10^{-14}$  J .29
- $1.8 \times 10^7$  J  $.30$

## **مسائل للتمرين**

- **.31** تتساوى قوة الجاذبية (الوزن) المتجهة إلى الأسفل مع قوة احتكاك الهواء المتجهة إلى الأعلى في المقدار  **.32** إلكترون 2 ,C 10-<sup>19</sup>×3.2 4.0×10<sup>4</sup> N/C **.33** 
	- 34. إلكترون C, 2<sup>-10-19</sup> C, 2

#### **مسائل للتمرين**

- 1.2×1023 C **.35**
- 6.8 *μ*F،المكثف 1.6×10-<sup>4</sup> C **.36** 
	- 3.3 *μ*F،المكثف 1.1×102 V **.37** 
		- $3.3 \times 10^{-5}$  C  $.38$ 
			- 6.4×10-<sup>5</sup> C **.39**
			- $1.0\times10^{-5}$  F  $.40$

## **مسألة تحفيزية في الفيزياء**

- $F = q^2 / Cd$  **.1**
- $2.6 \times 10^{-4}$  C .2

## **مراجعة القسم 2**

- **.41** سوف تتنوع الإجابات؛ الإجابة النموذجية الجهد ُساوي الكهربائي هو طاقة الوضع لكل شحنة الوحدة وي الشغل اللازم لنقل شحنة الاختبار إلى موقع معيّن في<br>... -مجال كهربائي.
- **.42** تتغير طاقة الوضع الكهربائية عند بذل الشغل اللازم لنقل الشحنة إلى الجال الكهربائي. فرق الجهد الكهربائي هو الشغل المكتمل لكل شحنة وحدة لنقل الشحنة إلى الجال الكهربائي.
	- V/m = J/C·m = N·m/C·m = N/C **.43** 
		- **.44** ينبغي زيادة فرق الجهد.
		- ـ **45. تع**د القطرة محايدة كهربائيًا. ً
			- 5.6×10-<sup>6</sup> C **.46**
		- ا.  **.47 a.** فروق الجهد بين االات تساوي صفر ً
- **b.** سوف تكون الشحنة لكل مساحة وحدة على كل مجال هي نفسها.
- **.48** لا يتولد عن الشحنات الموجودة على القبة المعدنية أي مجال داخل القبة. تنتقل الشحنات الصادرة من الحزام على الفور إلى خارج القبة.

حقوق الطبع والتأليف © محفوظة لصالح مؤسسة Education Hill-McGraw

مؤسسة الطبع والتأليف © محفوظة لصالح مؤسسة AleGraw-Hill Education تست

## كيف تعمل

**صندوق على شكل قلب**

## **أجهزة الصدمات الكهربائية الآلية الخارجية**

## **الخلفية**

يضخ القلب الدم عن طريق الضغط على غرفتي القلب العلويتين ثم الغرفتين السفليتين بعد لحظات. توقيت هاتين الضغطتين ناتج عن التأخير الطفيف الذي يحدث عندما يصل التيار الكهربائي المُتولد في العقدة الجيبية الأذينية (الناظمة) إلى<br>.. العقدة الأذينية البطينية والذي يتباطأ لبعض الوقت قبل وصوله إلى خلايا عضلة القلب الموجودة في غرفتي القلب السفليتين. قد تحدث سكتة قلبية عندما يكون إيقاع هذه النبضات الكهربائية فوضويًا. قد تقوم الصدمة الكهربائية التي يُصدرها جهاز<br>... ً الصدمات الكهربائية الآلي الخارجي باستعادة هذا الإيقاع الطبيعي، إذا استخدمت في الوقت المناسب.

## **استراتيجيات التدريس**

- وفقدان الوعي النوبات أو قلة الحركة وعدم القدرة على إبداء استجابة عند **•** تناول بالوصف علامات السكتة القلبية التي تصيب المريض: انهيار مفاجئ هزه وغياب التنفس وانعدام النبض وميل الجلد إلى الزرقة.
- أخبر الطلاب أنه من المهم عدم تعرض المصاب بالسكتة القلبية للبلل أو<br>• الرقود في مكان مليء بالماء أثناء تشغيل جهاز الصدمات الكهربائية الآلي الخارجي. اسأل الطلاب عن سبب أهمية احتياطات الأمان. ساعدهم على استنتاج آنه نظرًا لأن الماء يوصل التيار الكهربائي، فمن المحتمل أن تتجه ً الصدمة الكهربائية الصادرة عن جهاز الصدمات الكهربائية الآلي الخارجي إلى أماكن غير مقصودة، مما يؤدي إلى إلحاق الضرر بالمصاب وبالآخرين المجاورين له.
- اطلب من الطلاب معرفة المزيد عن قانون الإغاثة وناقش كيفية تطبيقه على<br>أجهزة الصدمات الكهربائية الآلية الخارجية.
- شجّع طالبًا أو أكثر على حضور دورة تدريبية عن جهاز الصدمات الكهربائية<br>• الآلي الخارجي وتقديم عرض توضيحي عما تعلموه أمام الفصل. ً

## المزيد من التعمق >>>

**النتائج المتوقعة** ينبغي على الطلاب من خلال بحثهم اكتشاف أن أجهزة الصدمات الكهربائية الآلية الخارجية مفيدة أكثر في الأماكن التي يوجد بها الكثير من الأشخاص. خرائط مواقع أجهزة الصدمات الكهربائية الآلية الخارجية قد تتضمن المدارس وأماكن العمل والمطارات والملاعب ومراكز التسوق.

## الوحدة **15 الإجابات**

## القسم **1**

## **إتقان المفاهيم**

- **.49** يجب أن تكون شحنة الاختبار صغيرة في المقدار مقارنة بمقادير الشحنات المُولَّدة للمجال كما يجب أن تكون موجبة.
	- **.50** اتجاه اال الكهربائي هو نفسه اتجاه القوة المؤثرة في الشحنة الموجبة الموجودة في المجال.
- ُستخدم خطوط اال الكهربائي في تمثيل اال الفعلي  **.51** ت .<br>في الفراغ الموجود حول شحنة ما. اجّاه الجال الكهربائي ً عند أي نقطة هو الظل المرسوم على خط الجال عند تلك النقطة.
	- **.52** كلما اقتربت خطوط اال من بعضها البعض، كان الجال الكهربائي أقوى.

#### **.a .53**

**.b** 

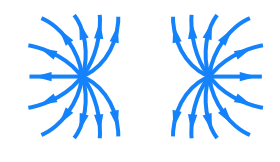

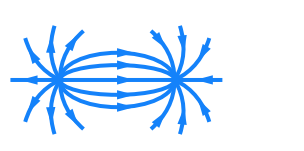

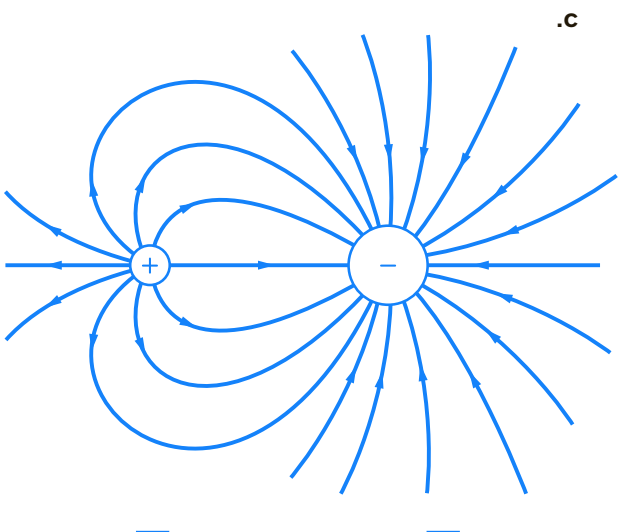

**.d** 

 $\ddot{}$  $\ddot{}$  $\ddot{\phantom{1}}$  $\ddot{}$  $\ddot{\phantom{1}}$  $\ddot{}$ 

- **.54** ينتهي بها المطاف إلى شحنات سالبة بعيدة في مكان ما خارج حواف الرسم التخطيطي.
	- **.55** لا
	- **.56** زيادة
	- **إتقان حل المسائل**
		- $2.8 \times 10^{-5}$  C .57
		- $6.7\times10^{-7}$  C .58
		- $1.8\times10^5$  N/C .59
		- 3.0×104 N/C **.60**
		- **.61 a.** إلى الأعلى
	- 2.4×10-<sup>17</sup> N لأعلى **.b**
- **c.** ,N 10-<sup>30</sup>×8.9 أصغر بمعدل يزيد عن تريليون ضعف

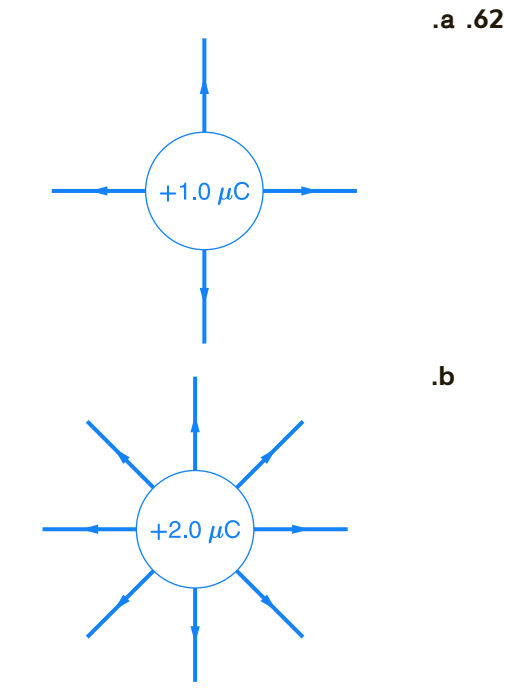

 $3.0\times10^{-4}$  N  $.63$ 3.497×1019 N/C **.64** 

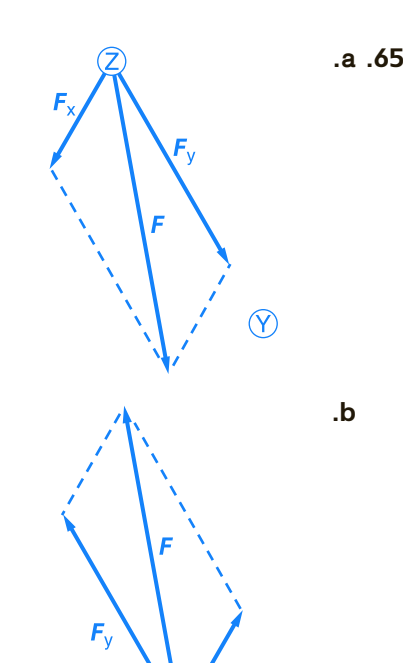

 $\circledR$ 

- **a.**  $-1.60 \times 10^{-14}$  N  $.66$ **b.**  $-1.76 \times 10^{16}$  m/s<sup>2</sup>
- 1.2×1013 N/C للخارج **.a** .**67 b.** باتجاه النواة N 10-<sup>6</sup>×-1.9

## القسم **2**

**إتقان المفاهيم**

 **.68** جول، فولت

- **.69** الفولت هو الشحنة الموجودة في طاقة الوضع الكهربائية، ΔPE الناتجة عن نقل شحنة اختبار الوحدة q لمسافة m 1 *d* في مجال كهربائي *E* قدره C/N .1
	- ُعد  **.70** تتم مشاركة الشحنة مع سطح الأرض، الذي ي جسمًا كبيرًا للغاية. ً ً
	- **.71** الطاولة عازل كهربائي أو على أقل تقدير موصل ضعيف للغاية.
	- **.72** تحمي العلبة المعدنية الأجزاء من االات الكهربائية الخارجية، التي لا توجد داخل أي موصل أجوف.

## **إتقان حل المسائل**

- 5.0×101 V **.73** 
	- 1.4 J **.74**
- $-7.2 \times 10^{-17}$  J **.75** 
	- $1.0\times10^{2}$  C .76
	- 9.0×101 V **.77**
	- 3500 N/C **.78**
- 2.00 *μ*F **.79**  8.0×10-<sup>19</sup> C **.a .80 b.** 5 إلكترونات  $1.5 \times 10^2$  V .81 6.75×10-<sup>10</sup> C **.82**   $4.4 \times 10^2$  V .83 0.45 J **.84**  1.8 $\times$ 10<sup>-2</sup> W **.a .85**  $4.5 \times 10^3$  W  $\cdot$ **b** ا مع الزمن؛ فكلما ا عكسي  **c.** تتناسب الطاقة تناسب ً ً قل الوقت اللازم لاستنفاد كمية معيّنة من الطاقة،<br>أ أصبحت الطاقة أكبر. 5.6 *μ*C **.86** 
	- **a.**  $3.1 \times 10^6$  **J**  $\ldots$ 87
	- **b.**  $3.1 \times 10^{14}$  W
	- **c.**  $3.1 \times 10^3$  s

#### **تطبيق المفاهيم**

- **.88** ستتحول طاقة الوضع الكهربائية للجسيم إلى طاقة حركية للجسيم.
	- C **.89**
	- $B > A = D > E > C .90$
	- **.91 a.** لا؛ يمكن أن تكون كتلها مختلفة.
	- **b.** نسبة الشحنة إلى الكتلة، *m*/*q*) أو *q*/*m*(
		- **.92** هناء
- **.93** ستتنوع الإجابات، لكن صيغة الإجابة الصحيحة هي، "في منطقة من الفراغ تحتوي على مجال كهربائي منتظم، يتغير الجهد بمعدل V 9 على مسافة قدرها cm .0.85 ما مقدار الجال الكهربائي في هذه المنطقة؟"
	- ّ الجهد عبر المكثف.  **.94** غير

## **مراجعة شاملة**

- $6.4\times10^{-6}$  J **.95** 
	- 6.3 *μ*C **.96**
- $2 \times 10^{-10}$  F .97
- **98 a.** سوف تختلف الأجوبة. الصيغة المحتملة للإجابة الصحيحة هي، . ". . . في مجال كهربائي. إذا تأثر بقوة قدرها 0.60 ، فما مقدار المجال الكهربائي؟"  **b.** سوف تختلف الأجوبة الصيغة المحتملة للإجابة الصحيحة هي، ". . . ثم نقل إلى موقع آخر. إذا تم بذل ما مقداره J 0.35 من الشغل المبذول على الشحنة المطلوب نقلها، فكم يساوي فرق الجهد الكهربائي بين الموقعين؟"

حقوق

الوحدة 15 • الإجابات **الوحدة 15** • الإجابات

## 5.6 *μ*C **.a .99**

4.8×108 V/m **.b c.** N 10-<sup>15</sup>×7.7 in في الاتجاه المعاكس للمجال الكهربائي  $1.2\times10^{-6}$  J **.100 .101 a.** سعة المكثف 0.50 *μ*F **.b c.** الشغل المبذول لتغيير المكثف

## **التفكير بشكل ناقد**

*θ* =-23.4° عند *E* = 6.14×104 N/C **.102 a.** 1.2×10-<sup>10</sup> N **.103 b.**  $1.2 \times 10^3$  m/s<sup>2</sup> **c.**  $1.0 \times 10^{-3}$  s **d.** 0.60 mm

## **الكتابة في علم الفيزياء**

ا إلى  **.104** ستتنوع إجابات الطالب استناد ً العالم المحدد.

## **مراجعة تراكمية**

**a.**  $2.3 \times 10^{-4}$  s **.105 b.**  $5.6 \times 10^2$  rev/s **c.**  $1.1 \times 10^4$  N  $h_{\text{max}} = 2000 \text{ m}$  .106 104 cm **.107 a.** *F*/9 **.108 b.** 3*F* **c.** *F*/3 **d.** *F*/2 **e.** *F*

## **تدريب على الاختبار المعياري**

## **الاختيار من متعدد**

- A **.1**  D **.2** 
	- D **.3**
	- B **.4**
	- B **.5**
	- A **.6**
	- C **.7**

## **إجابة مفتوحة**

 $(18)(1.602\times10^{-19} \text{ C}) = 2.9\times10^{-18} \text{ C}$ , **.8** 6.12×10<sup>-14</sup> N  $\left( \frac{1.41 \times 10^{-2} \text{ m}}{2.88 \times 10^{-19} \text{ C}} \right)$  = 3.00×10<sup>2</sup> V

## **إرشادات**

الإرشادات وتوجيهات التصحيح التالية هي عينة لاستراتيجية تحديد الدرجات لأسئلة الإجابة الحرة.

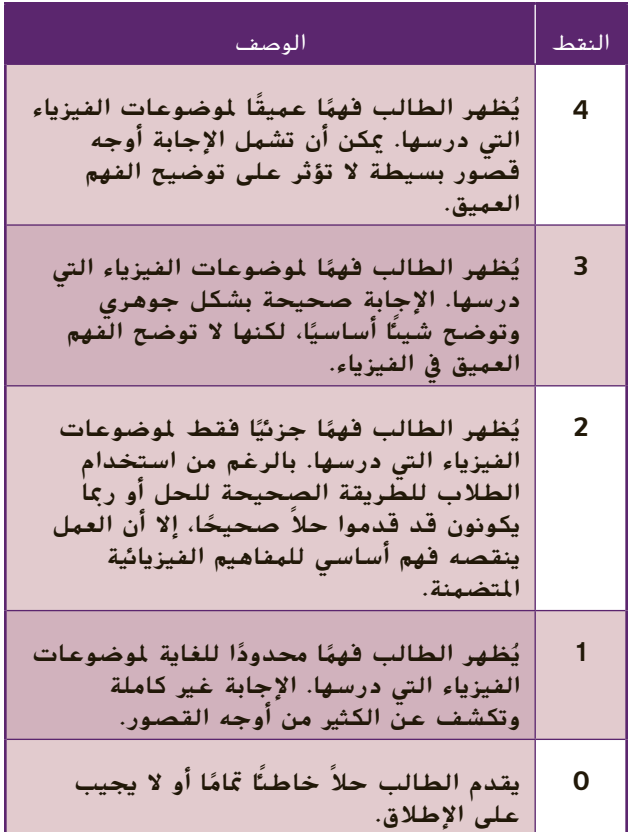

# الوحدة **16 التيار الكهربائ الكهربائي**

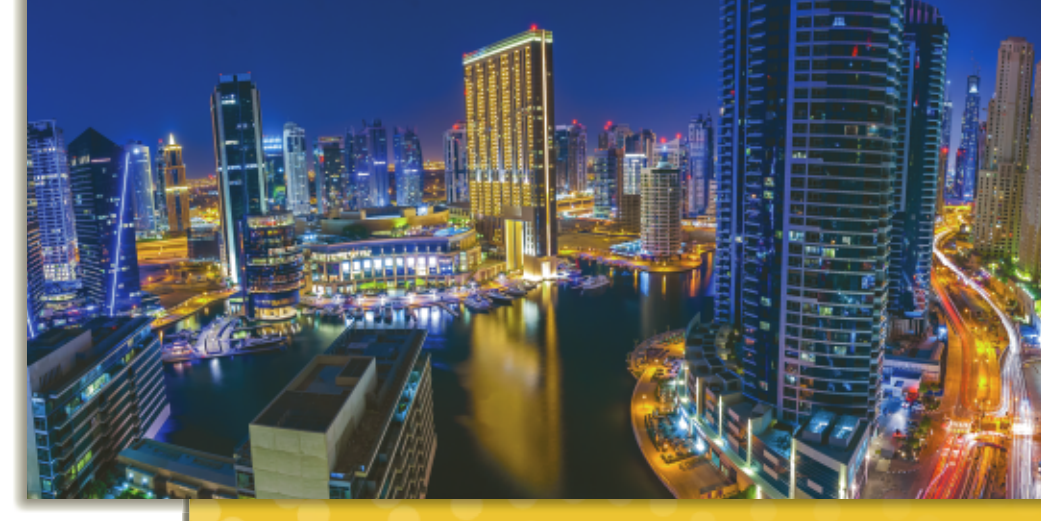

## **نبذة عن الصورة**

**الطاقة الكهربائية** اطلب إلى الطلاب تحديد الاستخدام الأساسي للطاقة في الصورة. وضّح أن الطاقة المستخدمة في إنارة شوارع المدينة والأماكن الداخلية للمباني مستمدة بشكل كامل من الطاقة الكهربائية. فقبل المصباح الكهربائي، كانت الإنارة الاصطناعية تعتمد بشكل مباشر على الطاقة الكيميائية. يتم توفير قدر كبير من الطاقة الكهربائية المستخدمة في المدن من محطات الكهرباء التي تنتج الطاقة الكيميائية من خلال حرق الوقود مثل الفحم والبترول والغاز الطبيعي.

## **نظرة عامة على الوحدة**

تمت مناقشة التيار الكهربائي في الدوائر الكهربائية. تم عرض واستخدام مكونات الدائرة الكهربائية الأساسية ورموزها في عمل رسوم بيانية تخطيطية. تم شرح قانون أوم، فيما يتعلق بالقدرة الكهربائية وتكلفة استخدام الطاقة الكهربائية.

قبل دراسة الطلاب لموضوع هذه الوحدة، يجب عليهم دارسة:

- الاحتفاظ بالطاقة
- الشحن الكهربائي
	- الطاقة الحركية
		- فرق الجهد
	- الطاقة الحرارية
- العمل والطاقة والقدرة الكهربائية

لحل المسائل في هذه الوحدة، يحتاج الطلاب إلى استيعاب كامل لكل من:

- بيانات الأشكال والمخططات والرسوم البيانية
	- الترميز العلمي
	- الأرقام المعنوية
	- حل المعادلات الخطية

## **تقديم الفكرة** الرئيسة

اعرض كشّافين كهربائيين يدويين للطلاب جنبًا إلى جنب، ً أحدهما يعمل بالبطارية والآخر بذراع يدوي. اطلب إلى الطلاب تحديد نقاط التشابه والاختلاف بين الكشّافين الكهربائيين. قد يشير الطلاب إلى أن الاختلاف الرئيسي هو في مصدر الطاقة. ماذا يحدث للمصباح الضوئي في كل من ّ الكشافين الكهربائيين عند قطع التيار الكهربائي عند أي نقطة، سواء عن أحد قطبي البطارية أو ذراع التدوير؟ ّذكر الطلاب بأن الأجهزة الكهربائية لا "تستهلك" الشحن الكهربائي ولكنها تحوّل الطاقة الكهربائية<br>... إلى أشكال أخرى من الطاقة.

## **استخدام التجارب الاستهلالية**

عند إضاءة المصباح، يصبح بإمكان الطلاب التحقق من الدوائر الكهربائية باستخدام بعض المكونات الأساسية القليلة.

## القسم 1 **التيار الكهربائي والدوائر الكهربائية**

## 1 **مقدمة**

#### **ز) البداية (نشاط محف ِّ**

**القدرة الكهربائية** وصّل مصدر كهرباء متغير بمصباح <u>ا</u> إضاءة بقوة 60 M. إستخدم عدّادات على مصدر<br>... الكهرباء أو استخدم أجهزة متعددة القياسات لمراقبة فرق الجهد والتيار الكهربائي. اطلب إلى الطلاب توصيل فرق الجهد الزائد بمصباح الإضاءة وحساب القدرة الكهربائية للعديد من فروق الجهد المختلفة. اطلب إليهم استنتاج العلاقة بين سطوع المصباح والقدرة الكهربائية. سيصدر المصباح المزيد من الضوء عند زيادة القدرة الكهربائية. عند زيادة فرق الجهد في مصباح الإضاءة، تظل المقاومة ثابتة وتزداد القدرة الكهربائية. **ضم بصري-مكاني**

## **الربط بالمعارف السابقة**

**الطاقة** سيطبّق الطلاب ما تعلموه فيما يتعلق ب*مفه*وم<br>عمال الغافقة تحويل الطاقة. سيطبقون أيضًا مفهوم القدرة الكهربائية<br>.... الذي استكشفوه في دراستهم للحركة الميكانيكية للأجهزة الكهربائية.

## 2 **التدريس**

## **إنتاج التيار الكهربائي**

## **تحديد المفاهيم الخاطئة**

**اللغة** من غير الصحيح استخدام الجمل مثل "الفولتية عبر هذه الدائرة الكهربائية". يجب أن يدرك الطلاب أن الفولتية تكون دائمًا عبارة عن فرق الجهد بين نقطتين. ً تنتقل الشحنات من خلال دائرة كهربائية— وليس الفولتية أو التيار الكهربائي.

## **الدوائر الكهربائية**

## **استخدام التشابه**

**التيار الكهربائي** اطلب إلى الطلاب وصف مدى التشابه بين التيارات الكهربائية والتيارات المائية. فالتيارات الكهربائية نفسها لا تتدفق ولكن الماء والشحنات تتدفق. اطلب إلى الطلاب تقديم مناظرتهم الخاصة لوصف الدائرة الكهربائية أو التيار الكهربائي. على سبيل المثال، يتحرك نموذج القطار حول مسار دائري كما تتحرك الشحنات حول دائرة كهربائية. **ضم**

## **خلفية عن المحتوى**

ّل محطات الطاقة الكهرومائية **مصادر الطاقة** تحو الطاقة الحركية الناتجة عن تساقط المياه إلى طاقة كهربائية. يُستخدم عمود التوربين في تشغيل المولد.<br>17 ـ ـ ـ ـ ـ ـ ـ ـ ـ 17 يحتوي سد هوفر على 17 مولدًا. ينتَج سد هوفر ما يقارب ً 4 مليارات كيلو واط ساعة وهو ما يكفي لسد احتياجات 1.3 مليون شخص. توفر محطات الطاقة الكهرومائية في أنحاء العالم حوالي 24 في المائة من الطاقة الكهربائية في العالم. يعمل أكثر من 2000 محطة كهرومائية في الولايات المتحدة، ما يجعل الطاقة الكهرومائية أكبر مصدر للطاقة المتجددة في البلاد.

## **التفكير الناقد**

**شواحن البطارية** اطلب إلى الطلاب استخدام ما تعلموه عن فروق الجهد وتدفق الشحنات لشرح كيفية إعادة شحن الهاتف اللاسلكي من خلال توصيله بمقبس كهرباء. اطلب منهم شرح ما إذا كان هذا يختلف عن توصيل الهاتف بولاعة السجائر في السيارة. قد تشتمل مناقشة هذه النقطة على تدفق الإلكترونات من بطارية السيارة أو من نظام الكهرباء المنزلية إلى الجهاز المراد شحنه. من الممكن الرجوع إلى هذه النقطة والتوسع فيها لاحقًا عندما يناقش الطلاب البطاريات والطاقة الكيميائية ً وأيضًا عند الحديث عن تحويل القدرة الكهربائية للتيار<br>المستمر/المتردد (AC/DC). <mark>أم</mark>

## **استخدم الشكل 2**

اطلب إلى الطلاب استخدام المخطط العام الموضح في الشكل لوصف عمل الأضواء الأمامية للسيارة، بدءًا من ً الجازولين في خزان الوقود. **قم**

## **تطوير المفاهيم**

**الفكرة**الرئيسة التشبيه التالي سيساعد الطلاب في رؤية تدفق الشحنة الكهربائية، المعروفة بالتيار الكهربائي. يستخدم أحد المنتجعات الشاطئية خزان المياه لتوفير احتياجاته. يقوم العديد من النزلاء بالاستحمام في نهاية وقت الظهيرة ولكن يشتكي الكثيرون منهم من ضعف تدفق المياه. اطلب إلى الطلاب معرفة كيفية حل المنتجع لهذه المشكلة. سيزداد ارتفاع مستوى الخزان من طاقة المياه الكامنة، كما ستقلل الأنابيب الواسعة من المقاومة. ً بدلا من ذلك، اطلب إلى الطلاب التفكير في تدفق الشحنات الكهربائية كما لو أنها تشبه حركة المرور على أحد الطرق السريعة في ساعة الذروة. اطلب إليهم معرفة كيفية زيادة حركة السيارات. يمكنك تقليل المقاومة بتوسيع الطرق وإضافة المزيد من الحارات وإزالة العقبات مثل إشارات المرور أو إضافة المزيد من الخارج على الطرق السريعة. يمكنك زيادة الطاقة من خلال زيادة الحد الأقصى للسرعة. **ضم**

## القسم **1**

#### **التدريس المتمايز**

**الطلاب الذين يواجهون صعوبة** لدى بعض الطلاب العديد من الطرق لشرح المفاهيم الصعبة التي قد تكون مقبولة لغيرهم إلى الطلاب. إذا وجد الطالب صعوبة في فهم أحد المفاهيم، فحاول تكوين مجموعات مناقشة صغيرة. ابدأ المناقشات بطرح الأسئلة التالية: لماذا تُ<mark>عد الدائرة الكهربائية الكاملة</mark> ضرورية لتدفق الشحنات؟ لماذا يُعد مصدر الطاقة<br>ضرورية للمرض الفسطاء؟ صدر المعاملة عدد عطل ضروريًا لتدفق الشحنات؟ صف المقاومة وفرق الجهد ً باستخدام المصطلحات الدارجة. ما الأمور المشتركة بين فرق الجهد والضغط؟ **قم التعلم التعاوني العلاقات بين الأشخاص**

## **معدلات تدفق الشحن ونقل الطاقة**

## **نشاط**

**الطاقة والبيئة** اطلب إلى الطلاب التحقق من التأثير السلبي الذي يحدثه إهدار الطاقة الكهربائية على البيئة. اقترح عليهم وضع قائمة ببعض الأمثلة للأنشطة الشخصية والقومية والمدرسية التي قد تتسبب في إهدار الطاقة الكهربائية وبعد ذلك ضع حلول للحد من إهدارها. **ضم لغوي**

#### **مثال إضافي في الفصل**

يستخدم مع مثال .*1*

**مسألة** محرك V 120 يعمل بقوة A .13 حدد القدرة الكهربائية والطاقة المستخدمة على مدار ساعة من العمل.

*P* = *IV*, *P* = 120 V × 13 A, *P* = 1.6 kW; **الإجابة**  $E = Pt$ ,  $E = 1.6$  kJ/s  $\times$  60 min  $\times$  60 s/min  $E = 5.8 \times 10^6$  J

#### **التدريس المتمايز**

**ضعاف البصر** يمكن ً أيضا عمل رنان الجرس باستخدام البطارية ومصباح الإضاءة باستخدام بطارية وجرس كهربائي (جرس باب) أو جرس رنان. علاوة على ذلك، يمكنك عرض كيفية استبدال الجرس على الباب بضوء وامض وهو ما يتم عمله للأفراد ضعاف السمع أو في المواقع العازلة للصوت (مثل استوديو التسجيل). ملاحظة: توجد مجموعة متنوعة من الأجهزة الإلكترونية الشخصية التي تساعد ضعاف البصر. قد يكون لدى بعض الطلاب أجهزة PDA القادرة على نسخ النص المكتوب وترجمته إلى لغة بريل أو الأجهزة التي تقوم بالوصول إلى مؤلف الكلام المسموع.

## **مناقشة**

**سؤال** اعرض للطلاب بطاريات من نوع AAA و D. وضح أن البطاريتين بقوة V 1.5 واطلب إلى الطلاب وصف الاختلاف الأبرز بينهما.

**الإجابة** ستدوم بطارية الخلية D مدة أطول عند تعرضها لحمل معين. لأن بطارية الخلية D كتلتها أكبر (وبالتالي تحتوي على المزيد من المواد الكيميائية (الشحنات)، فتوفر التيار الكهربائي لمدة أطول قبل نفاد الطاقة الكيميائية. **قم**

## **الرسم التخطيطي للدوائر الكهربائية**

## **استخدام التجربة المصغرة**

في تجربة التيار الكهربائي، يمكن للطلاب رسم التيارات الكهربائية وتكوينها وفحصها في الدوائر الكهربائية.

## **الفيزياء في الحياة اليومية**

**مصابيح الإضاءة** احسب التيارالكهربائي والقدرة الكهربائية عند تشغيل المصباح W 100 في درجة حرارة الغرفة.  $I = \frac{V}{R} = \frac{120 \text{ V}}{10 \Omega} = 10 \text{ A}. P = IV = (10 \text{ A})(120 \text{ V})$ 

.il = يمثل هذا تأثيرًا حراريًا أوليًّا كبيرًا. إذا كان ممكنًا،<br>100 ـ 100 ـ 100 ـ 100 ـ 100 ـ 1 ً **ً** ً ً احصل على مصباح W 100 شفاف ليتمكن الطلاب من رؤية حجم الأسلاك.

## **المقاومة وقانون أوم**

#### **خلفية عن المحتوى**

ا**لمُقاوِمِات Resistors** يتم عمل المُقاوِمِات للحصول<br>علم كُفت هُوَ تقع والعالمُة لأن المالمُ ما المائعة على كمية دقيقة من المقاومَة لإدخالها في الدائرة<br>الكماشية الكهربائية. وعادة ما يتم صنعها من السلك الفلزي أو الكربون وتصميمها بشكل هندسي للحفاظ على قيمة ثابتة للمقاومة تتماشى مع الظروف البيئية المتنوعة. وبخلاف المصابيح، لا تنتج المُقاوِمات الضوء ولكنها تحول الطاقة<br>الكماءة بالمصالحة الكهربائية إلى طاقة حرارية في دائرة كهربائية قيد الاستخدام. وعادة على الرغم من أن الغرض من المُقاوِم<br>من تعدّلت كليف تعدّلت من العام تعالى: العقد المستخدّ هو توفير كمية دقيقة من المقاومة الكهربائية وليس توفير طاقة حرارية قابلة للاستخدام. ولأن المُقاوِمات تنقل<br>الباقتيال بليقيا الطاقة الحرارية إلى ما يحيط بها ما يجعل الشحنات الإلكترونية تمر من خلالها لمنع "الاحتكاك" في المقاومة، يتم أيضًا تصنيف المُقاوِمات على حسب مقدار الطاقة<br>المطبقة التصنيف المُقاوِمات الحرارية التي تصدرها دون حدوث تجاوز في درجة الحرارة أو التسبب في حدوث ضرر.

#### **تطوير المفاهيم**

المقاومة مقابل المقاومية Resistance v. Resistivity على الرغم أنه من الدقة الحديث عن مقاومة سلك نحاسي، إلا أنه من غير المعقول الحديث عن مقاومة النحاس نفسه لأن المقاومة تتغير على حسب طول ومساحة المقطع العرضي. لأن المقاومة (*R* (تتناسب ا ً عكسيًا مع مساحة المقطع العرضى (A) وتتناسب طرد<u>يً</u> ً مع الطول، (*L* (ويمكن تحديد المقاومية (*ρ* (من خلال

ضرب مقاومة السلك في مساحة السلك والقسمة على  $R = \rho\left(\frac{L}{\mathcal{A}}\right)$  : طول السلك

#### **استخدام التشابه**

**المقاومة والمشي** لجعل مفهوم المقاومة أكثر واقعية، حاول عمل مقارنة بين المقاومة الكهربائية ومقاومة أحد الأشخاص عند سيره فوق أسطح مختلفة. فالسير على الأسفلت سهل للغاية (مقاومة قليلة) والسير في حقل مُوحل أكثر صعوبة بينما السير في الممرات المزّدحمة أمر<br>النطاب عدل ما يقطل المرأ بالغ الصعوبة (مقاومة عالية).

#### **تعزيز المعارف**

**إكمال الدائرة الكهربائية** اطلب إلى الطلاب تحديد المصطلح الذي يدل على كل من التالية: (1) الشحنات المتحركة في الأسلاك (2) مضخة الشحن الكيميائي (3) تحول الطاقة الكهربائية إلى طاقة حرارية (4) القانون الذي ينص على أن التيار الكهربائي في موصل معين يتناسب طرديًا مع فرق الجهد فيه ً (5) معدل تحويل ً الطاقة. (1) إلكترونات (2) بطارية أو خلية (3) مقاومة أو ُ ِقاوم (4) قانون أوم (5) قدرة كهربائية **قم لغوي** م

## **الفيزياء في الحياة اليومية**

المقاومة والمقاومية يستخدم المهندسون المقاومية للتنبؤ بالمقاومة. تصور مرور تيار كهربائي في سلك نحاسي طوله m 2.0 وقطره mm .2.0 لتوقع مقاومة السلك، يمكنك استخدام القانون *A/ρL* = *R*، حيث *R* هي المقاومة بوحدة Ω *ρ* هي مقاومية بوحدة m·Ω، *L* هو الطول بالأمتار و A هو مساحة المقطع العرضي في الأمتار المربعة. بتعويض القيم المناسبة نحصل على  $R = \frac{\rho L}{A} = \frac{(1.68 \times 10^{-8} \ \Omega \cdot m)(2.0 \ m)}{\pi (1.0 \times 10^{-3} \ m)^2} = 1.1 \times 10^{-2} \ \Omega$ 

#### **استخدام النماذج**

بطارية سيارة يمكن للطلاب استخدام مفهوم المقاومة لعمل نموذج لبطارية جافة جزئيًا. على سبيل المثال، قد ً تحتاج بطارية السيارة V 12 إلى وجود A 200 من التيار الكهربائي عند تدوير المحرك. إذا كانت مقاومة تدوير المحرك  $\Omega$  ،0.060 فالتيار الكهربائي اللازم قد تم توفيره:  $12 V$ يمكن عمل نموذج لبطارية جافة  $\frac{12}{0.060} = 200$  A. على شكل مُقاوِم Ω 1. بالجمع مع مقاومة تدوير المحرك،<br>على شكل مُقاوِم Ω ـ 1040 بالمار الك تصبح المقاومة الجديدة  $\Omega$  1.060. التيار الكهربائي المتوفر سيكون 11 Å وهو ما لا يكفي تقريبًا لتشغيلٌ ً المحرك. وضّح أن هذا النموذج يشير إلى أن قياس فرق الجهد في البطارية باستخدام عدّاد لا يستهلك أي تيار<br>حسب المستخدمات المناسب كهربائي، لا يوضح ما إذا كانت البطارية تستطيع القيام بدورها أو لا. لهذا السبب، يستخدم الميكانيكيون اختبار التحميل لتقويم بطارية السيارة.

#### **خلفية عامة عن المحتوى**

ا ً درجة الحرارة والمقاومة تحتوي جميع الموصلات تقريب على معامل درجة حرارة موجب للمقاومية، *α*. يمكن تحديد معامل درجة حرارة المقاومية من خلال معادلة تشبه معادلة معامل التمدد الخطي. يمكن استخدام القانون . $R_1 R_1 = \frac{R_2(1 + \alpha T_1)}{(1 + \alpha T_2)}$  التالي لتوقع التغيير في المقاومة: هي المقاومة بوحدة الأوم عند درجة حرارة <sup>1</sup>*T* في2،*R*، C° هي المقاومة بوحدة الأوم عند درجة حرارة <sup>2</sup>*T* في C° و *α* هي درجة حرارة معامل المقاومية في -1C.°

## **استخدام التجربة المصغرة**

عند توليد طاقة كهربائية يمكن للطلاب ملاحظة الطاقة الكهربائية من سلسلة الخلايا.

## القسم **1**

#### **مثال إضافي في الصف**

يستخدم ً مثالا مع مثال .*2*

**مسألة** بطارية V 9.0 متصلة بمُقاوِم 15 kΩ. ما مقدار<br>العام الكرماءُ المستخدم في العام عالكم باركة؟ التيار الكهربائي الموجود في هذه الدائرة الكهربائية؟ *I* <sup>=</sup> *<sup>V</sup> <sup>R</sup>* <sup>=</sup> 9.0 V 15 k<sup>Ω</sup> <sup>=</sup> 0.60 mA **الإجابة**

## **عرض توضيحي سريع قانون أوم**

**الزمن المقدّر 1**0 دقائق **َّ** ّ اد متعدد **المواد** مصدر تيار مباشر متغير وعد القياسات (2) مصباح V 12 وقاعدة مصباح أو مقبس لعند الحاجة)، مُقاوِم Ω،2 W 100 وأسلاك توصيل)<br>، .. **الإجراءات** توصيل الدائرة الكهربائية كما هو موضح في **شكل ،5** استخدام مصدر الكهرباء ً بدلا من بطارية. ابدأ بالرقم V 0) صفر) واطلب من أحد الطلاب المساعدين تسجيل فرق الجهد والتيار الكهربائي على السبورة. قم بزيادة فرق الجهد في مصدر الكهرباء في خطوتين للفولت (V 2(حتى الوصول إلى V .12 اطلب من الطالب المساعد تسجيل فرق الجهد والتيار الكهربائي في كل خطوة. اطلب من طالب مساعد آخر عمل تمثيل بياني على السبورة. كرّر<br>إليانية بالكليل باستيدار الكتابية العملية بالكامل باستخدام المُقاوِم في مكان المصباح.<br>قسماء المعاقفة فسالنها فكن باستقان مثَّل قم بإجراء مناقشة في الفصل تُركز على قانون أوم.

## **التوصيلات على التوالي والتوازي**

## **عرض توضيحي سريع التيار المتردد والرنين**  $\frac{1}{2}$

**ر** 15 دقيقة **الزمن المقد َّ المواد** خلية شمسية ومكبر صوت وسماعة وجهاز ومضات الضوء

**الإجراءات** يمكن أن يوضح العرض التالي إنتاج النغمة من التداخل البنّاء. وصّل الخلية الشمسية بمكبر<br>'' الصوت والسماعة. عرّض الخلية الشمسية لإضاءة<br>الصوت للجمل قصائب مصابيح فلورية. يجب أن يسمع الطلاب تلك الدندنة بقوة Hz .60 قم بتشغيل الأضواء وإطفائها واطلب إلى الطلاب الاستماع إلى فرق الصوت. يمكنك زيادة التجربة بضبط جهاز ومضات الضوء حتى Hz 59 أو Hz .61 لاحظ النبضات الصادرة. راجع وسائل المساعدة البصرية لمشاهدة الموجات والتداخل البنّاء.

## **استخدم مختبر الفيزياء**

عند دراسة الجهد الكهربائي والتيار الكهربائي والمقاومة، يمكن للطلاب التحقق من العلاقة بين فرق الجهد والتيار الكهربائي والعلاقة بين المقاومة والتيار الكهربائي.

## 3 **التقويم**

## **تقويم الفكرة** الرئيسة

**التيار الكهربائي** ارسم دائرة كهربائية بسيطة تشتمل على بطارية ومصباح إضاءة على السبورة أو اطلب إلى الطلاب تصور دائرة معينة أو رسمها بأنفسهم. تصور إغلاق الدائرة الكهربائية حتى يتوقف المصباح عن الإضاءة. كيف يتغير الشحن الكهربائي في البطارية مع مرور الوقت؟ توجد دائمًا نفس كمية الشحن في البطارية. ما الذي تخزنه ً البطارية؟ تخزن البطارية الطاقة الكهروكيميائية. ولا تخزن الشحن الكهربائي.

## **التحقق من الفهم**

**الدوائر الكهربائية** ارسم دائرة كهربائية كاملة على السبورة في شكل مخطط تفصيلي. اطلب إلى الطلاب تحديد هل الدائرة كاملة أم لا وتحديد الرموز وتحديد مصدر الطاقة الكهربائية وتحديد الأجهزة التي تحول الطاقة الكهربائية إلى أشكال أخرى للطاقة والإشارة إلى اتجاه التيار الكهربائي وتحديد تطبيقات قانون أوم وتحديد كيفية تحديد القدرة الكهربائية. **قم بصري-مكاني**

#### **إضافة**

**البطاريات** اطلب إلى الطلاب شرح البطاريات القابلة لإعادة الشحن من منظور الطاقة ومقارنتها بالمكثفات. ّف تخزن البطارية الطاقة في شكل كيميائي، بينما يخزن المكث الطاقة في مجال كهربائي. عند تفريغ البطارية، يتم إنتاج التيار الكهربائي عن طريق حدوث التفاعل الكيميائي في المحلول الإلكتروليتي. في بطارية السيارة، على سبيل المثال، تشتمل التفاعلات الكيميائية على ثاني أكسيد الرصاص وحمض الكبريتيك الذي ينتج كبريتات الرصاص والماء وهو ّف ما تفرغه البطارية. لا يوجد تغيير كيميائي داخل المكث عند تقري*غه.* بدلاً من ذلك، يتم إنتاج الجالِّ الكهربائي من<br>عدم توازن الشحن على الألواح المستخدمة. <mark>ضمم</mark>

## القسم **1 الإجابات**

## **التأكد من فهم النص والتحقق عبر الأشكال والمخططات والرسوم البيانية**

#### **التأكد من فهم النص**

تتحرك الشحنات داخل الدائرة الكهربائية، لكن يظل إجمالي كمية الشحن في الدائرة الكهربائية ثابتًا. تنتقل الشحنات ً ا. الكهربائية هنا وهناك فقط، بيد أنها لا تفنى تمام ً

> **التأكد من فهم النص**  $P = E/t$ ;  $P = (q/t) \Delta V$ ;  $P = I \Delta V$

#### **التأكد من فهم النص**

يصور اطط الخصائص الكهربائية لعناصر الدائرة الكهربائية والمسار أو المسارات التي يسلكها التيار الكهربائي ولكنك قد تغفل بعض التفاصيل مثل لون مصباح الإضاءة أو درجة السطوع. يشبه رسم الفنان ما يراه المُراقب في الواقع ولكنه لا يحمل الكثير من المعلومات حول الخصائص الكهربائية للدائرة الكهربائية.

#### **التأكد من فهم النص**

يقيس جهاز التيار الكهربائي (الأميتر) شدة التيار الكهربائي. يقيس جهاز الجهد الكهربائي (الفولتميتر) فرق الجهد.

#### **التأكد من فهم النص**

تصف المقاومة مقدار فرق الجهد الواجب توفره في مضخة الشحن لتحريك الشحنات الكهربائية داخل الدائرة الكهربائية بمعدل معين.

### **التأكد من فهم النص**

ُظهر الأجهزة التي تتبع قانون أوم مقاومة ثابتة لا ت تعتمد على فرق الجهد داخل الجهاز. تتبع أغلب الموصلات الفلزية قانون أوم.

#### **التأكد من فهم النص**

يمكنك تقليل فرق الجهد داخل الدائرة الكهربائية أو زيادة المقاومة. سيقلل أي منهما شدة التيار الكهربائي.

#### **التحقق عبر الأشكال والمخططات والرسوم البيانية**

يسمح جهاز قياس فرق الجهد بالتغيير المستمر في دوران المحرك ً بدلا من التغييرات التي تحدث خطوة بخطوة.

#### **تطبيق**

- 24 W **.1**
- 0.60 A **.2**
- 63 W **.3**
- $2.5 \times 10^4$  J  $\cdot$  4
	- 40 A **.5**
	- 0.30 A **.6**
- **.7** تزداد القدرة الكهربائية بمقدار العامل .6

#### **تطبيق**

 **.8** A 4.80 = *I*؛ للاطلاع على مخطط الدائرة الكهربائية؛ انظر دليل الحلول عبر الإنترنت.

- **.9** Ω 53 = *R*؛ للاطلاع على مخطط الدائرة الكهربائية؛ انظر دليل الحلول عبر الإنترنت.
	- **.10** V 60.0 للتطبيق رقم ،*8* V ،4.5 للتطبيق رقم .9
	- **.11** يجب وضع الرموز على اطط بشكل صحيح والتي تشير إلى مصدر الجهد الكهربائي والمصباح والمفتاح الكهربائي وجهاز قياس فرق الجهد - الفولت potentiometer. للاطلاع على مخطط الدائرة الكهربائية؛ انظر دليل الحلول عبر الإنترنت.
- **.12** سيمثل اطط التطبيق رقم 11 ولكنه سيشتمل على مقياس الجهد الكهربائي متصلاً على التوازي مع المصباح. للاطلاع على مخطط الدائرة الكهربائية؛ انظر دليل الحلول عبر الإنترنت.

## **تطبيق**

- 0.36 A **.13**
- $1.5\times10^4$   $\Omega$  **.14**
- 1.2×102 V **.15**
- **a.** 2.4×102 Ω **.16**
- **b.**  $6.0 \times 10^1$  W
- **a.** 0.60 A **.17**
- **b.**  $2.1 \times 10^2 \Omega$
- **a.**  $6.3 \times 10^1$  V **.18**
- **b.**  $2.1 \times 10^2 \Omega$
- **c.** 19 W

## **مراجعة القسم 1**

- ُ سيمات الشحن داخل الدائرة الكهربائية.  **.19** تتحرك ج يُطلق على جُسيمات الشحن للتحركة هذه اسم التيار<br>… الكهربائي. عندما تتحرك جُسيمات الشحن داخل إحدى<br>نديد بين من المستد المواد مثل سلك فلزي تعوق الجُسيمات الموجودة في المادة ؚ<br>ا التدفق. وتُسمى إعاقة التدفق <mark>ه</mark>ذه بالمقاومة.
- **.20** يجب أن يحتوي اطط على مصدر الجهد الكهربائي ومصباح في دائرة كهربائية مغلقة. للاطلاع على اطط؛ انظر دليل الحلول عبر الإنترنت.
	- **.21** لا؛ تعتمد المقاومة على الجهاز. عندما يزداد *V*، سيزداد *I* ً أيضا*.*
		- **.22** زيادة بمقدار W 4.0
- **.23** احسب شدة التيار الكهربائي في السلك وفرق الجهد الذي يمر عبره. اقسم فرق الجهد على التيار الكهربائي لتحصل على مقاومة السلك. للاطلاع على مخطط نموذجي للدائرة الكهربائية؛ انظر دليل الحلول عبر الإنترنت. 4.4×104 J **.24** 
	- ُ ِقاوم.  **.25** تقل الطاقة الكامنة للشحن عند مرورها بالم تتحول طاقة الوضع هذه إلى طاقة حرارية وتنتشر هذه الطاقة الحرارية أو تتبدد في البيئة المحيطة بها.

## القسم **2 استخدام الطاقة الكهربائية**

## 1 **مقدمة**

#### **ز) البداية (نشاط محف ِّ**

**معدل التغيير** اغمر مقاومة مقدارها Ω 47 وقدرتها W 10 في كوب بوليسترين صغير نصفه ممتلئ بالماء. استخدم ميزان الحرارة (الترمومتر) لقياس درجة حرارة الماء. عند وجود متسع من الوقت، قم بإجراء تجربتين، إحداهما باستخدام فرق جهد V 10 والأخرى باستخدام V .20 لاحظ زيادة معدل درجة الحرارة. اطلب إلى الطلاب تحديد درجة الحرارة الحالية وتسجيل القراءات وعمل بياني بياني على السبورة. **قم بصري-مكاني**

## **الربط بالمعارف السابقة**

**الطاقة الكهربائية** خلال هذا الجزء سيتعرف الطلاب على المفاهيم الخاصة بالتيار الكهربائي والقدرة الكهربائية في استخدامات الحياة اليومية للطاقة الكهربائية. وسيستمرون أيضًا في استكشاف طبيعة قانون حفظ<br>....... الطاقة.

## 2 **التدريس**

## **الطاقة الكهربائية والمقاومة والقدرة الكهربائية**

#### **مثال إضافي في الصف**

الاستخدام مع مثال *3*

**مسألة** مسخن ماء يعمل بقوة V 240 ومقاومة عنصره الحراري هي Ω .12 ما مقدار التيار الكهربائي المطلوب وما مقدار الطاقة الحرارية الناتجة خلال 30 دقيقة؟ *I* <sup>=</sup> *<sup>V</sup> <sup>R</sup> , I* <sup>=</sup> 240 V <sup>12</sup><sup>Ω</sup> , *<sup>I</sup>* <sup>=</sup> 2.0×<sup>101</sup> A; **الإجابة**  $E = I^2 Rt$ ,  $E = (2.0 \times 10^1 \text{ A})^2 \times 12 \Omega \times 30 \text{ min}$  $\times \frac{60 \text{ s}}{1 \text{ min}}$ ,  $E = 8.6 \text{ MJ}$ 

## **نشاط مشروع فيزيائي**

**موصلات فائقة التوصيل** اطلب إلى الطلاب تحضير تقرير يوضح أسباب قيام بعض المواد بالتوصيل الجيد للكهرباء في درجات حرارة منخفضة جدًا. يجب عل<mark>ى الطلاب اكتشاف أن الموصلات</mark> ً تحتفظ بالإلكترونات بشكل غير محكم؛ ما يسمح للإلكترونات المتنقلة بتحويل الطاقة الكهربائية إلى طاقة حرارية. تتعرض الإلكترونات المنتقلة في الموصلات فائقة التوصيل لتحويلات قليلة من الطاقة لأنها تنتقل على شكل ثنائيات. بينما قد يحدث هذا التزاوج المفيد في درجات حرارة عالية ولكن في الموصلات فائقة التوصيل، تجعل درجات الحرارة المنخفضة من السهل للإلكترونات الازدواج والتحرك بسرعة بين الذرات مع تحويلات صفرية للطاقة الكهربائية إلى طاقة حرارية. **ضم لغوي**

## **استخدم مختبر الفيزياء**

في تجربة حفظ الطاقة، يمكن للطلاب قياس ومقارنة كميات الطاقة الكهربائية والطاقة الحرارية.

## **توفير الطاقة الكهربائية**

## **نشاط تحفيزي في الفيزياء**

ا ً **السعة الكهربائية ا**ستخدم مكثفًا كهربائيًّ ً 12 V DC ا ا كهربائي ومصدر 1000 *μ*F، 25 V ً .<br>. ومصباحًا بقوة V 12 لعرض الشحن وتخزين الطاقة.<br>تنسب عصوم علانًا إذابين الطهوالكي اعتباديَّة. **تنبيه:** تحقق من الأسلاك في الدائرة الكهربائية للتأكد من **توصيل كل شيء بشكل صحيح قبل تشغيل مصدر الكهرباء.** اطلب إلى الطلاب شرح كيفية وجود تيار كهربائي كافٍ <mark>في هذه الدائرة الكهربائية</mark> لإنارة المصباح عند وجود مقاومة تيار مستمر ّف في نطاق Ω .106 **تنبيه:** (DC (في المكث **لا تحاول قياس مقاومة ّ المكثف أثناء شحنه.** افصل أسلاك المكثّف لمدة دقيقة أو نحو ذلك قبل القيام بهذا القياس. **أم بصري-مكاني**

## **عرض توضيحي سريع تخزين الطاقة**

**الزمن المقدّر 1**0 دقائق **َّ المواد** مكثف 1µF وبطارية V 9 وعدّاد رقمي<br>المسائلية (DMA) بن المراج ُ ِقاوم <sup>M</sup><sup>Ω</sup> <sup>1</sup> متعدد القياسات (DMM (وم **الإجراءات** استخدم هذا العرض لإظهار تخزين ا ً الطافة في المكنِّف. جهّز الدائرة الكهربائية وحدّد وفتَّ<br>. لتٍفريغ المكثّف. تأكد من ملاحظة قطبية المكثّف. تأكد من تشغيل الجهاز متعدد القياسات كمقياس للجهد الكهربائي. يحتوى DMM دائمًا على مقاومة ً والزمن المطلوب لتفريغ المكثف هو  $10\;\mathrm{M}\Omega$ ّر التجربة كر 5 *RC* = 5(10 MΩ)(1 *μ*F) = 50 s. مع مُقاوِم 1MΩ مع التوصيل على التوازي<br>أحداث الت مع أسلاك العدّاد وهو ما سيظهر انخفاض مقدار<br>-وقت تفريغ الشحن.

## **مناقشة**

**سؤال** لماذا توضع خطوط الكهرباء ذات الضغط المرتفع على أبراج عالية؟

**الإجابة** يتم وضع خطوط الكهرباء ذات الضغط العالي على أبراج لأسباب تتعلق بالسلامة. حيث تشكل فروق الجهد التي تصل إلى مئات الآلاف من الفولت، خطورة بالغة. لذلك تُعد مواد العزل اللازمة لوضع الكابلات بالقرب<br>بناء المؤسسة من الأرض أو أسفل الأرض غير عملية. تسمح ً أيضا الأبراج العالية للهواء بالعمل كعامل عزل ضخم. **ضم**

## **استخدم الشكل 17**

اطلب إلى الطلاب افتراض أن لديهم عداد واط-ساعة رقمي. وافترض أيضًا عدم وجود تيار كهربائي في هذه<br>. اللحظة (كأن كل شيء في المبنى قد تم إيقاف تشغيله). ا أو لا. لا؛ ّ اد صفر اسأل الطلاب هل ستكون قراءة العد ً ستظل القراءة السابقة لأن العدّاد يشير إلى إجمالي الطاقة<br>.. المستخدمة. **ضم**

## **تطوير المحتوى**

**الفكرة الرئيسة** تكون مقاومة الجسم البشري للتيار الكهربائي عندما يكون الجلد جافًا حوالي  $\Omega$  10 $\times$ 1.0. يقلل العرق المقاومة الكهربائية لاحتوائه على أيونات توصل الشحنة الكهربائية بسرعة. تُعد هذه الظاهرة<br>ئ أساس اختبارات استجابة الجلد الجلفاني أو "أجهزة كشف الكذب" التي تستخدم تيارًا كهربانّيًا صغيرًا لتحديد ً ً ً التغيرات في مستويات التوتر والتي تظهر بزيادة التعرق.

## **تطوير المفاهيم**

**أجهزة الستريو والقدرة الكهربائية** يميل بعض الأشخاص إلى تزويد سياراتهم بأنظمة صوت قوية. يصعب تنفيذ هذا باستخدام نظام بقوة V 2 فهذه السماعات تحتاج عادة إلى مقاومة بقوة  $\Omega$  .4.0 في هذا النظام، ُتقيد القدرة الكهربائية التي تصل إلى إحدى السماعات ت بمقدار .(*R*2/ *V* (W 36 أحد الحلول هو استخدام مكبر الصوت ذي النوع الجسري والذي يضاعف بفاعلية فرق الجهد في كلتا السماعتين (أربعة أضعاف القدرة الكهربائية).

## **تعزيز المعارف**

**استخدام الطاقة** اعرض مسخن ماء من النوع الذي يغمر في الماء وأداة التسخين في مسخن ماء الكهربائي. اطلب إلى الطلاب شرح الاختلافات بين الجهازين. والعناصر التي يمكن ذكرها في المناقشة التالية بما في ذلك الحجم والتكلفة والمقاومة ومعدل الجهد الكهربائي والموثوقية.

**ضم رياضي - منطقي**

## 3 **التقويم**

#### **تقويم الفكرة** الرئيسة

**المقاومة** عند توصيل آلة حاسبة بقوة W 0.10 ببطارية  $22$  .1.5 ما مقدار مقاومة الجهاز؟  $\Omega$  22 .1

## **التحقق من الاستيعاب**

**الاستهلاك والتكلفة** لمساعدة الطلاب على فهم استهلاك الطاقة والتكلفة، اطلب إليهم المقارنة بين تكلفة تشغيل أجهزة المنزل الكهربائية المتنوعة من خلال شرح العلاقات بين القدرة الكهربائية والتيار الكهربائي وتكلفة تشغيل الأجهزة التي تعمل بقدرة W 1000 و W 250 و W 50 على الجهد الكهربائي المنزلي. لنفترض تساوي جميع المتغيرات الأخرى ليس فقط التغييرات في القدرة الكهربائية مثل زيادة القدرة الكهربائية والتيار الكهربائي وزيادة تكلفة التشغيل. **ضم**

## **التوسع**

**الإنتاج الهستقبلي للطاقة** حدد طلابًا لعمل مشروع ً بحث حول الاستخدام المستقبلي المحتمل للاندماج النووي في توليد الكهرباء. يجب على الطلاب المقارنة بين عمليات الانشطار والاندماج والاحتراق.

**ضم لغوي**

## **التأكد من فهم النص والتحقق عبر الأشكال والمخططات والرسوم البيانية**

## **التحقق عبر الأشكال**

يحوّل التصادم بين الشحنات المتدفقة والجُسيمات في المُقاوِم<br>منتخب المتحدث المتحدث طاقة الوضع الكهربائية إلى طاقة حرارية.

#### **التأكد من فهم النص** لا توجد مقاومة في الموصلات فائقة التوصيل.

**التأكد من فهم النص** لتقليل فقد الطاقة الحرارية، يتم تقليل التيار الكهربائي المار بخطوط النقل وزيادة الفولتية.

#### **التأكد من فهم النص**

يساوي الكيلو واط في الساعة J 106×.3.6 وهي وحدة الطاقة المناسبة للاستخدام عند وصف معدل استهلاك الكهرباء ومدة استخدام الكهرباء.

#### **تطبيق**

**a.** 8.0 A **.26 b.**  $2.9 \times 10^4$  J **c.** 2.9×104 J **a.** 1.2 A **.27 b.**  $1.6 \times 10^4$  J **a.** 1.3×103 J **.28 b.**  $4.7 \times 10^3$  J **a.** 2.0×101 A **.29 b.**  $1.3 \times 10^5$  J **c.** 17°C 1.1 h **.30 تطبيق** 1.8 kW **.a .31**  270 kWh **.b**

ً ا إماراتي **c.** 81.0 درهم ً

ا

- 9.6×10<sup>−</sup><sup>3</sup> A **.a .32** 
	- 1.1 W **.b**
- **c.** 0.24 درهم إماراتي
	- 9.5 h **.33**
	- 8.2 h **.34**

#### **تحدي الفيزياء** 15 V **.1**

- **.2** تظل شدة التيار V 15 لعدم وجود مسار للتخلص من الشحنة.
	- 13 mA و 15 V **.3**
- ّف عند V 15 لعدم وجود مسار  **.4** تظل فولتية المكث لتفريغ المكنَّف، يظل التيار الكهربائي عند 13 mA لثبات فولتية البطارية عند V .15 ومع ذلك، إذا كانت البطارية والمكثّف مكونات حقيقية بدلا من المكونات المثالية للدائرة الكهربائية، ستصبح فولتية المكثّف في النهاية صفرًا لوجود تسريب وستكون قوة التيار ً الكهربائي في النهاية صفرًا لاستنزاف البطارية. ً

## **مراجعة القسم 2**

- **.35** تتحول الطاقة الميكانيكية من المحرك إلى طاقة كهربائية في مولد الكهرباء، يتم تخزين الطاقة الكهربائية على هيئة طاقة كيميائية في البطارية؛ حيث تتحول الطاقة الكيميائية إلى طاقة كهربائية في البطارية، كما تتحول الطاقة الكهربائية إلى ضوء وطاقة حرارية في المصابيح الأمامية.
- **.36** تستهلك الحرارة المزيد من الكهرباء، *IV* = *P*، لذا ،*I* = *V/R* لأن ا يكون التيار ذو الفولتية الثابتة أكبر. نظر ً فإن المقاومة أصغر.
- **.37** بعض الفوائد المحتملة: انخفاض تكلفة الكهرباء، عند تقليل فقد الكهرباء خلال النقل فسيقل استخدام كمية الفحم وغيره من مصادر إنتاج الكهرباء، بما يساعد على المحافظة على جودة البيئة التي نحيا فيها.
- **.38** بالنسبة إلى القدرة الكهربائية نفسها، عند مضاعفة الجهد الكهربائي، تقل شدة التيار الكهربائي إلى النصف. ستقل معادلة الفقد *R*2*I* في أسلاك الدائرة الكهربائية بشكل كبير لأنها تتناسب مع تربيع التيار الكهربائي.
	- ا ً ا إماراتي  **.39** 929.4 درهم ً
		- **a.** 29 Ω **.40**
		- **b.** 500 W
	- **.41** تحتاج معظم الأجهزة إلى القدرة وليس الطاقة للعمل مدة أطول.

## نظرة فاحصة

## **مزيد من التطور**

## **الخلفية**

قد يكون موضوع الحفاظ على البِيئة من الموضوعات المحيرة التي تُطرح في مادة الفيزياء. في النهاية، إحدى أهم رسائل علم الفيزياء هي دوام المحافظة على الطاقة. فالسؤال في الواقع ليس عن الطاقة ولكن عن الإنتروبي Entropy. أثناء تحويل الطاقة من ٍشكل إلى آخر، يتحول بعض كميات الطاقة إلى طاقة حرارية غير قابلة للاسترداد. تأمل الأسلاك الساخنة نتيجة التيار الكهربائي أو الحرارة المنبعثة من محرك السيارة أو الطاقة الحرارية الصادرة عن المبرّد. فتقليل هذه<br>البنانة عن المستخدمة الطاقة غير المستخدمة هو محور مناقشات حفاظ الطاقة.

## **استراتيجيات التدريس**

لتعزيز فكرة أن الطاقة لا تنشأ في محطة توليد الكهرباء، تتبع التحويلات التي تحدث لأي نوع من أنواع الطاقة. يمكن إرجاع مصدر كل من الفحم والبترول إلى الطاقة الشمسية التي خزنتها في بادئ الأمر الكائنات الحية منذ زمن بعيد. ويمكن ّنت عناصر ثقيلة نشطة إرجاع مصدر الطاقة النووية إلى النجوم المتفجرة التي كو في المفاعلات النووية. يرجع مصدر الطاقة الحرارية في باطن الأرض بشكل جزئي إلى تحلل العناصر المشعة والجزء الآخر إلى طاقة الوضع الناتجة عن تكوين الأرض.

## المزيد من التعمق >>>

**نتائج متوقعة** ستوفر شبكة الكهرباء الذكية الطاقة في جميع الأوقات إلى المستهلك دون انخفاضها أو انقطاع الكهرباء خلال فترات الاستهلاك المرتفع. كما يتم عمل تقرير فوري في حالة انقطاع الكهرباء عن المستهلك كي تعود الكهرباء في أقرب وقت. ستسمح شبكة الكهرباء الذكية بالاستغلال الأمثل للطاقة الزائدة التي يوفرها المستهلكون للشبكة. ستوفر شبكة الكهرباء الذكية كمية كافية من الطاقة زهيدة الثمن للعملاء.

## الوحدة **16 الإجابات**

<u>م+</u> • الإجابات**الوحدة**

القسم **1 إتقان المفاهيم**  $1 A = 1 C/s .42$  **.43** توصيل سلك مقياس الجهد الكهربائي (الفولتميتر) الموجب بسلك المحرك الأيسر وتوصيل سلك جهاز قياس الجهد الكهربائي (الفولتميتر) السالب بسلك المحرك الأيمن.  **.44** اقطع الدائرة الكهربائية بين البطارية والمحرك. ثم وصل سلك جهاز قياس شدة التيار الكهربائي (الأميتر) الموجب بالجانب الموجب من منطقة القطع (وهو الجانب ّ الموصل بقطب البطارية الموجب) وسلك جهاز قياس التيار الكهربائي (الأميتر) السالب بالجانب السالب (وهو الجانب الأقرب من المحرك).  **.45** من اليسار إلى اليمين عبر المحرك **a.** 4 **.46 b.** 1 **c.** 2 **d.** 3 **.47** توجد مقاومة قليلة في السلك ذي القطر الأكبر لكثرة الإلكترونات التي تحمل الشحن.  **.48 a.** يجب أن يحتوي اطط على مصدر الجهد الكهربائي ومُقاوِم.  **b.** يجب توصيل جهاز قياس شدة التيار الكهربائي (الأميتر) على التوالي.  **b.** يجب توصيل جهاز قياس الجهد الكهربائي على التوازي.  **.49 a.** يقوم جهاز قياس فرق الجهد في المحرك الكهربائي بعمل شحنات مستمرة في سرعة المحرك ً بدلا من التغيير البطيء في سرعة المحرك.  **b.** يساعد جهاز قياس فرق الجهد في عصا التحكم في الألعاب بترجمة حركة عصا اللعبة إلى موضع على شاشة الكمبيوتر.

## **إتقان حل المسائل**

 **.50 a.** الطاقة الكهربائية إلى طاقة حرارية وضوء  **b.** الطاقة الكهربائية إلى طاقة حرارية وطاقة حركية  **c.** الطاقة الكهربائية إلى ضوء وصوت  **d.** الطاقة الكيميائية إلى ضوء وطاقة حرارية **a.** 18 W **.51 b.**  $1.6 \times 10^4$  J **a.** 1.5 A **.52 b.** 27 V **c.** 41 W

**d.**  $1.5 \times 10^5$  J

9.6×102 W **.53** 

 $1.4 \times 10^2$  W .54

**b.** 27 V **c.** 81 W **d.**  $2.9 \times 10^5$  J **a.** 0.50 A **.56 b.** 9.0 V **c.** 4.5 W **d.**  $1.6 \times 10^4$  J **a.**  $6.0 \times 10^1$  W **.57 b.**  $1.8 \times 10^4$  J **a.**  $2.5 \times 10^3$  J/s  $.58$ **b.**  $2.5 \times 10^3$  W 19 A **.59 a.** 4.5 W **.60 b.**  $3.0 \times 10^3$  J 24 V **.61**  6.0 V **.62**   $1.2 \times 10^2$  .63 5.0 A **.64**  ,*R* = 143 Ω, *R* = 148 Ω, *R* = 150 Ω **.a .65**   $R = 154 \Omega$ ,  $R = 159 \Omega$ ,  $R = 143 \Omega$  $R = 143 \Omega$ ,  $R = 154 \Omega$ ,  $R = 157 \Omega$  $R = 161 \Omega$  **b.** لا بد أن يشير الرسم البياني إلى خط شبه مستقيم يزداد ميله بشكل ثابت من اليسار إلى اليمين ويمر بنقطة الأصل.  **c.** تزداد مقاومة سلك النيكروم إلى حد ما مع زيادة مقدار الجهد الكهربائي، لذلك فإن السلك لا يتبع قانون أوم.  $V = 28 V .66$  **.67 a.** لا؛ يزداد الجهد الكهربائي بمقدار عامل 1.5، = 9.0/6.0 لكن يزداد التيار الكهربائي بمقدار عامل 1.1 = .75/66 0.40 W **.b**   $1.08\times10^{5}$  J:  $9.5\times10^{4}$  J .68 **a.**  $3.0 \times 10^2 \Omega$  **.69 b.** 6.0 $\times$ 10<sup>1</sup>  $\Omega$ 

> **c.** 2.0 A **a.** 32 Ω **.70**

**a.** 3.0 A **.55** 

**b.**  $1.2 \times 10^2 \Omega$ 

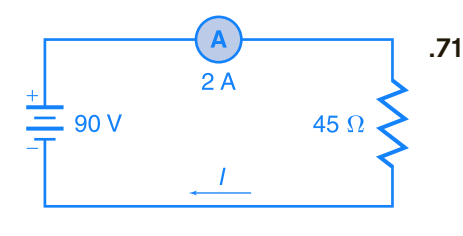

 $I = 2A$ 

## القسم **2**

## **إتقان المفاهيم**

- **.72** تسمح المقاومة القليلة للأسلاك الباردة بتيار كهربائي ٍعال من البداية مع تغيير كبير في درجة الحرارة وهو ما يضع الأسلاك تحت ضغط كبير.
- ا ً .**73** تنتج الدائرة الكهربائية القصيرة تيارًا كهربائيًا عاليً ً ً وهو ما يسبب تصادم المزيد من الإلكترونات مع ذرات السلك. هذا يزيد من الطاقة الحركية للذرات ودرجة حرارة السلك.
	- **.74** مقاومة السلك والتيار الكهربائي الذي يمر بالسلك  $W = \frac{C}{s} \cdot \frac{C}{C} = \frac{J}{s} =$  $rac{kg \cdot \frac{m^2}{s^2}}{s} = \frac{kg \cdot m^2}{s^3}$ .75

## **إتقان حل المسائل**

- 7**6. 510/kWh** دراهم إماراتية
	- 0.15 A **.77**
	- $1.2 \times 10^6$  J .78
		- **a.** 1.1 A **.79**
		- **b.** 45 V
			- 13 A **.80**
	- ا ً ا إماراتي  **.81** 660 درهم ً
- ا ً ا إماراتي درهم 18/kWh **.a .82**  ً
	- **b.** 0.05 درهم إماراتي

## تطبيق المفاهيم

- **.83** يتم الشعور بفرق الجهد في الدائرة الكهربائية بأكملها بمجرد توصيل البطارية بالدائرة الكهربائية. يؤدي فرق الجهد إلى تدفق الشحنات. ملاحظة: تتدفق الشحنات ببطء مقارنة بالتغيير الذي يحدث في فرق الجهد.
- **.84** عند لمس السياج والأرض، تتعرض البقرة إلى فرق الجهد وتقوم بتوصيل التيار الكهربائي وهو ما يعرضها لصعقة كهربائية.
	- **.85** لا يوجد فرق جهد داخل الأسلاك؛ لذلك لا يتدفق التيار الكهربائي داخل جسم الطائر.
		- **.86** زيادة الفولتية أو تقليل المقاومة.
		- ;*<sup>R</sup>* <sup>=</sup> *<sup>V</sup>*<sup>2</sup> *<sup>P</sup>* ،لذلك <sup>50</sup> <sup>W</sup> ; *<sup>P</sup>* <sup>=</sup> *<sup>V</sup>*<sup>2</sup>  **.87** مصباح *R* وبالتالي، يقل *P* نتيجة زيادة *R.*
		- **.88** عند مضاعفة المقاومة، يقل التيار الكهربائي إلى النصف.
	- وعند *<sup>V</sup>* <sup>=</sup> *IR,* so *<sup>I</sup>* <sup>=</sup> *<sup>V</sup>*  **.89** لا يوجد تأثير؛ *R* مضاعفة كل من الفولتية والمقاومة، لن يتغير التيار الكهربائي.
	- **.90** نعم، لأن التيار الكهربائي هو نفسه في كل موضع في الدائرة الكهربائية
- Ω 3.0 V ،عند .1.5 V ،*R* = 3.3×10<sup>4</sup> Ω عند لا؛ **.91**   $R=120\,\,\Omega$  يحتوي الجهاز الذي يتبع قانون أوم على. المقاومة المستقلة عن الفولتية المستخدمة.
- **.92** السلك ذو المقاومة الصغرى؛ *R*2/*V* = *P*؛ تنتج *R* الأقل قدرة كهربائية أكبر وتتبدد *P*، في الأسلاك وهو ما ينتج الطاقة الحرارية بمعدل أسرع.

## مراجعة شاملة 200 h **.93**   $2.2 \times 10^4$  J **.94 a.** 2.5 A **.95 b.**  $2.3 \times 10^4$  J

3.0 A **.a .96**  12 A **.b c.** على الفور بمجرد التشغيل **97** المدى هو Ω 10 إلى Ω 600. **a.** 5.0 A **.98 b.** 40%  $9 \times 10^5$  J **.a .99** 8°C **.b c.** 7 دراهم إماراتية

#### التفكير الناقد

 **.100** يجب أن يشتمل اطط على مصدر الجهد الكهربائي وثلاثة مُقاوِمات أو مصابيح موصلة<br>مستقل الله المستقل المستقل المستقل المستقل على التوالي وسيتحرك التيار الكهربائي باتجاه عقارب الساعة.

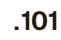

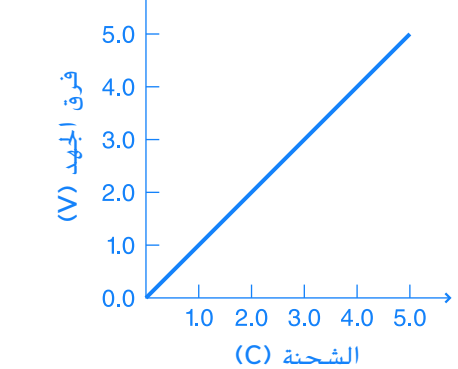

الجهد الكهربائي = V .5.0 الطاقة = J .13

لا؛ في الرسم البياني، إجمالي مرات الشحن الأخيرة لفرق الجهد يساوي بالضبط ضعف المساحة أسفل المنحنى. هذا يعني، من الناحية المادية أن كل كولوم سيتطلب نفس الكمية القصوى من الطاقة لتوصيلها إلى المكثف. وفعليًا، تزداد كمية الطاقة اللازمة لإضافة كل شحنة ً كلما تراكم الشحن على المكثّف.

$$
B>C>A>D>E\text{ .}102
$$

- **.103** سوف تختلف الإجابات، لكن الشكل الصحيح للإجابة هو، "توصيل مصباح إضاءة W 60 بمقبس كهربائي بقوة V .110 عند تشغيل المصباح، ما مقدار التيار الكهربائي المتدفق من خلاله؟"
- **.104** سوف تختلف الإجابات. إحدى الصيغ الممكنة للإجابة الصحيحة ستكون، "...والتيار الكهربائي الذي يمر من خلاله هو mA .250 ما مقاومته؟"
- ُ ِقاوم من خلال  **.105** يتم تحديد الحجم الفعلي للم تصنيف قدرتها الكهربائية. تُعد المُقاوِمات بقوة 100 W أكبر من المُقاوِمِات المصنفة بدرجة 1 W.
- **.106** يظهر الرسم البياني للأمبير والفولت الخاص بُقاوِم يتبع قانون أوم على شكل خط مستقيم ونادرًا ما<br>بم ً يكون ضروريًا. ً
- ُظهر تمثيلان بيانيان قطعيان مكافئان  **.107** قد ي عدد وحدات الواط المفقودة مقابل الجهد الكهربائي المار ُ ِقاوم <sup>Ω</sup> <sup>10</sup> وعدد وحدات الواط المفقودة مقابل التيار بم الكهربائي المار بنفس المُقاوِم.

## الكتابة في الفيزياء

- **.108** يجب أن تحتوي إجابة الطالب على الأفكار التالية، بالنسبة إلى الأجهزة التي تتبع قانون أوم، يقل الجهد الكهربائي وفقًا للتيار الكهربائي المار ً بالجهاز والقانون هو *I/V* = *R*، تعريف المقاومة، هو اشتقاق من قانون أوم.
- **.109** سوف تختلف الإجابات، لكن يجب على الطلاب تحديد أن خطوط النقل قد تكون ساخنة بما يكفي للتمدد والارتخاء عند وجود تيارات كهربائية عالية. قد تشكل الخطوط المرتخية خطورة عالية عند ملامستها لأجسام أسفلها، مثل الأشجار أو خطوط كهرباء أخرى.

#### مراجعة شاملة

- 2.4×104 J/K :المنصهر الثلج ؛2.7×104 J/K **.110**
- **.111** kPa 1.9 أو حوالي 2/100 من إجمالي ضغط الهواء
	- 2.0 cm **.112**
	- 1.4×10−<sup>4</sup> m **.113** 
		- 0.41 N **.114**

حقوقا

والتأليف

## **تدريب على الاختبار المعياري**

## الاختيار من متعدد

- A **.1**  D **.2**
- الوحدة 16 . الإجابات **الوحدة 16** • الإجابات C **.3**
- D **.4**
- C **.5** 
	- B **.6**
	- C **.7**
- D **.8**

## إجابة مفتوحة

 $I = 14$  A;  $E = 2.5 \times 10^5$  J **.9** 

## **إرشادات**

الإرشادات وتوجيهات التصحيح التالية هي عينة لاستراتيجية تحديد الدرجات لأسئلة الإجابة الحرة.

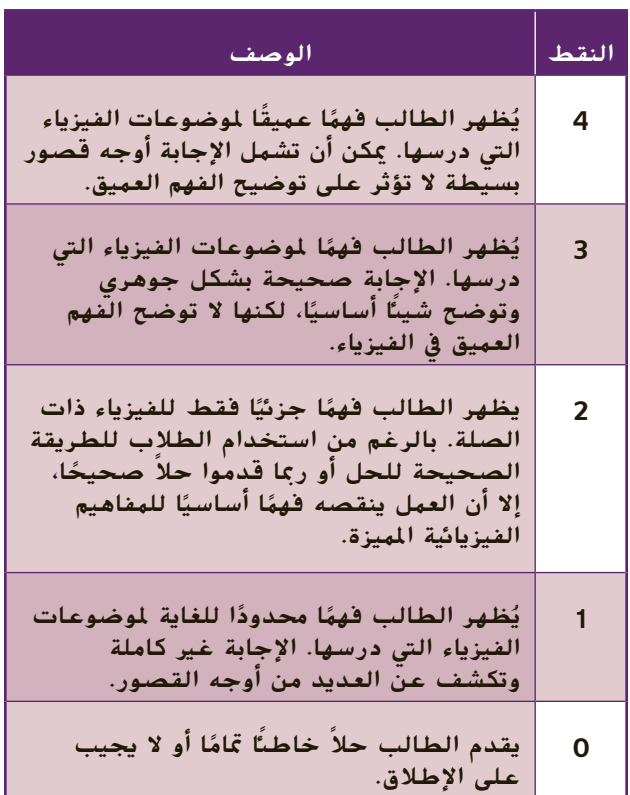

# **دوائر التوالي والتوازي الكهربائية**

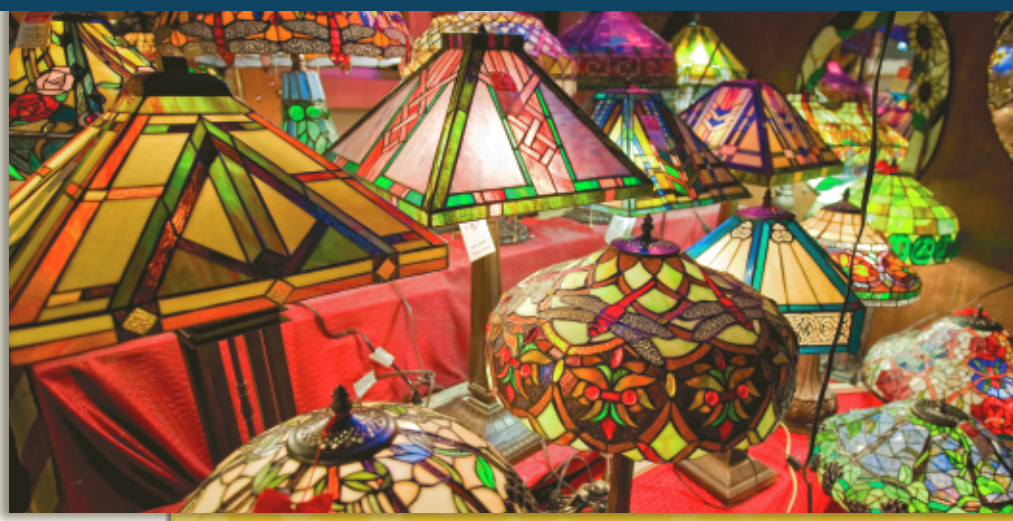

الوحدة **17**

## **نبذة عن الصورة**

**صناعة المصابيح الكهربائية** اجعل الطلاب يفحصون الصورة الفوتوغرافية. اسأل الطلاب عمَّا يحتاج إليه كل مصباح َّ في متجر بيع المصابيح لكي تضيء. الكهرباء والتيار الكهربائي اجعل الطلاب يتوقعون ما قد يحدث إذا تم توصيل كل مصباح بالمصابيح الأخرى خلال سلسلة وانقطع أحد الأسلاك. ستنطفئ جميع المصابيح. اسأل الطلاب ما إذا كان هذا الأمر سيحدث فعلا كلا الفت الانتباه إلى أنه يجب ترتيب التوصيلات السلكية في متجر بيع المصابيح لمنع حدوث ذلك.

## **استخدام التجارب الاستهلالية**

فيالمنصهرات والدوائر الكهربائية، سوف يشرح الطلاب عمليًا كيف يعمل المنصهر على حماية الدائرة الكهربائية. ֧<u>֘</u>

## تتناول هذه الوحدة أسس دوائر التوالي والتوازي الكهربائية. **نظرة عامة على الوحدة**

يشرح الجزء الأول المقاومات الكهربائية المكافئة في المُقاوِمات الموصَّلة على التوالي وعلى التوازي وتيارات<br>الملكة الكساكة من عالم الدائرة الكهربائية وفرق الجهد ودوائر التوالي ـ التوازي الكهربائية. يصف القسم الثاني كيفية استخدام الدوائر الكهربائية ويشرح آلية عمل قواطع الدوائر الكهربائية والمنصهرات وأجهزة قياس فرق الجهد (الفولتميتر) وأجهزة الأميتر وقواطع التيار بسبب الأعطال الأرضية.

قبل دراسة الطلاب لموضوع هذه الوحدة، يجب عليهم دارسة:

- موصلات وعوازل الكهرباء<br>• الاحتفاظ بالطاقة<br>• الشحن الكهربائي<br>• التيار الكهربائي<br>• الجهد الكهربائي<br>• قانون أوم
	-
	- -
		- -

لحل المسائل في هذه الوحدة، يحتاج الطلاب إلى استيعاب كامل لكل من:

- 
- 
- الترميز العلمي<br>• الأرقام المعنوية<br>• حل المعادلات الخطية

## **تقديم الفكرة** الرئيسة

اعرض العديد من المصابيح الكهربائية الصغيرة الموصَّلة على َّ التوالي. أخرج مصباحًا واحدًا من المصابيح الموصلة. اسأل<br>'' يناد ً الطلاب عمَّا حدث للمصابيح. انطفأت مجموعة المصابيح َّ بالكامل. اشرح لهم أن هذا يحدث لأن المصابيح موصلة بأسلوب التوالي. اسأل الطلاب إذا كان الشيء نفسه سيحدث إذا احترق أحد المصابيح الموجودة في الفصل. كلا اشرح لهم أن مصابيح الفصل موصَّلة على التوازي وتعمل بصورة مختلفة. َّ

## القسم **1 الدوائر الكهربائية البسيطة**

## 1 **مقدمة**

#### **ز) البداية (نشاط محف ِّ**

**دوائر التوالي** قم بتوصيل مصدر طاقة متغير بمصباح W .12 استخدم أجهزة قياس خارجية متعددة الأغراض لمراقبة فرق الجهد والتيار. اضبط فرق الجهد باستخدام المزود على V 10 ولاحظ التيار. أطفئ مصدر الطاقة وأضِف مصباح I2 W آخر على التوالي. شغِّل مصدر الطاقة ولاحظ التيار وتوهُّج المصباحين. قِس فرق الجهد<br>. في كل مصباح. اضبط فرق الجهد عبر مصدر الطاقة علّى V 20 ولاحظ التيار وتوهّج المصباحين وفرق الجهد في كل منهما. ِ ناقش النتائج. **ضم بصري-مكاني**

## **الربط بالمعارف السابقة**

**طاقة الوضع** ينطبق مبدأ حفظ الطاقة على الدوائر الكهربائية. ترفع مصادر الطاقة، مثل البطارية، طاقة وضع الشحنات الكهربائية المتدفقة خلالها. تنخفض طاقة الوضع مع تحول الطاقة إلى طاقة حرارية وضوئية بواسطة المصابيح والمُقاوِمات والأجهزة الأخرى. تعود<br>بالقتالية بالمصالحة مصالاةً طاقة الشحنات إلى قيمتها الأصلية حينما تدخل الشحنات الكهربائية إلى البطارية مرة أخرى. لا بد أن يتساوى مجموع انخفاضات فرق الجهد مع زيادة فرق الجهد عبر البطارية.

## 2 **التدريس**

## **نموذج النهر ودوائر التوالي**

## **نشاط مشروع فيزيائي**

**دوائر التوالي الكهربائية** اجعل الطلاب يفكرون في كيفية صنع المصباح اليدوي وشرح ذلك. احصل على نوع كبير وآخر صغير من المصابيح اليدوية، ا ً بحيث يكونا جاهزين للتفكيك والبحث وإعادتهما سوي مرة أخرى. (تأكد أن البطاريات تعمل بصورة جيدة). حينما تكون كل بطارية موصلة بالأخرى من كلتا طرفيها، تنتقل الشحنة الكهربائية المولدة من بطارية إلى البطارية أو البطاريات التالية في سلسلة التوالي. ُّ ج المصباح إذا أضفت المزيد من ر توه ناقش كيفية تغي ُّ البطاريات إلى دائرة التوالي. **ضم بصري-مكاني**

## **تحديد المفاهيم الخاطئة**

**الهقاومة الهكافئة** يعتقد الطلاب أحيانًا أن ترتيب ֺ֖֖֖֖֖֖֖֖֧֚֚֚֚֚֚֚֚֚֚<u>֚</u><br>֚ المقاومات والأحمال الموصَّلة على التوالي يمكن أن َّ يؤثر على عمل دائرة التوالي. اشرح لهم أن تغيير ترتيب المُقاوِمات لا يؤثر إطلاقًا على التيار أو تبديد الطاقة<br>كلئا في مالق كليًا في حالة وجود مُقاوِمات غير متساوية موصَّلة على<br>السال ֧֝֬֝֬֝֬֝**֓** التوالي، سيتوقف موضع كل فرق جهد على موضع كل ا ً مقاوِم ولكن مجموع قيم فرق الجهد سيكون دائمًا مساويً ً لفرق الجهد عبر مصدر الطاقة. ربما يفهم الطلاب بصورة أفضل من خلال إنشاء دائرة توالي كهربائية أولاً، ثم قياس التيار، ثم حساب القدرة. يجب عليهم بعدئذ تغيير ترتيب المقاومات ثم قياس التيار والقدرة مرة أخرى.

## **مناقشة**

**مسألة** اطلب إلى الطلاب تحديد المقاومة المكافئة لمقاومين موصلين على التوالي أحدهما صغير إلى حد ما والآخر كبير إلى حد ما.

**الإجابة** في دائرة التوالي الكهربائية، تساوي المقاومة المكافئة مجموع المقاومات الموجودة في الدائرة، بصرف النظر عن كون تلك المقاوَمَات صغيرة أو كبيرة. أضِف<br>النظر عن المصطفح المطلبة الأمانية المقاومتين للحصول على الناتج الإجمالي.

## **ضم رياضي-منطقي**

## **تعزيز المعارف**

**دوائر التوالي والمقاومة المكافئة** اطلب إلى الطلاب تكوين العديد من مجموعات النقاش الصغيرة. اجعل كل مجموعة تُعِد فائمة بخصائص دوائر التوالي وتصف ُ المقاومة المكافئة لدائرة توالي تحتوي على ثلاث مُقاوِمات.<br>الفاومة العالمية أمينيّ باللهاء اطلب إلى الطلاب أن يُضمِّنوا القوائم جميع المعادلات<br>العام قصد الطلاب العام العام العام العام العام الغا المناسبة ويُعدّوا الرسوم البيانية التخطيطية ويروا إذا<br>إركاب اركاب المنك ما كان بإمكانهم التفكير في تطبيقات لدوائر التوالي. اطلب من كل مجموعة أن تتبادل القائمة التي أعدتها مع مجموعة أخرى لمناقشتها. وفي وقت لاحق، ادمج المجموعات لإجراء مناقشة على نطاق أوسع.

## **قم العلاقات بين الأشخاص**

## **استخدم الشكل 4**

**هبوط الجهد الكهربائي (الفولتية)** اسأل الطلاب عن كيفية تطبيق مصطلح هبوط فرق الجهد في أحد أجهزة تقسيم الجهد لصنع مفتاح تحكم بالصوت في مشغَّل الأقراص المدمجة أو في جهاز الراديو. إذا كان<br>. مصدر الجهد يمثل إشارة صوتية، يمكن لجهاز تقسيم الجهد أن يوصِّل جزءًا ضئيلا قابلا للتعديل من فولتية الإشارة إلى ً ِّ المرحلة التالية من الدائرة الكهربائية. **ضم رياضي-منطقي**

## القسم **1**

## **استخدم مختبر الفيزياء**

في تجربة المُقاوِمات في دوائر التوالي، سوف يقيس الطلاب فرق الجهد عبر كل مُقاوم في إحدى دوائر<br>… … التوالي.

### التفكير الناقد

الفكرة الرئيسة تصبح مجموعات أضواء زينة المناسبات أقل تكلفة في تصنيعها إذا تم ترتيب المصابيح الكهربائية على التوالي. إلا أن الكثير من المستهلكين لا يقبلون بهذه المجموعات لأنه حينما يحترق أحد المصابيح تنطفئ المجموعة بأكملها. حتى إذا كان المستهلكون يعرفون كيفية إصلاح هذه المشكلة (على سبيل المثال، بنقل مصباح جيد معروف من موضع إلى موضع حتى تضيء المجموعة مرة أخرى)، فإنهم لا يرغبون في إهدار الوقت لفعل ذلك. اجعل الطلاب يبحثون في نوع مصابيح زينة المناسبات التي صنعها المصممون للتعامل مع هذه المشكلة ويشرحونها. تمكن المصممون من خلال تطبيق المبدأ الفيزيائي الذي ينص على أن فرق جهد الخط الكامل ينخفض من خلال أحد المصابيح المحترقة-من تطوير مصباح خاص يُحدث دائرة<br>محترق عصب المحترك عدد المال 120 م تصير قصيرة حينما يمر جهد بمقدار V 120 عبر طرفي توصيلها. لن يضيء هذا النوع من المصابيح مرة أخرى ولكن ستعمل بقية المصابيح بجهد أعلى ً قليلا. إذا وصل الكثير من المصابيح إلى حالة القِصر سينفجر المنصهر الموصَّل َّ على التوالي. **ضم رياضي-منطقي**

#### **نشاط مشروع فيزيائي**

**ِ المقاومات الضوئية** إلى جانب استخدام ِ المقاومات الضوئية في أجهزة قياس الضوء الفوتوغرافية، يشيع استخدامها كذلك كأنظمة استشعار للضوء في مصابيح الإضاءة الأمنية التي تعمل تلقائيًا حينما يُظلم<br>البكار مكسولا عليه بالمستحدث المسابق المتع ً المكان. تكون المقاوَمة الموجودة في الجهاز عالية<br>الناعيذ بأضاح اللياما للغاية في أثناء الليل أو حتى في وجود طقس عاصف في أثناء النهار-في نطاق الميجا أوم. وحينما يُضاء<br>مثل الأمسية المرض أفار العام ومن مطالبها نظام الاستشعار في أثناء النهار، تنخفض المقاومة بوجه عام إلى بضع مئات من الأوم. اجعل الطلاب يبحثوا عن تطور ِ المقاومات الضوئية واستخدامها في مصابيح الإضاءة الأمنية أو في الأجهزة الأخرى ويصفوا بالرسوم البيانية ك<mark>يفية تصنيعها وتشغيلها.</mark>

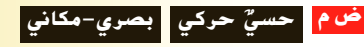

## **مثال إضافي في الصف**

#### يستخدم مع مثال.*1*

**مسألة** إذا تم استخدام V 15 خلال ثلاث مقاومات موصَّلة على التوالي  $\Omega$  15.0 $\Omega$  و  $\Omega$  47.0)،  $\lambda$ احسب التيار في الدائرة وفرق الجهد عبر المقاوم َّ 27.0  $\sim$ 47.0 كيف سيتغير التيار باستخدام مقاوم. بدلًا من المقاوم  $\Omega$  47.0؟ اثبت كذلك أن  $\Omega$ القدرة الكليَّة تساوى مجموع كميات القدرة المفردة َّ المستخدمة في المقاومات  $\Omega$  15.0 و 22.0 و Ω .47.0 إذا كان هناك وقت، فاشتق المعادلة  $V_A = (V)(R_A)/(R_A + R_B + R_C)$ **الإجابة** <u>I</u> سي المساول التي تحت من العداد المعادلة<br>كان هناك وقت، فاشتق المعادلة<br>I =  $V_A = (V)(R_A)/(R_A -$ <br>I =  $\frac{V}{R} = \frac{15 \text{ V}}{15.0 \Omega + 22.0 \Omega + 47.0 \Omega}$  $= 0.18 A$  $V = IR = (0.18 \text{ A})(47.0 \Omega) = 8.5 \text{ V}$ *I* =  $R = 15.0 \Omega + 22.0 \Omega + 47.0 \Omega$ <br>  $= 0.18 \text{ A}$ <br> *I* =  $IR = (0.18 \text{ A})(47.0 \Omega) = 8.5 \text{ V}$ <br> *I* =  $\frac{V}{R} = \frac{15 \text{ V}}{15.0 \Omega + 22.0 \Omega + 60.0 \Omega}$  $= 0.15 A$ سينخفض التيار عندما تزداد المقاومة.  $P = IV = (0.18 \text{ A})(15.0 \text{ V}) = 2.7 \text{ W}$  $P_{(15)} = I^2 R = (0.18 \text{ A})^2 (15.0 \Omega) = 0.49 \text{ W}$  $P_{(22)} = I^2 R = (0.18 \text{ A})^2 (22.0 \Omega) = 0.71 \text{ W}$ 

 $P_{(47)} = I^2 R = (0.18 \text{ A})^2 (47.0 \Omega) = 1.5 \text{ W}$  $P = 0.49$  W + 0.71 W + 1.5 W = 2.7 W

## **تعزيز المعارف**

**إعداد دائرة التوالي** اطلب إلى الطلاب أن يقارنوا دائرة التوالي بالسلسلة. ينبغي عليهم أن يذكروا أن الوصلات متصلة من خلال الأطراف على التوالي واحدة بعد الأخرى. كذلك فإن السلسلة تنقطع حينما تنقطع إحدى حلقاتها (تصبح مفتوحة). **قم**

## **خلفية عامة عن المحتوى**

**فرق الجهد في تركيب التوصيلات السلكية** يعد فرق الجهد القليل من المشكلات الرئيسة عند تركيب توصيلات سلكية طويلة. قد تكون هناك كمية كبيرة من الطاقة الكهربائية التي تحولت إلى طاقة حرارية بين مصدر الطاقة والجهاز الذي يحتاج إلى تلك الطاقة في حالة عدم استخدام الوصلة السلكية المناسبة. يتعين على مهندسي الكهرباء، عند تصميم الأنظمة الكهربائية للمباني، تحديد الوصلة السلكية المناسبة لكل عملية تركيب؛ وذلك للتأكد من وجود فرق جهد كافٍ للحمل المطلوب. ولكي يفعلوا ذلك، يتعين عليهم تحديد طول الوصلة السلكية ما بين مصدر الطاقة ِ والحمل وكذلك الوصلة العائدة من الحمل وتحديد كمية الطاقة الكهربائية المتحولة لكل نوع من الأسلاك وتيار ِ الحمل. تضع الأنظمة الوطنية للكهرباء معايير لهذه العملية بالنسبة إلى المباني السكنية والتجارية وذلك من خلال تحديد قطر السلك الذي يلزم استخدامه في دائرة كهربائية ذات سعة تيار معينة. **ضم لغوي**

#### **مثال إضافي في الصف**

الاستخدام مع مثال *.2*

**مسألة** مقسِّم جهد يتكون من مقاومين بقيمة 1.5MΩ.<br>12 Ω ، 12 Ω ، 1 موصل بمصدر V .12.0 حدد فرق الجهد عبر ِ مقاوم واحد قبل توصيل الفولتميتر وبعد توصيله، عل<mark>ى</mark> افتراض أن مقاومة Ω 107×.1.0 **الإجابة** قبل توصيل الفولتميتر، سيكون فرق الجهد عبر كل مُقاوِم قيمته 1.5 MΩ نصف فرق الجهد في<br>البابتين 1.0 × 1.0 ك مصدر الطاقة أو V 6.0 وحينما يكون الفولتميتر <u>֚</u> لتميتر، سيكون فرق الجد<br>1.5 نصف فرق الجهد<br>وحينما يكون القولتميتر<br>اومة موصلة على التوا,<br>1<br>11 - 10×10<sup>7</sup> 0 1.3 نصف<br>حينما يكون<br>|ومة موصل|<br>|<br>|10×10<sup>7</sup> Ω

$$
R = \frac{1}{\frac{1}{1.5 \text{ M}\Omega} + \frac{1}{1.0 \times 10^7 \Omega}}
$$
  
= 
$$
\frac{1}{\frac{1}{1.5 \text{ M}\Omega} + \frac{1}{1.0 \times 10^7 \Omega}} = 1.3 \text{ M}\Omega
$$
  
= 
$$
\frac{1}{\frac{1}{1.5 \times 10^6 \Omega} + \frac{1}{1.0 \times 10^7 \Omega}}
$$
  
= 
$$
\frac{1}{\frac{1}{1.5 \times 10^6 \Omega} + \frac{1}{1.0 \times 10^7 \Omega}}
$$
  

$$
V = (12.0 \text{ V})(1.3 \text{ M}\Omega)/(1.3 \text{ M}\Omega + 1.5 \text{ M}\Omega) = 5.6 \text{ V}
$$

## **عرض توضيحي سريع َّ لة ُ حم ُ هد الم أجهزة تقسيم الج َّ لة ُ حم وغير الم**

**الهواد** مصدر طاقة متغيِّر لتيار مباشر؛ جهاز قياس ِّ متعدد الاستخدامات وثلاثة مقاومات  $\Omega$  100 أسلاك توصيل مزودة بمماسك.

**الطريقة** قم بتوصيل مقاوِمين على التوالي ووصِّل **ृ** مصدر الطاقة خلالهما. شغِّل مصدر الطاقة على<br>مدد V 6 ِوقس فرق الجهد خلال أحد ِ المقاومين. اضبط مصدر الطاقة على V 12 ِوقس فرق الجهد مرة ثانية. ابدأ مناقشة دوائر التوازي من خلال توصيل المقاوم الثالث على التوازي مع المقاوم الذي تم قياس فرق الجهد خلاله. ِقس فرق الجهد مرة أخرى.

## **مناقشة**

ِّ م **مسألة** ارسم ً مخططا لدائرة كهربائية مكونة من مقس جهد ذي مُقاوِمين. هل من الممكن جعل الجهد المقسَّم<br>من أصل من أصل من المجم مستقرًا حينما يتم توصيل أحمال متنوعة؟ ً **الإجابة** أجل، هذا ممكن ولكن ليس باستخدام المقاومات ِّ <sup>م</sup> الجهد ينخفض فرق الجهد. فقط. حينما يتم تحميل مقس من المكن استبدال إحدى مقاومتي مُقسِّم الجهد بمنظم<br>من الممكن استبدال إحدى مقاومتي َّ م ُقس الجهد الم فرق الجهد لدائرة متكاملة والذي يمكنه جعلؚ<br>ا مستقرًا. يمكن للترانزستور تغيير مقاومته ليعمل كمنظم من ً ا. **أم بصري-مكاني** أجل جعل الناتج أكثر استقرار ً

## القسم **1**

## **دوائر التوازي**

## **نشاط تحفيزي في الفيزياء**

#### **دوائر التوالي في السيارات** يمكن للطلاب

المهتمين أن يبحثوا السبب في كون الأجهزة المختلفة في السيارة موصَّلة على التوالي ومُقتَّمة بمقدار V 12.<br>اسماء مساح العالمة: ( اللغة السيارة ) كان التوالي . َّ اجعلهم يقيموا مصدر الطاقة. (بطارية V 12 (وكل الأجهزة التي تحتاج إلى استهلاك طاقة كهربائية في نفس الوقت؛ مثل جهاز الإشعال والمصابيح الأمامية والمصابيح الخلفية ومشغِّل الموسيقى. يمكنهم كذلك تقدير ما سوف يحدث للتيار والمقاومة المشتركة لدائرة التوازي إذا تم إضافة حمل آخر. سيكون من المفيد كذلك بحث تشخيصات وأحمال ومنصهرات الدوائر الكهربائية في السيارة. اجعلهم يصفون بالرسوم التوضيح<mark>ية مجموعة الدوائر الكهربائية</mark> الافتراضية لسيارة. **أم بصري-مكاني**

## **الفيزياء في الحياة اليومية**

**قياس المقاومة** المقاومة التي يمكن لجهاز الأوميتر قياسها هي المقاومة بين أي نقطتين. في الدائرة الكهربائية على سبيل المثال، يمرر الجهاز التيار من خلال السلك ثم يقيس فرق الجهد عبر السلك. من بعض التطبيقات العملية لأجهزة الأوميتر هي قياس المقاومة الكهربائية للمحركات والمحولات والوصلات من المعادن إلى الأسلاك وأجهزة الاستشعار البيئية وقواطع الدوائر الكهربائية ذات الجهد العالي ومفاتيح الفصل الأخرى. ناقش التطبيقات العملية الأخرى لأداة الاختبار الكه ربائية هذه.

#### **التدريس المتمايز**

ِّز أطوال عديدة من إحدى حبال **ضعاف البصر** جه الإضاءة بمحاولة <mark>صنع عُقد عديدة بحيث تكون</mark><br>الكون الزم**يدي E عديل** العامل الأول هناك مسافة cm 5 تفصل بين العقدة والأخرى. اربط العديد من الحبال الأخرى لترتب دائرة توالي وأضف عُقدًا أخرى إذا اقتضت الضرورة ذلك. اطلب<br>السالباذ من أصل أنه ً إلى الطلاب أن يحددوا أيًا من الحبال ي*م*ثل دوائر ֧֚֝֬<u>֓</u> ا ׇ֖֖֖֖֚֚֚֚֚֚֚֚֚֚֚֚֚֚֚֚֚֚֚֡֬֝**֓** توالي وأيها يمثل د<mark>وائر توازي. استخدم لوحًا خشبيً</mark><br>مُنتَّا مُثقّبًا وبه صفوف من الثقوب الموزعة على مسافات<br>مساوته والمسافيل أو أمّان مؤامل الم ً متساوية ودعامات <mark>وحبلا أو سلكًا ضوئيًا واجعل</mark> ً الطلاب يكوِّنون دوائر توالي وتوازي. اجعل الطلاب<br>- يوازير المصطلح العلمي المقت يشرحون كل دائرة من الدوائر المكوَّنة، بما في ذلك<br>يسمل المعلمات المقدمة العالمة موضع المُقاوِمات ومصدر الطاقة ومكان سريان<br>العام منصور المستق **ٌ حركي** التيار. **ضم حسي**

## **مثال إضافي في الصف**

#### الاستخدام مع مثال.*3*

**مسألة أ**ربعة مُقاومات Ω 50.0 و Ω 40.0 و<br>C 200.0 م و  $\Omega$  20.0 موصلة على التوازي عبر بطارية  $30.0 \; \Omega$ ِّن التيار خلال <sup>ي</sup> كل فرع من الدائرة والمقاومة V .120 عي المكافئة للدائرة والتيار خلال البطارية.

120 V  
\n1<sub>A</sub> = 
$$
\frac{V}{R_A} = \frac{120 V}{50.0 \Omega} = 2.4 A
$$
  
\n $I_A = \frac{V}{R_B} = \frac{120 V}{40.0 \Omega} = 2.4 A$   
\n $I_B = \frac{V}{R_B} = \frac{120 V}{40.0 \Omega} = 3.0 A$   
\n $I_C = \frac{V}{R_C} = \frac{120 V}{30.0 \Omega} = 4.0 A$   
\n $I_D = \frac{V}{R_D} = \frac{120 V}{20.0 \Omega} = 6.0 A$   
\n $R = \frac{1}{\frac{1}{R_A} + \frac{1}{R_B} + \frac{1}{R_C} + \frac{1}{R_D}}$   
\n $= \frac{1}{\frac{1}{50.0 \Omega} + \frac{1}{40.0 \Omega} + \frac{1}{30.0 \Omega} + \frac{1}{20.0 \Omega}} = 7.8 \Omega$   
\n $I = \frac{V}{R} = \frac{120 V}{7.8 \Omega} = 15 A$ 

## **خلفية عامة عن المحتوى**

## **الحماية من التيار الخاطئ باستخدام دائرة**

**التوازي** يمكن أن يؤدي حدوث عطل في الأجهزة الكهربائية إلى توصيل التيار الكهربائي إلى العلبة الفلزية الموصلة للكهرباء وتعريض المستخدم إلى خطر الإصابة بصعقة كهربائية. قد يتلف العزل مما يجعل أحد الأسلاك يلامس العلبة. توفر الكابلات الكهربائية ذات الثلاث أطراف للمستخدم الحماية، لأن الطرف الثالث يوصل العلبة الفلزية بالأرض. حينما يفشل العزل، يوصل الطرف الثالث تيار العطل مباشرة إلى الأرض عبر مسار منخفض المقاومة، مما يمنع وصول أي تيار شديد إلى جسم المستخدم. تفسر خصائص دوائر التوازي سبب صحة ذلك؛ الموصل على التوازي الذي به أقل مقاومة (في هذه فالفرع َّ الحالة هو الطرف الثالث) سوف يتحمل معظم التيار.

## القسم **1**

## **استخدم مختبر الفيزياء**

في تجربة تركيب الدوائر الكهربائية سوف يبحث الطلاب كيفية تأثير تكوين الدائرة الكهربائية على الجهد الكهربائي والتيار في المصابيح الموجودة في الدائرة.

## **استخدام التجربة المصغرة**

في تجربة قياسات دوائر التوازي، سيثبت الطلاب أن فروق الجهد عبر المكونات الموصلة على التوازي متساوية.

## 3 **التقويم**

#### **تقويم الفكرة** الرئيسة

**دوائر التوالي والتوازي الكهربائية** اعرض للطلاب بطارية موصَّلةٌ بثلاثة مصّابيح صغيرة على التوالي. اسأل َّ الطلاب كيف يمكنهم إعادة ترتيب الدائرة حتى تصبح إضاءة المصابيح أكثر توهجًا. رتِّب المصابيح الثلاثة على<br>العاد التوازي بدلا من ترتيبها على التوالي.

## **التحقق من فهم النص**

**مقارنة دوائر التوالي ودوائر التوازي** ارسم دائرتي توالي وتوازي على اللوحة. اطلب إلى الطلاب تحديد الدائرتين والمقارنة بينهما. اطرح ًسؤالا عن الكمية الكهربائية الثابتة في كل حالة. اسألهم عن كيفية تحديد المقاومة المكافئة في كل حالة. وأخيرًا اسألهم عن العلاقة ً ما بين التيار وفرق الجهد والمقاومة وتبديد القدرة الكلية والمفردة. **ضم بصري-مكاني**

#### **إعادة التدريس**

**عرض توضيحي لدوائر التوالي والتوازي** راجع دوائر التوالي والتوازي بعرض التوصيلات السلكية والمفاتيح والمصابيح والمُقاوِمات ومصادر الطاقة وأجهزة القياس. قم<br>مصابح والمُقاوِمات العالم بتوصيل مقاومين ُعلى التوالي وقِس المقاومة الكليَّة. قم َّ بتوصيل نفس المقاومين على التوازي ِوقس المقاومة مرة أخرى.

## القسم **1 الإجابات**

## **التأكد من فهم النص والتحقق عبر الأشكال والمخططات والرسوم البيانية**

**التأكد من فهم النص** دائرة التوالي هي دائرة كهربائية يكون فيها مسار واحد للتيار.

**التحقق عبر المخططات** يشير السهم في الاتجاه المعروف لسريان التيار.

**التحقق عبر المخططات** يرمز الحرف V إلى الفولتميتر ويرمز الحرف A إلى الأميتر.

**التأكد من فهم النص** يعتمد التيار الساري خلال المُقاوم على المقاومة الكهربائية وفرق الجهد عبر ذلك المُقاوم.

**التأكد من فهم النص** حفظ الجهد الكهربائي في الدائرة الكهربائية.

## **التأكد من فهم النص**

مجموع الزيادات في الجهد الكهربائي في إحدى الدوائر الكهربائية يساوي إجمالي النقص في قيمة الجهد الكهربائي.

#### **تطبيق**

- 66 Ω, 2.9 A **.1**
- 32 Ω, 2.3 A **.2**
- $2.0\times10^2$   $\Omega$  **.3**
- **.4 a.** سوف تزيد.
- **b.** سوف تنخفض.
- **c.** كلا، لا تعتمد على المقاومة.
- *V*<sub>1</sub> = 28 V; *V*<sub>2</sub> = 35 V; *V*<sub>3</sub> = 12 V **.5**
- البطارية ، $V_1 + V_2 + V_3 = 75$  V
- **.6** <sup>2</sup>*R* قد فشلت. لديها مقاومة لا نهائية وتظهر فولتية البطارية عبرها.
	- 0.031 A **.a .7**
		- 17 V **.b**
	- $P_{\text{other}} = 0.52 \text{ W}, P_{R1} = 0.24 \text{ W}, \text{ c}$  $P_{R2} = 0.28$  W

 **d.** نعم. ينص قانون حفظ الطاقة على أن الطاقة لا تستحدث من العدم ولا تفنى؛ ولذلك فإن المعدل الذي تتحول عنده الطاقة أو تتبدد عنده القدرة، سيساوي مجموع كل الأجزاء.

- **.8** لولا دائرة ِ القصر، لانطفأت اموعة بأكملها بعد احتراق مصباح واحد. بعد توقف الكثير من المصابيح عن العمل ثم خَولها إلى قصيرة، تؤدي المقاومة الكلية الخُقَّضة لبقية المصابيح التي ما زالت تعمل إلى زيادة التيار بالقدر الكافي لانفجار المنصهر.
	- ُقاوم ذو المقاومة الكهربائية الأقل ستبدد كمية أقل من **.9** الم القدرة وهكذا سوف يكون أكثر برودة.
		- 7.5 V **.10**
		- **a.** 55 Ω; **b.** 2.2 A; **c.** 48 V, 72 V **.11**
- **a.** 11.9 kΩ **.12**
- **b.**  $1.0 \times 10^{-3}$  A
- **c.** 11.9 V
- 5.3 kΩ **.13**
- **a.** 5.00 Ω; **b.** 6.00 A; **c.** 2.00 A **.14**
	- ا. **.15 a.** تصبح أصغر حجم ً
	- ا.  **b.** تصبح أكبر حجم ً
	- **c.** تبقى كما هي. التيارات مستقلة.
		- **a.** 20.0 Ω **.16**
		- **b.** 0.600 A
		- **c.** 0.100, 0.200, 0.300 A
	- **.17** Ω 240 بالتوازي مع مقاومة Ω 150

## **مراجعة القسم 1**

- **.18** يجب أن تتضمن إجابة الطلاب الأفكار التالية: (1) في دائرة التوالي، يكون التيار واحدًا في كل جهاز ويكون ً مجموع الانخفاض في الجهد مساويًا لجهد المصدر. (2) في ً دائرة التوازي، يكون انخفاض الجهد واحدًا في كل جهاز ً ويكون مجموع التيارات في كل دارة مساويًا لتيار المصدر. ً 2.9 A **.19**
	- ا في كل مكان في دائرة **.20** mA 810 يكون التيار واحد ً التوالي.
		- **a.** 0 V; **b.** 0 V **.21**
- **.22** حينما تتجول في حلقة على جانب إحدى التلال ثم تعود إلى نقطة البداية، فإن مجموع الزيادات في الارتفاع صعودًا إلى التل يساوي مجموع الانخفاضات هبوطا من ً التل. حينما تسري شحنة كهربائية حول حلقة في دائرة كهربائية، فإن مجموع الزيادات في الجهد الكهربائي يساوي مجموع الانخفاضات في الجهد.
- **.23** ُيحفظ العدد الإجمالي للشحنات. في أي دائرة كهربائية، لابد أن يكون العدد الإجمالي للشحنات ا ً الكهربائية الداخلة إلى أحد أقسام دائرة كهربائية مساوي للعدد الإجمالي للشحنات الخارجة من نفس الجزء في الدائرة.
	- **.24 a.** 0 A؛ فرق الجهد للنقطتين A و B هو نفسه.
		- **b.** لا شيء
		- **c.** لا شيء
		- **d.** لا شيء

## **ّة َ بائي ر** القسم **2 تطبيقات الدوائر الكه ْ**

## 1 **مقدمة**

#### **ز) البداية (نشاط محف ِّ**

**مقارنة تكوينات دوائر التوالي ـ التوازي (المركبة)**  د أنشئ دائرتين توالي توازي. سوف تستخدم كل دائرة مزو ِّ طاقة V 12 وثلاثة مصابيح من نفس النوع. سيكون في إحدى الدائرتين مصباحان موصّلان على التوالي مع بعضهما البعض <u>ا</u> وعلى التوازي مع المصباح الثالث. ستتكون الدائرة الأخرى من مصباحين موصلين على التوازي مع بعضهما البعض وعلى التوالي مع المصباح الثالث. اشحن كلتا الدائرتين بالطاقة في نفس الوقت لتسهيل المقارنة. **ضم بصري-مكاني**

## **الربط بالمعارف السابقة**

**حفظ الطاقة** راجع قانون حفظ الطاقة واربطه بالدوائر المركبة، حلل دائرة كهربائية مركبة لإيجاد تبديد القدرة الكلية والمفردة. أثبت أن التبديد الكلي يساوي مجموع التبديدات الفردية.

## 2 **التدريس**

## **أجهزة الأمان**

**تحديد المفاهيم الخاطئة**

**تشغيل قاطع الدائرة الكهربائية** ثمةأنواع كثيرة من قواطع الدوائر الكهربائية، بعضها يعود إلى الوضع الأصلي آليًا حينما تنخفض درجة حرارة القاطع بدرجة كافية. ناقش ֧֝֬֝֬֝֬֝֬֝֬֝֬֝**֓** كيف يمكن أن يؤدي عدم استيعاب هذا المفهوم إلى خروج الناس باستنتاجات خاطئة عن سلامة هذا النوع من القواطع الكهربائية. فقد تكون الدائرة الكهربائيةعلى سبيل المثال مُحمَّلة بأحمال زائدة، حينئذ سيفصل القاطع ويطفئ كل شيء.<br>سالم العامل القاط علم المتحدث الفصل القطاع القطف وما أن يبرد القاطع الكهربائي، ستتدفق الشحنات الكهربائية مرة أخرى. ما إن يعمل كل شيء في الدائرة الكهربائية، سيفصل القاطع مرة أخرى. ربما تدفع هذه الدورة الناس إلى الاعتقاد بأن قاطع الدائرة الكهربائية لا يعمل بصورة صحيحة ولكنه في الحقيقة يؤدي عمله الذي صُمِّم من أجله.<br>.

## **تطوير المفاهيم**

## **قواطع الدائرة الكهربائية بسبب أعطال الأقواس**

**الكهربائية** قاطع الدائرة الكهربائية بسبب أعطال الأقواس الكهربائية هي أداة مصممة للوقاية من الحرائق التي تتسبب فيها الأعطال الناجمة عن حدوث أقواس كهربائية في التوصيلات. عادةً ما تحل قواطع الدوائر الكهربائية مشكلة<br>التوصيلات. عبد المُسَوِّينَ زيادة أحمال الدائرة أو دوائر القصر. ولكنها غير مصممة لحل المشكلات الناجمة عن الأقواس الكهربائية. ولكن قواطع الدوائر بسبب أعطال الأقواس الكهربائية تراقب التيار وتفصل إذا ما حدث قوس كهربائي غير مرغوب فيه. تستخدم قواطع الدوائر الكهربائية بسبب أعطال الأقواس كواشف إلكترونية لعلاج الإشارات الكهربائية المرتبطة بالأقواس الكهربائية. يمكن لهذه القواطع إيقاف تشغيل الدائرة في الكثير من الحالات التي لا تستجيب فيها قواطع الدارات العادية. إذا كانت دائرة V 120 محمية بواسطة قاطع A ،15.0 فإن القدرة القصوى بحدوث .*P* = *IV* = (15.0 A)(120 V) = 1.80 kW هي

قوس كهربائي في مستوى القدرة تتولد حرارة كافية جدًا لإشعال ً النار في الستائر المصنوعة من القماش السميك وأغطية الأسرِّة ِّ والبُسُـط وغـيرهـا. كما يمكن أن تؤدي الأسـلاك الكـهربائية البالية<br>المستخدمة المقدمة والتي يحدث فيها قوس كهربائي إلى حدوث حريق.

## **استخدم الشكل 12**

**الأجهزة الكهربائية الهنزلية** غالبًا ما تكون دوائر ً الأجهزة الكهربائية المنزلية مزودة بمنصهر أو محمية بقواطع الدوائر الكهربائية بقدرة تبلغ A .15 اطلب إلى الطلاب أن يحددوا العدد الأقصى للأجهزة المنزلية التي قدرتها الكهربائية W 400.0 وجهدها V .120 والتي

تعمل في نفس الوقت في مثل هذه الدائرة الكهربائية.

لاد الاقصى للاجھڑہ /<br>400.C وجھدھا V<br>في مثل ھذہ الدائرۃ<br><u>I =  $\frac{P}{V}$ </u> = 120 V لکل جھاز) 4 3.3 = <mark>120 W</mark><br>لکل جھاز)

<u>15.0 A</u> سب في سبق العدد العدد العدد العدد العدد المعنى المسبق العدد الأقصى للأجهزة الكهربائية = A أجهزة العدد الأقصى للأجهزة الكهربائية = A أجهزة

## **ضم رياضي-منطقي**

## **تعزيز المعارف**

**أدوات السلامة** اجعل الطلاب يُعدّون قائمة بأنواع أدوات<br>أحواله العالم الكبيائة المستخدمة في مقال العالمات حماية الدوائر الكهربائية المستخدمة في توصيلات المباني وآلية عمل كل منها لحماية التوصيلات المنزلية. اسألهم َ <sup>د</sup> أكثر سهولة في استخدامه. ع كذلك أي من تلك الأجهزة ي ؘ<br>֚

## **ضم رياضي-منطقي**

**استخدم مختبر الفيزياء**

في دوائر التوالي والتوازي سيبحث الطلاب في العلاقات ما بين التيار وفرق الجهد والمقاومة في دوائر التوالي والتوازي.

## **الدوائر المركبة مناقشة**

**مسألة** تستخدم التوصيلات السكنية دوائر التوازي. لماذا يكون من الضروري فهم عمل دوائر التوالي من أجل فهم التوصيلات الكهربائية السكنية فهمًا تامًا؟<br>بدد به ت

ً **الإجابة** مقاومة الأسلاك الكهربائية تعمل على التوالي مع أحمال التوازي. هذا هو ما يؤدي إلى خفوت أضواء الإنارة حينما يتم تشغيل حمل ثقيل. كما أن قواطع الدوائر الكهربائية والمنصهرات موصَّلة على التوالي وهكذا يمكنها إيقاف الأحمال َّ الموصلة على التوازي. **ضم رياضي-منطقي** َّ

## **التفكير الناقد**

#### تشغيل المفاتيح وحيدة القطب ثنائية الوضع

**(SPDT (**يمكناستخدامالمفاتيحوحيدة القطبثنائيةالوضع في التحكم في أحد الأحمال من موضعينعلىسبيل المثال، يمكن التحكم في أحد المصابيح الموجودة في بيت الدَّرَج من<br>ملال خلال مفتاح موضوع في أعلى بيت الدَّرَج وفي أسفله. ارسم<br>عُلمت من المساح رسمًا ٍتوضيحيًا لمفتاح وحيد القطب وثنائي الوضع على اللوحة، ֧֝֬֝֬֝֬֝**֓** ً َّ موصلا به مصدر ِوحمل،ثماشرح طريقةتشغيلهالمزدوجة. اطلب إلى الطلاب أن يفكروا في طرق أخرى لاستخدام هذا النوع من الدوائر الكهربائية، مثل جرس الباب الذي يكون موصَّلا َّ بزر ضغط على بابين مختلفين.

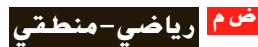

## القسم **2**

## **استخدام النماذج**

الفكرة الرئيسة افترض أن اثنتي عشرة قيمة مختلفة للتيار في <sup>3</sup>*R* يجب تحليلها بالنسبة إلى الدائرة الواردة في استراتيجيات حل المسائل. استخدام أحد النماذج في هذه الحالات من شأنه أن يوفر الكثير من الوقت. عند النقاط التي تكون فيها <sup>3</sup>*R* متصلة أوجد فرق الجهد خلال النقاط موصلة. إذا كانت <sup>3</sup>*R* غير َّ *V* = 2.0 من كتاب بوتر / تصير بم<br>التي تكون فيها R<sub>3</sub> متصلة أوجد فر<br>إذا كانت R<sub>3</sub> غير موصَّلة.<br>V<sub>R2</sub> = <u>(60 V)(25 Ω)</u> = 45.5 V ثم أوجد مقاومة التوازي المكافئة لـ <sup>1</sup>*R* و <sup>2</sup>*R*.  $\frac{1}{2}$  $\frac{1}{R_{\rm P}} = \frac{1}{R_1}$  $\frac{1}{R_1} + \frac{1}{R_2}$  $\frac{\Omega + 25}{\Omega}$ ثم أوجد مقاومة التوازي<br> $\frac{1}{R_2} = \frac{1}{8.0} \frac{1}{\Omega} + \frac{1}{25} \frac{1}{\Omega}$  $R_P = 6.1 \Omega$ 

في هذه الحالة يكون النموذج بطارية V 45.5 موصلة موصلة على التوالي مع مقاوم بقدرة Ω .6.1 إذا كانت <sup>3</sup>*R* َّ الآن بالنموذج، فإن التيار المار بها يتم إيجاده من خلال على التوالي مع مقاوم بقدرة 6.1 Ω. إذا كانت R<sub>3</sub> موصَّلة<br>*ل*آن بالنموذج، فإن التيار المار بها يتم إيجاده من خلال<br><u>V</u> = <del>45.5 V</del> وهي نفس القيمة التي يمكن R = <del>45.5 V</del> وهي نفس القيمة التي يمكن الحصول عليها من خلال حساب <sup>3</sup>*I* في الشكل. والآن اكتب معادلات فرق الجهد والتيار الساري في <sup>3</sup>*R*. هذه المعادلات هي النموذج الرياضي للدائرة الكهربائية <sup>3</sup>*R* وتسمح لك بإجراء حساب سريع لـ <sup>3</sup>*V* و <sup>3</sup>*I* لاثنتي عشرة قيمة أو أكثر لـ <sup>3</sup>*R*.  $V_3 = IR_3 = (2.2 \text{ A})R_3$  $I_3 = \frac{V_3}{R_3}$  $R_3 = 2.2$ <br> $R_3 = \frac{55 \text{ V}}{R_3}$ 

#### **نشاط تحفيزي في الفيزياء**

**الدوائر الموازنة** هناك نموذج واحد للدائرة َّ موضح في استراتيجيات حل المسائل مناسب عندما تأخذ ا إذا ً <sup>ا</sup> مختلف ا مختلفة. يتطلب الأمر نموذج <sup>3</sup>*R* قيم ً ً كان يمكن لـــ R<sub>2</sub> أن تقبل قيمًا مختلفة. اطلب إلى ً الطلاب إيجاد النموذج الذي يمكن استخدامه لحساب قيمة <sup>2</sup>*R*. عند النقاط التي تكون فيها <sup>2</sup>*R* متصلة، عين ِّ الجهد إذا ما أصبحت <sup>2</sup>*<sup>R</sup>* مفصولة.  $V_{R3} = (60 \text{ V})(15 \Omega)/(8.0 \Omega + 15 \Omega) = 39 \text{ V}$ وبعدها أوجد المقاومة الموازية المكافئة لـ <sup>1</sup>*R* و <sup>3</sup>*R*.  $1/R_{\rm P} = 1/R_1 + 1/R_3 = 1/8.0 \Omega + 1/15 \Omega$ ; ق هذا الحالة يكون النموذج هو بطارية  $R_{\sf P}=5.2$   $\Omega$ دوصلة على التوالي مع مقاوم  $\Omega$  5.2. إذا كانت J.3 موصلة على التوالي مع مقاوم <sup>2</sup>*R* موصلة بالنموذج، فإن التيار المار فيها يمكن حسابه .*V*/*R* = 39 V/(5.2 Ω + 25 Ω) = 1.3 A خلال من **أم رياضي-منطقي**

#### **مثال إضافي في الصف**

#### الاستخدام مع مثال *.4*

**مسألة** مكيف هواء مقاومته و (1*R* (Ω 50.0 جهاز حاسب آلي مقاومته (2*R* (Ω 20.0 موصلان على التوازي مع مصدر V 120.0 من خلال مُقاوِم<br>د 2.00.0 م (3*R* (Ω 2.00 على التوالي كما هو موضح بالأسفل. أوجد التيار المار خلال الحاسب الآلي  $R_1 = 50.0 \Omega$  کے جہاز تکییف<br>حاسب آلي کے جہاز تکییف 120.0  $\vee$   $\equiv$  ${\cal NN}$ \_\_1 \_1 50.0 Ω<sup>+</sup> \_1 20.0 Ω <sub>)</sub> أثناء عمل جھ<br> $R_{\rm P} = \frac{1}{\frac{1}{1} + \frac{1}{1}}$ الإجابة التيار خلال الحاسب الآلي أثناء عمل جهاز التكييف.  $=$  $\cdot$  = 14.3  $\Omega$  $\frac{1}{R_1} + \frac{1}{R_2}$  $\frac{1}{R_1} + \frac{1}{R_2}$  =  $\frac{1}{50.0 \Omega} + \frac{1}{2}$ <br>  $R = R_3 + R_P = 2.00 \Omega + 14$ <br>  $I = \frac{V_{\text{bound}}}{R} = \frac{120.0 \text{ V}}{16.3 \Omega} = 7.36 \text{ A}$  $\frac{1}{R_2}$  $R = R_3 + R_P = 2.00 \Omega + 14.3 \Omega = 16.3 \Omega$  $V_3 = (2.00 \ \Omega)(7.36 \ A) = 14.7 \ V$  $V_1 = 105.3 \text{ V}$ <br>  $V_2 = \frac{105.3 \text{ V}}{20.0 \Omega} = 5.26 \text{ A}$  $V_1$  = 120.0 V – 14.7 V = 105.3 V  $V_2 = V_1 = 105.3$  V  $I_2 = \frac{V_2}{R_2}$ التيارالمار خلال الحاسب الآلي حينما يكون مكيف الهواء متوقفًا عن العمل: ً *R*<sub>2</sub> = 20.0 Ω<br> *R* = *R*<sub>3</sub> + *R*<sub>2</sub> = 2.00 Ω + 20<br> *I* =  $\frac{V_{\text{total}}}{R}$  =  $\frac{120.0 \text{ V}}{22.0 \Omega}$  = 5.45 A  $R_2 = 20.0 \Omega$  $R = R_3 + R_2 = 2.00 \Omega + 20.0 \Omega = 22.0 \Omega$ <sup>2</sup>*I* = *I* لأن التيار يمر في مسار واحد فقط.

## **الفيزياء في الحياة اليومية**

**ضبط مستوى الأحمال** يتعين على شركات الطاقة الاستثمار في توليد الطاقة الكهربائية لتلبية الاحتياجات في وقت الذّروة. وحيث إن الطلب ليس في ذروته غالبًا،<br>ذلت عالمت المثل الفيكل، لا تُسَعِيدَ السَّالاتِ عنها. فإن معدات تلك الشركات لا تُستخدَم دائمًا الاستخدام<br>'' ً الذي يقترب من قدرتها الكاملة. وهذا يزيد من صعوبة تحقيق شركات الطاقة للربح وشراء المعدات. وبالتالي فإن شركات الطاقة تتقاضى من الكثير من عملائها في فترات استخدام الطاقة فى أوقات الذروة سعرًا أعلى من السعر ً المعتاد، مما يدفع العملاء إلى ضبط مستوى استخدامهم للطاقة وتخفيض فواتير الاستهلاك. يمكن استخدام أجهزة ضبط مستوى الأحمال المُبرمجة بالحاسب الآلي للتحكم<br>ضبط مستوى الأحمال المل في تسخين وتبريد الأحمال الموجودة في المباني الكبيرة وتجنب تكبُّد تكاليف مرتفعة. على سبيل المثال، يمكن<br>عبد العالم تسخين الماء بعد منتصف الليل؛ حينما تكون التكاليف في أدنى حد لها.

**الأميتر والفولتميتر**

## **عرض توضيحي سريع الدوائر المركبة**

**الزمن المقدّر 1**0 دقائق **َّ الهواد الهستخدمة** مصدر طاقة ومُقاوِمات أو<br>ما موادرة المستخدمة مصابيح وجهاز قياس متعدد الأغراض **الفكرة** الرئيسة تكوين دائرة مركبة. استخدم جهاز القياس متعدد الأغراض لقياس جميع قيم فرق الجهد والتيار. أثبت أن قيم فرق الجهد على التوالي تزيد وأن قيم التيار على التوازي تزيد.

## 3 **التقويم**

#### تقويم الفكرة الرئيسة

**تأثيرات الدائرة الكهربائية** استخدم مصدر طاقة وأربعة مصابيح ِ لتكوين دائرة مركبة مشابهة للدائرة التي تظهر في **الشكل** .**13** اطلب إلى الطلاب أن يصفوا ما قد يحدث إذا تم قطع عدة أسلاك. الإجابات المحتملة: إذا مّ قطع السلك الملاصق للمصباح الموصَّل على التوالي َّ مباشرة، فستنطفئ جميع المصابيح. إذا تم قطع أي سلك ملاصق لأحد المصابيح الموصَّلة على التوازي مباشرة، َّ فسينطفئ هذا المصباح وحده ولكن بقية المصابيح ستظل مضاءة.

## **التحقق من الاستيعاب**

**المقاومة المكافئة** اطلب إلى الطلاب حساب المقاومة المكافئة لدائرة الفولتميتر في **الشكل** .**16** (يتم تجاهل الأرقام المعنوية). Ω 19.99 اسأل الطلاب ما الذي سوف يتغير إذا كانت مقاومة الفولتميتر  $\Omega$  19.09 . $\Omega$  100 اطلب إلى الطلاب شرح ميزة المقاومة الكبيرة لجهاز الفولتميتر. كلما ارتفعت مقاومة جهاز الفولتميتر، قل تأثير قياس فرق الجهد في دائرة ما تؤثر على تلك الدائرة. **ضم**

## **ُّ التوسع**

## **تصميم الدوائر الكهربائية** قسّم الطلاب إلى<br>العاملية

مجموعات واطلب إلى كل مجموعة أن تصمم دائرة كهربائية باستخدام المفاتيح التي يمكنها تشغيل وإطفاء المصابيح من ثلاثة مواضع مختلفة أو أكثر. ِ أعط كل مجموعة مفتاحًا ثلاثيًا وفطبًا ثنائيًا ومفتاحًا ثنائي التحويلة<br>يان أحمد المسال والمسم ً ً ً وجهاز أوميتر لبدء العمل. **ضم بصري-مكاني**

## **التأكد من فهم النص والتحقق عبر الأشكال والمخططات والرسوم البيانية**

**التحقق عبر المخططات** 15 A

#### **التحقق عبر المخططات**

تتصادم الإلكترونات المارة من خلال السلك ببعضها البعض وتتصادم مع الذرات الأخرى. تتسبب هذه التصادمات في مقاومة حركة الإلكترونات.

## **تطبيق**

0.54 A **.25**

**.26** سوف تتوهج المصابيح الأحد عشر الموصلة على التوالي. كل مصباح من المصابيح الموصلة على التوازي سيوصِّل نصف التيار المار في المصابيح الموصَّلة على التوالي وسوف تحترق عند ربع حدة ضوء المصابيح الموصلة على التوالي حيث إن *R*<sup>2</sup>*I* = *P*. َّ

#### 2.5 A **.27**

## **تحدي الفيزياء**

- **.1** نعم؛ نعم. يمكنك كذلك موازنة هذه الدائرة من خلال  $R_2/R_3 = R_4/R_5$  تعديل قيم المقاومة بحيث تظل متساوية.
	- $R_3/R_2 = R_5/R_4$  **.2**
	- **.3** أي مقاوم فيما عدا <sup>1</sup>*R*
- **.4** <sup>1</sup>*R*؛ قد يتعطل جهاز الجلفانوميتر بسبب شدة التيار َط على ُضب الزائدة. إذا كانت <sup>1</sup>*R* قابلة للتعديل، فإنها ت قيمة عالية قبل شحن الدائرة بالكهرباء. يحد ذلك من التيار المار عبر جهاز الجلفانوميتر. بينما يتم تعديل المقاوم الموازن ويقترب قياس القراءة من صفر، تزداد الحساسية من خلال تقليل <sup>1</sup>*R*.

## **القسم 2 مراجعة**

- **28.** يحتوى تركيب الدائرة المركبة على أجزاء موصَّلة َّ على التوالي وأجزاء أخرى موصلة على التوازي.
- **.29** يتساوى كل من المصباح 2 والمصباح 3 في سطوع الضوء ولكنهما أقل سطوعًا من المصباح <mark>1</mark>

#### 0.6 A **.30**

- **.31** يتساوى كل منهما في خفوت الضوء. ينخفض التيار المار في كل منهما بنفس المقدار.
	- 8.0 V **.32**
- **33.** كلا، سيكون لكل من المصابيح المتجانسة الموصَّلة َّ على التوالي قيم فرق جهد متطابقة، لأن التيار المار بها واحد.
	- **.34** المنصهرات وقواطع الدائرة الكهربائية وقواطع التيار بسبب الأعطال الأرضية.
- **.35** أجل، يمكنك ترتيب الدائرة بحيث تكون جميع المصابيح موصلة على التوالي مع بعضها البعض. يمكنك، كبديل آخر، ترتيب الدائرة بحيث تكون جميع المصابيح موصلة على التوازي مع بعضها البعض.

## في العمل

**الأسلاكالتييسري بهاتياركهربائي**

**الـخـلـفـيـة**<br>تكون الكهرباء الموصلة في المنزل نافعة وآمنة حينما توضع الأسس الفيزيائية في الاعتبار عند **الل**م ا ً تصميم الوصلات السلكية. الطاقة الكهربائية هي تيار يمر خلال سلك ويحول بعض الطاقة دائم إلى طاقة حرارية بسبب المقاومة. كلما زاد مقدار التيار المسحوب، زادت كمية الطاقة الحرارية المتحولة. التصميم المناسب للوصلات السلكية وقواطع الدائرة الكهربائية ِ والمقاومات، كلها عناصر تضمن أن مقدار التيار المسحوب لا يتعدى نطاق التشغيل الآمن.

## **استراتيجيات التدريس**

يعد شرح انصهار الوصلة السلكية مثالًا قويًا على دائرة التوالي والتوازي الكهربائية. في هذا ً العرض، يتم توصيل سلك دقيق على التوالي بمجموعة من المقاومات مرتبطة ببعضها البعض على التوازي. بينما يعمل كل مقاوم (ربما يكون المقاوم مصباحًا)، تستمر قيمة التيار المار خلال<br>... ... السلك في الزيادة حتى يتوهج السلك وينصهر.

## المزيد من التعمق ڪڪ

**النتائج المتوقعة** سوف تختلف الإجابات. بالرغم من توافر البرامج التعليمية، يتعلم الكثير من عمال الكهرباء مهنتهم من خلال برامج التدريب على المهنة في أثناء عملهم مع عمال كهرباء يحملون ترخيصًا بممارسة المهنة.

## **الوحدة 17 الإجابات**

#### القسم 1

## **إتقان المفاهيم**

- **.36** حينما يحترق أحد المصابيح، تصبح الدائرة مفتوحة وتنطفئ جميع المصابيح.
	- **37.** كل مقاوم جديد يوفر مسارًا إضافيًا للتيار. ً ً
	- **.38** ستكون المقاومة المكافئة أقل من مقاومة أي من ِ المقاومات.
- **.39** يمكن تشغيل كل جهاز من الأجهزة الكهربائية الموصلة على التوازي بصورة مستقلة عن الجهاز الآخر.
- َم التيار، في دائرة التوالي، من كل مقاومة على ُقاو **.40** ي التعاقب. المقاومة الكلية هي مجموع ِ المقاومات. في دائرة التوازي، توفر كل مقاومة مسارًا إضافيًا للتيار. النتيجة ً ً هي انخفاض في المقاومة الكلية.
	- **.41** مقدار التيار الداخل إلى الوصلة يساوي مقدار التيار الخارج منها.

## **إتقان حل المسائل**

- **.42 a.** A ،0.20 لأن التيار ثابت في دائرة التوالي.  **b.** A ،0.20 لأن التيار ثابت في دائرة التوالي.
	- 13 kΩ **.43**
	- 40 kΩ **.44**
	- 12.4 V **.45**
	- 4.45 A **.46**
- .= 1.5 V + 1.5 V 1.5 V = 1.5 V الجهد في الزيادة **.47** انخفاض الجهد داخل المصباح = (Ω 15(*I*. الزيادة في الجهد V = 1.5 V<br>انخفاض الجهد داخل المصباع<br>إذًا، *I* = <mark>1.5 V</mark> = 0.10 A .
- **.48 a.** زيادة الطاقة عبر البطارية تساوي *q*Δ*V*. مما يساوي انخفاض الطاقة عبر المقاوم *qIR*. لذلك، فليس هناك تغير في الطاقة، بالرغم من عدد المرات التي يمر فيها حول الدائرة. يتم حفظ الطاقة.
- ً، تزداد  **b.** زيادتها، *q*Δ*V* أكبر من انخفاضها *qIR* إذا الطاقة في كل مرة تدور حول الدائرة الكهربائية. ستكون الطاقة ناشئة من العدم وليست محفوظة.
	- **a.** 37 Ω **.49**
	- **b.** 7.4 V
	- **c.** 0.88 W
	- **d.** 1.5 W
		- **a.** 11 V **.50**
		- **b.** 7.5 V
		- **c.** 19 V
- **a.** 26 Ω **.51 b.** 1.7 A **c.** 37 V, 7.6 V **d.** 63 W, 13 W 8.40 V **.52** 2.45 A **.53 a.** 0.20 A **.54 b.** 7.0 V **c.** 3.0 V **d.** 120 J **e.**  $R = R_1 + R_2 + 35 \Omega + 15 \Omega = 50 \Omega$ **.55 a.** Ω 50؛حيث إن *R*<sup>2</sup>*I* = *P* و *I* ثابت في دائرة التوالي، فإن أكبر قيمة للمقاومة ِّ ستولد معظم القدرة.  **b.** Ω 15 حيث إن *R*<sup>2</sup>*I* = *P* و *I* ثابت في دائرة التوالي، فإن أصغر قيمة للمقاومة ِّستولد أقل قدر من القدرة. 2.0 A **.c**   $4 \times 10^2$  W  $\cdot$ **d a.** 62 Ω **.56 b.** 6.0 V  $1.6\times10^2$   $\Omega$  **.57** 13.45 W **.58** في ثابت Δ*V* و *P* = Δ*V*2/*R* إن ؛حيث10.0 Ω **.a .59** دائرة التوازي، فإن أصغر مقاوم ستبدد معظم القدرة. ثابتة Δ*V* و *P* = Δ*V*2/*R* إن؛ حيث 50.0 Ω **.b**  في دائرة التوازي، فإن أكبر مقاوم ستبدد أقل قدر من الطاقة. 19 A **.c**  5.5 A **.d**  2.2 A **.e**  11 A **.f a.** 2.0×101 V **.60 b.** 3.4 A **c.** 1.0 A **d.** 2.0 A **.61** أسفل **a.** 2.3×102 Ω **.62 b.** 13  $\Omega$ 
	- **c.** 3.6 W

حقوقا

 والتأليف © محفوظة

> لصالحمؤسسة

McGraw-Hill Education

**الوحدة 17 •** الإجابات

لوحدة 17 • الإجابات

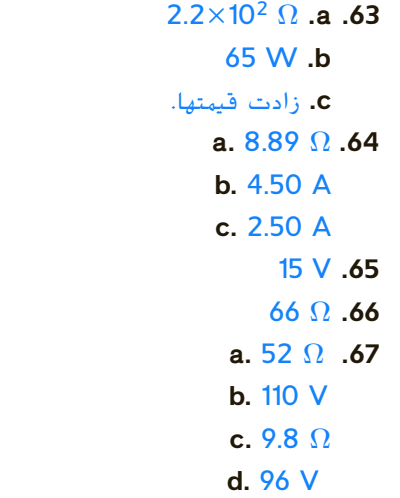

## القسم 2

## **إتقان المفاهيم**

- **.68** الغرض من المنصهر هو منع إثقال ِّ الموصلات بأحمال زائدة ينجم عنها حرائق بسبب السخونة الزائدة. المنصهر ببساطة هو سلك قصير ينصهر بفعل تأثير الحرارة إذا فاق التيار حدًا أقصى م<mark>عي</mark>نًا. ً
- **69.** دائرة القِصَر هي دائرة مقاومتها منخفضة للغاية. تُعد<br>من المستقدمة دائرة القِصر خطِرة، لأن أي فرق جهد سيولِّد تيارًا كبيرًا. ً ً يمكن أن يتسبب تأثير الحرارة الناتجة عن التيار في نشوب حريق.
- **.70** يجب أن تكون مقاومة الأميتر منخفضة، لأنه يوضع على التوالي في الدائرة. إذا كانت مقاومته مرتفعة، فسوف يغير المقاومة الكلية للدائرة بدرجة كبيرة؛ وبذلك يقوم بتخفيض التيار في الدائرة؛ وبالتالي سيغير التيار الذي يهدف إلى قياسه.
- **.71** يوضع جهاز الفولتميتر على التوازي مع الجزء الذي سيقاس فرق جهده في الدائرة. يلزم أن تكون مقاومة الفولتميتر مرتفعة للغاية، لنفس السبب الذي تكون فيه مقاومة الأميتر منخفضة. إذا كانت مقاومة الفولتميتر منخفضة، فسوف يقلل من مقاومة الجزء الموصَّل مِعه في َّ الدائرة ويزيد التيار في الدائرة الكهربائية. سوف ِّ يولد ذلك فرق جهد أعلى عبر الجزء الذي يوضع عليه الفولتميتر في الدائرة، مما يؤدي إلى تغيير قياس الفولتميتر.
	- **.72** يوصل الأميتر على التوالي ويوصل الفولتميتر على التوازي.
- **إتقان حل المسائل** 45.0 Ω **.73** 360 mW **.74** 11 mA **.75** 15 mA **.76** 2.0 A **.a .77** 3.0 A **.b**  15 A **.c d.** نعم.
- **a.**  $I_{30.0 \Omega} = I_{20.0 \Omega} = I_{10.0 \Omega} = I_{40.0 \Omega} \lt I_{25.0 \Omega}$  **.78 b.**  $V_{10.0.0} < V_{20.0.0} < V_{30.0.0} < V_{40.0.0} < V_{25.0.0}$ **.79**

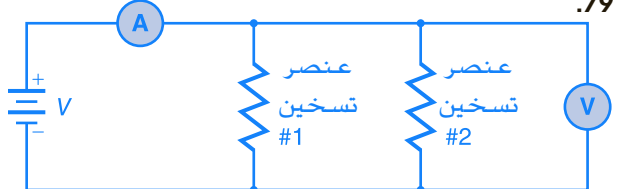

- $1.1\times10^{3}$  s **.80**
- **a.** 0.24 kΩ **.81**
- **b.** 0.50 A
- **c.**  $6.0 \times 10^1$  W

## تطبيق المفاهيم

- **.82** إذا احترقت إحدى فتائل المصابيح، فسيتوقف التيار وتنطفئ جميع المصابيح.
	- **.83** بينما <sup>1</sup>*R* تزيد، <sup>2</sup>Δ*V* سوف تزيد.
- **.84** الدائرة (A(: لن يكون هناك تيار في المقاوم. الدائرة (B(: سيبقى التيار في المقاوم كما هو.
- 85. إذا احترقت إحدى الفتائل، فلن تتغير المقاومة وفرق الجهد عبر المصابيح؛ولذلك فستبقى التيارات التي تسير فيها كماهي.
- **.86** كلا، ِ المقاومات ذات قيمة Ω 30 يمكن استخدامها على التوازي. ثلاثة مقاوِمات فيمتها  $\Omega$  30 موصَّلة على التوازي َّ سوف تُعطي مقاومة قيمتها  $\Omega$   $\Omega$ . مقاومان قيمتيهما  $\Omega$  30. موصلان على التوازي سوف يعطيان مقاومة قيمتها  $\Omega$  .
	- وصل المصابيح الأربعة على التوالي سيكون فرق **.87** ِّ  $(6.0 V)/4 = 1.5 V$  الجهد لكل منها
- **.88 a.** المصباح ذو المقاومة الأقل: *I*Δ*V* = *P* و *R*/Δ*V* = *I*؛ ًا *R*2/Δ*V* = *P*. لأن فرق الجهد واحد في كلا المصباحين، إذ فإن المقاومة الصغرى *R* تعني أن تصبح *P* أكبر ولذلك فسيكون الضوء أكثر سطوعًا.

 **b.** المصباح ذو المقاومة الأعلى؛ *I*Δ*V* = *P* و *IR* = Δ*V*، ًا *R*<sup>2</sup> *I* = *P.* لأن التيار واحد في كلا المصباحين، فالمقاومة إذ الأكبر *R* تعني قدرة أكبر *P* ولهذا سيكون الضوء أكثر سطوعًا.

- **.89** يسمح المنصهر A 30 بمرور المزيد من التيار عبر الدائرة، مولدًا الكثير من الحرارة في الأسلاك؛ بما قد يكون ً خطِرًا. ً
	- **.90 a.** توالي
	- **b.** توالي
	- **c.** توازي
	- **d.** توالي
	- **e.** توازي  **f.** توالي

## مراجعة شاملة

- **a.** 6.0 V **.91**
- **b.** 4.7 V **c.** 6.0 V
- 7.0×101 V **.92**
	- 11 W **.93** 21 V **.94**

## التفكير الناقد

- **a.** 0.137 A **.95**
- **b.** 0.395 W
- **c.** 0.014 W
	- **a.** 6.0 KΩ **.96**
	- **b.** 2.0 KΩ
- **.97** سوف تختلف الإجابات ولكن الشكل الصحيح للإجابة هو: "بطارية 6.0 V موصَّلة بفرعين متوازيين َّ يحتوي أول فرع على مقاوم  $\Omega$  500، بينما يحتوي الفرع الآخر على مقاوم  $\Omega$  ،100 على التوالي مع مقاوم  $\tilde{s}$ ر 200. عيِّن التيار في كل فرع من فرعيِّ الدائرة. $\Omega$
- **.98** سوف تختلف الأجوبة. من الأشكال الممكنة للإجابة الصحيحة: "إذا قمت بتوصيله ببطارية V ،12 فما التيار الذي ِّ ستولده البطارية؟"
- الكتابة في الفيزياء
- **.99** الأفكار الرئيسة هي:
- (1) قانون كيرشوف للجهد (KVL (هو حفظ الطاقة المستخدمة في الدوائر الكهربائية. (2) قانون كيرشوف للتيار (KCL (هو حفظ الشحنة المستخدمة في الدوائر الكهربائية. (3) ينص قانون كيرشوف للجهد على أن اموع الجبري

لقيم انخفاض الجهد داخل أي حلقة مغلقة في الدائرة الكهربائية يساوي صفرًا. توجد حلقة واحدة مغلقة في ً دائرة التوالي ومجموع قيم انخفاض الجهد في المقاومات يساوي جهد المصدر. توجد حلقة مغلقة لكل فرع من فروع دائرة التوازي ويشير قانون كيرشوف للجهد إلى أن ا. مجموع قيم انخفاض الجهد في كل فرع يكون واحد ً (4) ينص قانون كيرشوف للتيار على أن اموع الجبري للتيارات في أي عقدة يساوي صفرًا. يتساوى التيار ً الداخل في دوائر التوالي في كل نقطة مع التيار الخارج؛ ولذلك يكون التيار واحدًا في كل مكان في الدائرة. أما ً في دوائر التوازي فثمة عقدة مشتركة في نهاية كل فرع. يشير قانون كيرشوف للتيار إلى أن مجموع تيارات الفروع يساوي تيار المصدر.

## مراجعة تراكمية

- **a.** 1.00 m **.100**
- **b.** 340 Hz
- **c.** 170 m/s
- **d.** 680 Hz
- **e.** 230 Hz −7.41 cm **.101**
	- 1.71 **.102**
	- 0.40 m **.103**
	- **a.** *E*/9 **.104**
	- **b.** 3*E*
	- **c.** *E*/3
	- **d.** *E*
	- **e.** *E*/3

الوحدة 17 • الإجابات **الوحدة 17 •** الإجابات

## **تدريب على الاختبار المعياري**

## الاختيار من متعدد

- C **.1** D **.2**
	- A **.3** D **.4**
- C **.5**
- D **.6**
- D **.7**
	- C **.8**

## إجابة مفتوحة

<mark>9.</mark> يجب أن يفْصِل أحمد 5 مصابيح.  $I = 0.20$  A;  $P = 1.6$  W  $.10$ 

## **إرشادات**

الإرشادات وتوجيهات التصحيح التالية هي عينة لاستراتيجية تحديد الدرجات لأسئلة الإجابة المفتوحة.

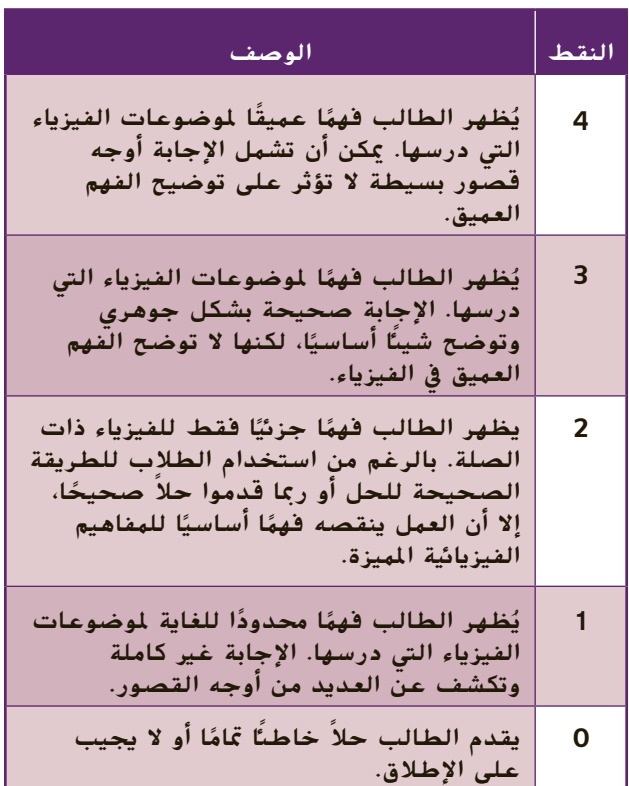